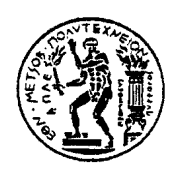

# **ΕΘΝΙΚΟ ΜΕΤΣΟΒΙΟ ΠΟΛΥΤΕΧΝΕΙΟ**

# **ΣΧΟΛΗ ΜΗΧΑΝΟΛΟΓΩΝ ΜΗΧΑΝΙΚΩΝ**

**ΕΡΓΑΣΤΗΡΙΟ ΣΤΟΙΧΕΙΩΝ ΜΗΧΑΝΩΝ**

# *Υπολογισμός σφαλμάτων κατά την ψηφιοποίηση οδοντώσεων και μετάδοση αυτών κατά τη γένεση συνεργαζομένων τροχών με χρήση της Ενοποιημένης Θεωρίας Οδοντώσεων*

Διπλωματική Εργασία

## **ΑΛΕΞΙΟΣ ΜΕΡΜΗΓΚΑΣ**

Επιβλέπων: Επίκουρος Καθ. Β. Σπιτάς

**ΑΘΗΝΑ 2015**

## **Πρόλογος**

Ευχαριστώ ιδιαίτερα τον επιβλέποντα αυτής της εργασίας, Επίκουρο Καθηγητή Ε.Μ.Π. Βασίλειο Σπιτά για την βοήθεια του και τις γνώσεις που μου μετέδωσε καθ' όλη την διάρκεια των σπουδών μου. Ευχαριστώ ιδιαίτερα τον συνεργάτη Διπλ. Μηχανολόγο Μηχανικό Ε.Μ.Π. Νικόλαο Παρασκευόπουλο για την καθοδήγηση και την συνεργασία του σε πρώιμο στάδιο των σπουδών μου. Επίσης, ευχαριστώ ιδιαίτερα τον Διπλ. Μηχανολόγο Μηχανικο Ε.Μ.Π., μέλος του Επιστημονικού Διδακτικού Προσωπικού Ε.Μ.Π. και μέλος του Εργαστηρίου Ταχείας Κατασκευής Προτοτύπων και Εργαλείων Ε.Μ.Π. Γεώργιο Καϊσαρλή για την συνεργασία και την βοήθεια του στην διεκπεραίωση αυτής της εργασίας. Τέλος, ευχαριστώ την Μορφή Καλούπια Ε.Π.Ε. για την παροχή του πρότυπου πλακιδίου το οποίο αναφέρεται στην παρούσα εργασία.

# Περίληψη

Στην παρούσα διπλωματική εργασία αναπτύσσεται, περιγράφεται και αξιολογείται ως προς την μετάδοση σφάλματος η διαδικασία αντίστροφου σχεδιασμού συνεργαζομένων οδοντωτών τροχών απο την ψηφιοποίηση ενός οδοντωτού τροχού. Η διαδικασία αυτή μπορεί εν δυνάμει να χρησιμοποιηθεί για την αντικατάσταση ενός αστοχούντος οδοντωτού τροχού μιας βαθμίδας. Η ψηφιοποίηση των οδοντώσεων έγινε με χρήση της μηχανής μέτρησης συντεταγμένων MISTRAL-070705 και του laser scanner FARO Laser ScanArm του Εργαστηρίου Ταχείας Κατασκευής Προτοτύπων και Εργαλείων της Σχολής Μηχανολόγων Μηχανικών Ε.Μ.Π. Η μοντελοποίση των δοντιών έγινε με επιφάνειες B-Spline λόγω της ευρείας χρήσης τους και της δυνατότητας επικοινωνίας με λογισμικά τύπου CAD/CAM/CAE ενώ η γένεση των συνεργαζομένων τροχών έγινε με χρήση της Ενοποιημένης Θεωρίας των Οδοντώσεων (Ε.Θ.Ο.) η οποία αποτελεί μια σειρά αναλυτικών εξισώσεων οι οποίες ενοποιούν την γένεση των διαφόρων τύπων οδοντώσεων. Τέλος, η αξιολόγηση της διαδικασίας έγινε συγκρίνοντας την ζώνη αβεβαιότητας με τις ανοχές προφίλ των οδόντων βάσει του ISO-1328.

# Abstract

This thesis presents, describes and analyses the process of gear pair reverse engineering when an existing gear geometry is digitized. This process can potentially be used in high-power gear pairs, for example spiral bevel gears, when one of the gears has failed and a custom-built replacement gear needs to be manufactured. Gear digitization was done using the Coordinate Measuring Machine MISTRAL-070705 and the laser scanner FARO Laser ScanArm of the Rapid Prototyping and Tooling Laboratory of N.T.U.A. Gear teeth are modeled with B-Spline Surfaces due to their use in CAD/CAM/CAE programs and their ability, if generalized into NURBS, to exchange data among them. Generation of the mating gears was done with the Unified Theory of Gearing (U.T.G.) which offers analytical solutions to every gear type with a single set of equations i.e. it unifies different gear types. The evaluation of this process was done by calculating the uncertainty growth of the generated gear pair, based on Guide to the Expression of Uncertainty in Measurement (GUM), and by comparing the uncertainties with the profile form deviation, or profile tolerance, of gear teeth based on the international standard ISO-1328.

Αφιερώνεται,

στους γονείς μου

# Περιεχόμενα

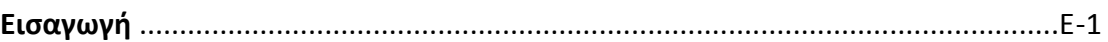

# **ΕΝΟΤΗΤΑ 1:** Μαθηματικά Εργαλεία

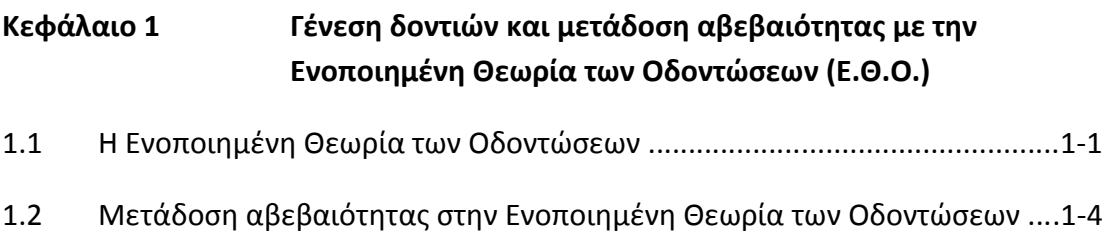

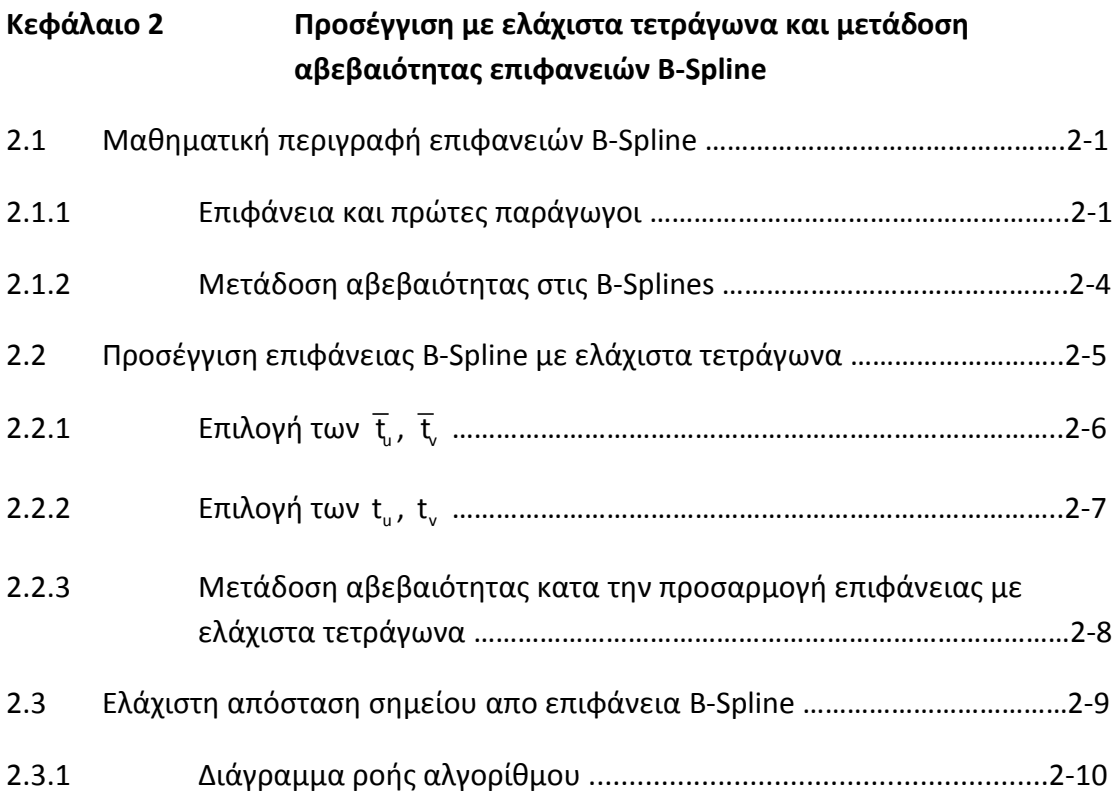

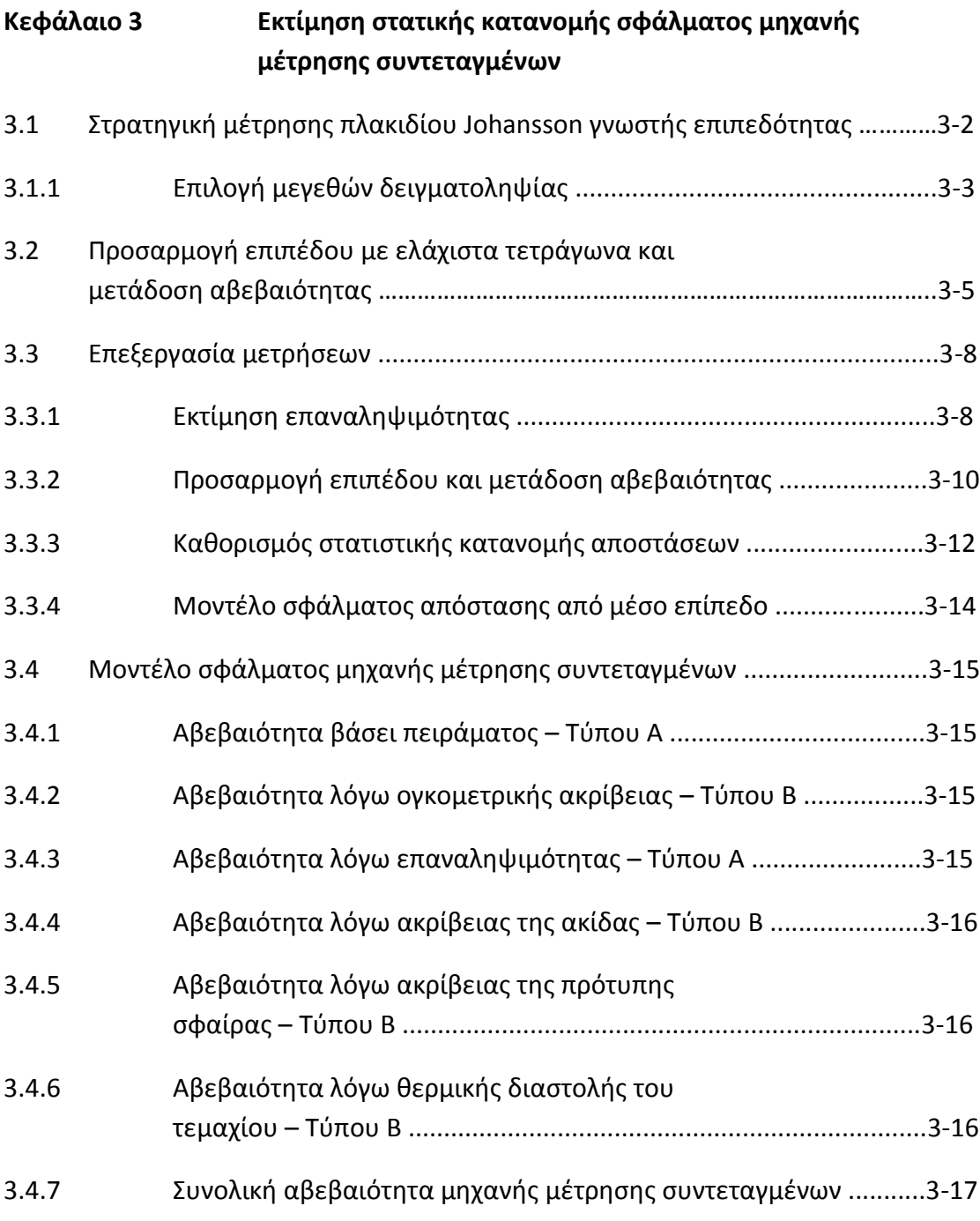

**ΕΝΟΤΗΤΑ 2**: Ψηφιοποίηση οδοντώσεων, γένεση συνεργαζομένων τροχών, υπολογισμός σφαλμάτων και αξιολόγηση διαδικασίας.

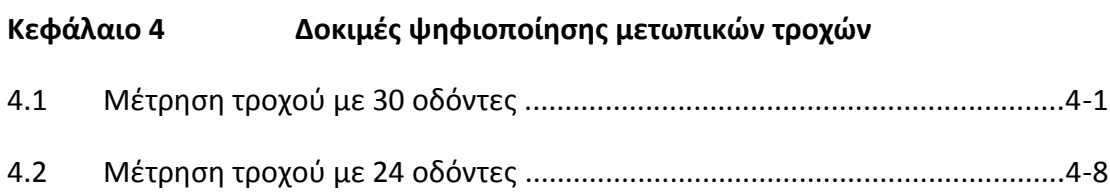

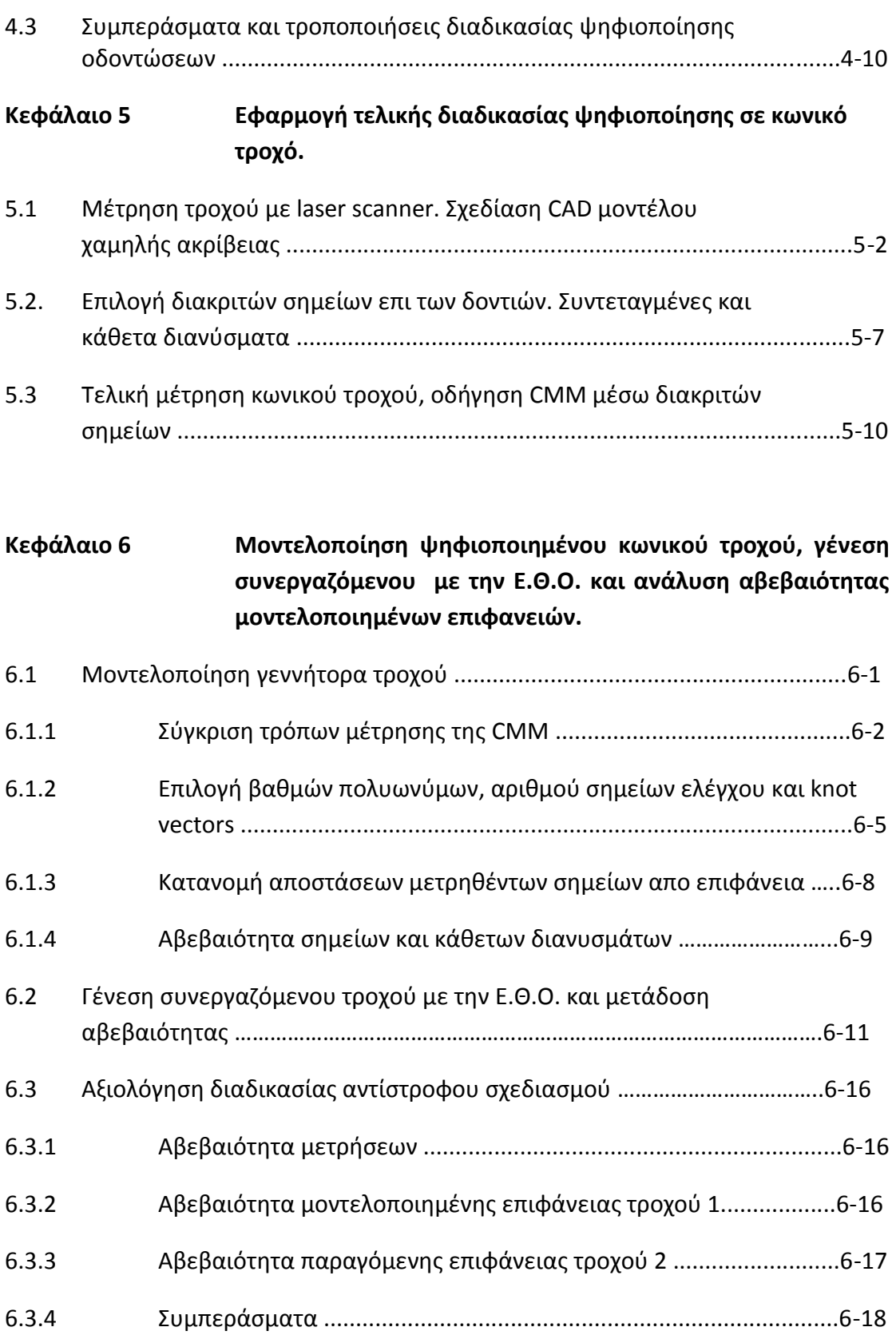

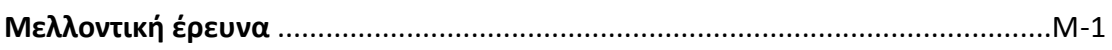

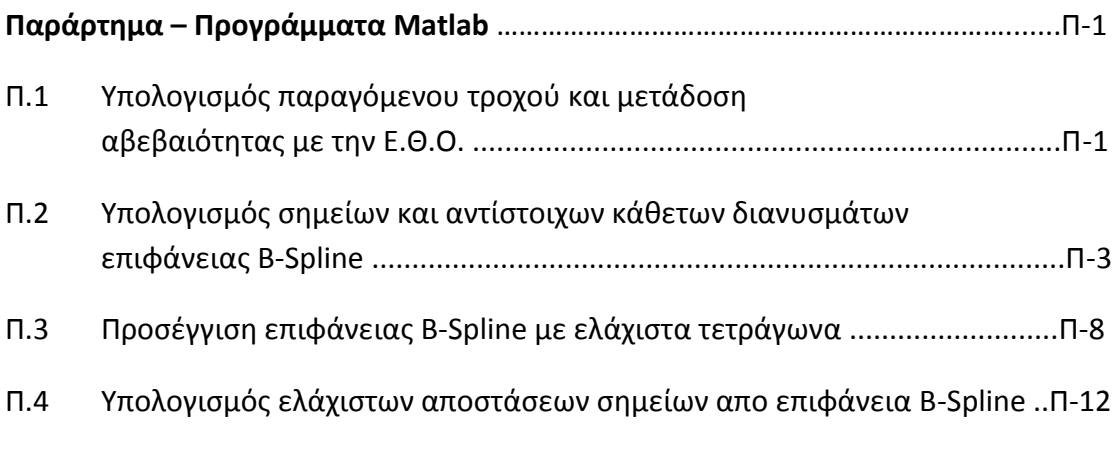

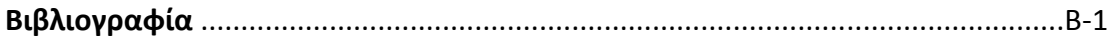

### **Εισαγωγή**

 Η γένεση συνεργαζομένων οδοντωτών τροχών γίνεται σε δύο επίπεδα, στο αφηρημένο-μαθηματικό επίπεδο και στο πραγματικό-κατασκευαστικό επίπεδο. Στο επίπεδο της κατασκευής, η διαμόρφωση του τελικού προφίλ των συνεργαζομένων κατατομών, αφού προηγηθεί το ξεχόνρισμα, γίνεται με κατεργασίες λείανσης. Σε κωνικούς τροχούς συνηθίζεται η κατασκευή σε ζευγάρια, ενώ η λείανση γίνεται με lapping (running-in) έτσι ώστε οι κατατομές να διαμορφώσουν το τελικό προφίλ μαζί [4]. Η αστοχία ενός τροχού μιας τέτοιας βαθμίδας σημαίνει αντικατάσταση και των δύο. Κάτι τέτοιο όμως στοιχίζει πολύ σε εφαρμογές υψηλής ισχύος. Για παράδειγμα, μια βαθμίδα κωνικών ελικοειδών τροχών διαμέτρων περίπου 450mm και μέγιστης μεταφερόμενης ισχύος 2000kW, κοστίζει περίπου 80,000\$. Η αντικατάσταση όμως του αστοχήσαντος τροχού μπορεί να γίνει με μη συμβατικές μεθόδους, ψηφιοποιώντας τον τροχό που δεν αστόχησε, γενώντας τον συνεργαζόμενο με την Ενοποιημένη Θεωρία Οδοντώσεων και τέλος κατασκευάζοντας τον συνεργαζόμενο σε 5-αξονικά CNC μηχανήματα. Θα πρέπει φυσικά οι κατατομές των συνεργαζομένων οδόντων να ικανοποιούν τις ανοχές προφίλ του προτύπου ISO-1328.

 Η διαδικασία αυτή, εκτός του σταδίου κατασκευής, παρουσιάζεται και αναλύεται στην παρούσα Διπλωματική Εργασία όπως διαμορφώθηκε βάσει δοκιμών ψηφιοποίησης μετωπικών τροχών, Κεφάλαιο 4. Η ψηφιοποίηση των κατατομών έγινε με την μηχανή μέτρησης συντεταγμένων MISTRAL-070705 και του laser scanner FARO Laser ScanArm του Εργαστηρίου Ταχείας Κατασκευής Προτοτύπων και Εργαλείων Ε.Μ.Π. Τα αποτελέσματα της μελέτης δείχνουν πως μετρώντας με τις συγκεκριμένες μηχανές μπορούν εν δυνάμει να κατασκευαστούν οδοντωτοί τροχοί με Accuracy Grade 8 κατα ISO-1328 [14] ή 10 κατα AGMA. Επίσης, δίνεται μαθηματική σχέση για την εκτίμηση της ζώνης αβεβαιότητας του παραγόμενου τροχού συναρτήση της τυπικής απόκλισης μιας μηχανής ψηφιοποίησης.

 Η γένεση των συνεργαζομένων τροχών έγινε με την Ενοποιημένη Θεωρία Οδοντώσεων, Β.Σπιτάς [1]. Η θεωρία αυτή υπερτερεί έναντι παλαιότερων μεθόδων γένεσης οδόντων, E. Buckingham [2], F.L. Litvin [3], διότι δίνει μια σειρά αναλυτικών εξισώσεων υπολογισμού των συνεργαζομένων κατατομών ανεξαρτήτως τύπου οδόντωσης.

Η παρούσα εργασία χωρίζεται σε δύο ενότητες. Στην 1<sup>η</sup> ενότητα παρουσιάζονται τα μαθηματικά εργαλεία που χρησιμοποιήθηκαν για την μοντελοποίηση και γένεση κατατομών, την μετάδοση αβεβαιοτήτων μέσα απο αυτά καθώς και την πειραματική διαδικασία προσαρμογής στατιστικής κατανομής στα σφάλματα της μηχανής μέτρησης συντεταγμένων MISTRAL-070705. Στην 2<sup>η</sup> ενότητα παρουσιάζεται όλη η διαδικασία ψηφιοποίησης οδοντώσεων, γένεσης συνεργαζομένων τροχών και ο υπολογισμός σφαλμάτων και μετάδοσης αυτών σε ολόκληρη την διαδικασία.

 Στο Κεφάλαιο 1 αναπτύσσεται η Ενοποιημένη Θεωρία Οδοντώσεων [1] για την περίπτωση γενήτορα παραγόμενου τροχού καθώς η μετάδοση αβεβαιότητας μέσα από αυτή.

 Στο Κεφάλαιο 2 δίνονται οι εξισώσεις υπολογισμού προσέγγισης επιφανειών B-Spline με ελάχιστα τετράγωνα [6][7], η μετάδοση αβεβαιότητας σε αυτές τις εξισώσεις και ένας αλγόριθμος υπολογισμού ελάχιστης απόστασης σημείου απο επιφάνεια B-Spline.

 Στο Κεφάλαιο 3 παρουσιάζεται η πειραματική διαδικασία μέτρησης επιπεδότητας ενός πρότυπου πλακιδίου Johansson γνωστής επιπεδότητας. Απο αυτή την διαδικασία γίνεται εκτίμηση της στατιστικής κατανομής των σφαλμάτων της μηχανής MISTRAL-070705 και εξάγονται εξισώσεις υπολογισμού της αβεβαιότητας της.

 Στο Κεφάλαιο 4 παρουσιάζονται οι δοκιμές ψηφιοποίησης δύο μετωπικών τροχών με μηχανή μέτρησης συντεταγμένων και τα συμπεράσματα που διαμόρφωσαν την τελική διαδικασία ψηφιοποίησης οδοντώσεων.

 Στο Κεφάλαιο 5 δίνεται η τελική διαδικασία ψηφιοποίησης οδοντώσεων η οποία περιλαμβάνει ψηφιοποίηση με το laser scanner, δημιουργία CAD μοντέλου με το λογισμικό Geomagic, υπολογισμός επιθυμητού πλέγματος σημείων και αντίστοιχων διανυσμάτων επι των κατατομών και οδήγηση της μηχανής μέτρησης συντεταγμένων με το παραπάνω πλέγμα. Η διαδικασία εφαρμόστηκε σε κωνικό τροχό με ευθύγραμμα δόντια.

 Τέλος, στο Κεφάλαιο 6 παρουσιάζεται η μοντελοποίηση του ψηφιοποιημένου κωνικού τροχού με επιφάνεια B-Spline, η γένεση του συνεργαζόμενου τροχού με την Ενοποιημένη Θεωρία Οδοντώσεων, ο υπολογισμός και η μετάδοση των αβεβαιοτήτων απο τα σημεία της μέτρησης στα σημεία του παραγόμενου τροχού και η αξιολόγηση της διαδικασίας συγκρίνοντας τις ζώνες αβεβαιότητας των οδοντώσεων με τις ανοχές προφίλ κατα ISO-1328.

# **1. Γένεση οδόντων και μετάδοση αβεβαιότητας με την Ενοποιημένη Θεωρία Οδοντώσεων (Ε.Θ.Ο.)**

## **1.1 Η Ενοποιημένη Θεωρία των Οδοντώσεων [1]**

 Η Ενοποιημένη Θεωρία των Οδοντώσεων (Ε.Θ.Ο.) είναι μια τρισδιάστατη θεωρία υπολογισμού της γεωμετρίας της κατατομής του συνεργαζόμενου τροχού μιας βαθμίδας οδοντωτών τροχών, όταν είναι γνωστό ένα απο τα εξής τρία στοιχεία: η κατατομή του γεννήτορα τροχού ή κανόνα ή η επιφάνεια επαφών καθώς και τα βασικά κινηματικά χαρακτηριστικά της βαθμίδας.

 Η Ε.Θ.Ο. προσεγγίζει το πρόβλημα των συνεργαζόμενων κατατομών με τη φιλοσοφία των αντίστοιχων συνεργαζόμενων σημείων. Για τον προσδιορισμό των συντεταγμένων των σημείων του συνεργαζόμενου τροχού, χρησιμοποιούνται τα σημεία του γεννήτορα τροχού και τα αντίστοιχα κάθετα διανύσματα. Έτσι, απο κάθε σημείο  $(\mathsf{x},\mathsf{y},\mathsf{z})$  του γεννήτορα τροχού με κάθετο διάνυσμα  $\left(\mathsf{N}_\mathsf{x},\mathsf{N}_\mathsf{y},\mathsf{N}_\mathsf{z}\right)$  προκύπτει το αντίστοιχο σημείο συνεργασίας του παραγόμενου τροχού. Η διαδικασία αυτή είναι αρκετά απλή σε σχέση με την Θεωρία των Οδοντώσεων του F.Litvin κατά την οποία το πρόβλημα προσεγγίζεται υπολογίζοντας την περιβάλουσα του γεννήτορα τροχού και απαιτεί επαναληπτική διαδικασία για τον υπολογισμό της συνεργαζόμενης κατατομής [3].

 Στην συνέχεια αναλύεται η Ε.Θ.Ο. σε καρτεσιανές συντεταγμένες για την περίπτωση συνεργασίας πινιόν-τροχού, η οποία απασχόλησε την παρούσα διπλωματική εργασία.

### **1.1.1 Συνεργασία γεννήτορα τροχού 1 – παραγόμενου τροχού 2 [1]**

 Έστω δύο τροχοί οι οποίοι περιστρέφονται γύρω απο τους άξονες (Α1) και (Α2) αντίστοιχα. Η απόσταση των δύο αξόνων είναι  $\overrightarrow{\alpha_{12}}$  και η σχέση μετάδοσης $\overline{\mathfrak{i}_{12}}=\frac{\mid\mid 0\mid}{\mid}$  $=\frac{1}{\sqrt{2}}$ 1  $\mathsf{i}_{\scriptscriptstyle{12}}$ 2

, ενώ  $\delta$  είναι η γωνία μεταξύ του άξονα (Α1) και της προβολής του άξονα (Α2) στο επίπεδο *xy* του συστήματος συντεταγμένων του τροχού 1, βλέπε Σχήμα 1.1.1.1.

Σε κάθε σύστημα συνεταγμένων, ο άξονας x έχει την ίδια φορά και προσανατολισμό με το εκάστοτε διάνυσμα γωνιακής ταχύτητας και ο άξονας z είναι τέτοιος ώστε να είναι ίδιος και για τα δύο συστήματα συντεταγμένων και ταυτόχρονα να ισχύει  $\alpha_{\rm 12}\!=\!\alpha_{\rm 12}(0, \!0, \!1)$  εκφρασμένο ώς προς το σύστημα συντεταγμένων του γεννήτορα τροχού.

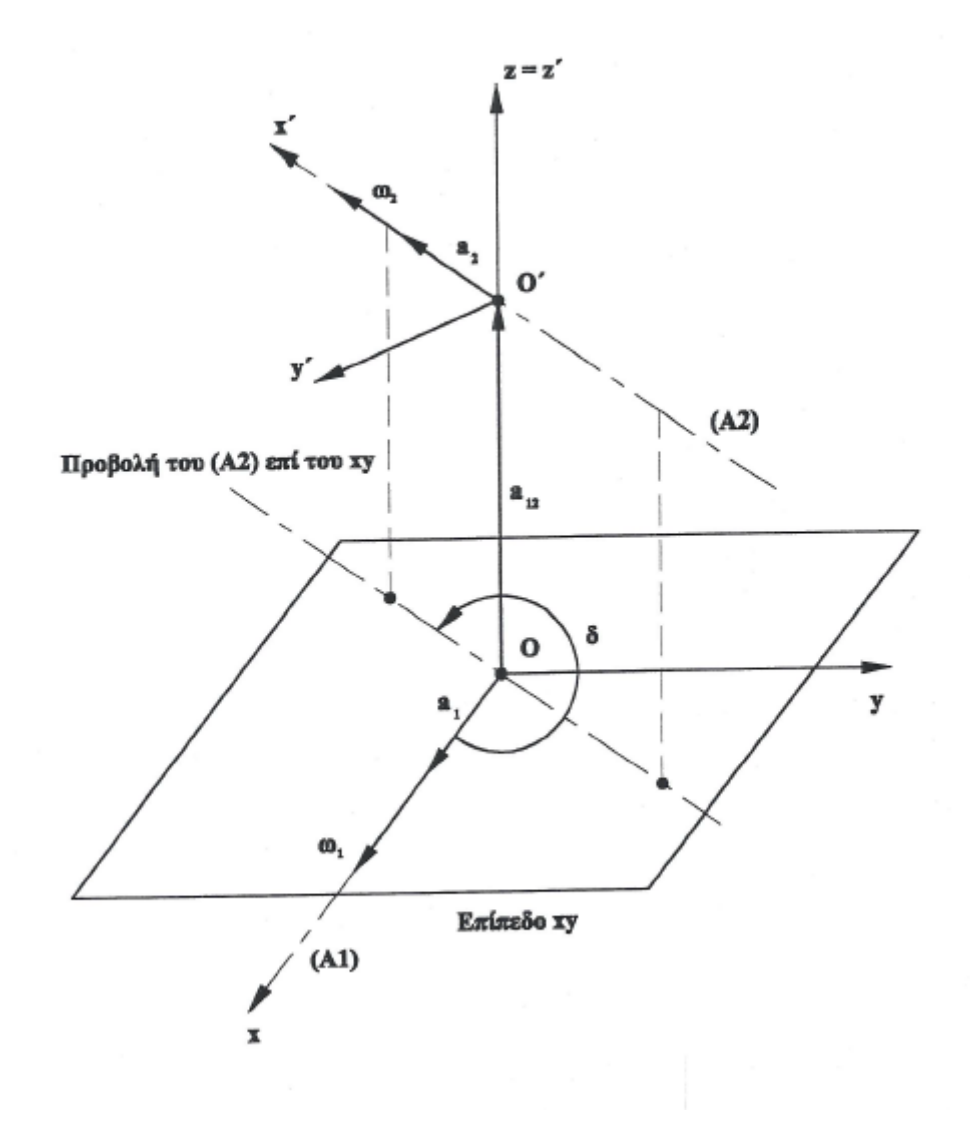

Σχήμα 1.1.1.1 – Σχετική θέση αξόνων κατα την συνεργασία ζεύγους τροχών.

Ένα σημείο του τροχού 1 με συντεταγμένες  $\left(x_{\scriptscriptstyle{\mathrm{G1}}} ,y_{\scriptscriptstyle{\mathrm{G1}}},z_{\scriptscriptstyle{\mathrm{G1}}}\right)$  και κάθετο διάνυσμα  $\left(N_{\sf{G1x}},N_{\sf{G1y}},N_{\sf{G1z}}\right)$  έρχεται σε συνεργασία όταν ο τροχός 1 στραφεί κατα γωνία  $\theta_{\rm{l}}$ . Απο τον βασικό νόμο των οδοντώσεων, με χρήση των στραμένων κατα  $\theta_{\text{\tiny I}}$  σημείου και κάθετου διανύσματος :

$$
\Big(\text{Rot}_x\big(\theta_1\big)\overrightarrow{N_{G1}}\Big)\!\!\Big[\!\Big(\overrightarrow{\omega_1}-\overrightarrow{\omega_2}\Big)\!\times\!\Big(\text{Rot}_x\big(\theta_1\big)\overrightarrow{r_{G1}}\Big)\!+\overrightarrow{\omega_2}\!\times\!\overrightarrow{\alpha_{12}}\Big]\!=\!0
$$

προκύπτει η χαρακτηριστική εξίσωση:

$$
Asin \theta_1 + B\cos\theta_1 + C = 0 \tag{1.1}
$$

όπου:

$$
\begin{aligned} A &= -\left(\gamma_{G1} N_{G1x} - x_{G1} N_{G1y}\right) \sin\delta + N_{G1z} \alpha_{12} \cos\delta \\ B &= -\left(z_{G1} N_{G1x} - x_{G1} N_{G1z}\right) \sin\delta - N_{G1y} \alpha_{12} \cos\delta \\ C &= \left(\gamma_{G1} N_{G1z} - z_{G1} N_{G1y}\right) \left(i_{12} - \cos\delta\right) + N_{G1x} \alpha_{12} \sin\delta \end{aligned}
$$

με αναλυτική λύση:

$$
\theta_1 = 2 \tan^{-1} \left( \frac{-A \pm \sqrt{A^2 + B^2 - C^2}}{C - B} \right) \tag{1.2}
$$

Η παραπάνω εξίσωση έχει δύο λύσεις. Εάν το κάθετο διάνυσμα του γεννήτορα τροχού βγαίνει απο τον οδόντα τότε το μείον (-) δίνει σωστή λύση, ενώ εάν μπαίνει στον οδόντα το σύν (+) δίνει σωστή λυση. Σε κάθε άλλη περίπτωση προκύπτει η αντίστοιχη εσωτερική ή εξωτερική οδόντωση ανάλογα εάν είναι εξωτερική ή εσωτερική η προηγούμενη λύση.

Περιστρέφοντας το σημείο  $\mathsf{G}_\text{\tiny{1}}\!\left(\mathsf{x}_{\mathsf{G1},}\mathsf{y}_{\mathsf{G1},},\mathsf{z}_{\mathsf{G1},}\right)$  κατα γωνία  $\theta_\text{\tiny{1}}$  ώς προς τον άξονα χ του συστήματος συντεταγμένων του τροχού 1 προκύπτει το αντίστοιχο σημείο  $\mathsf{P}\big(\mathsf{x}_{\mathsf{P},\mathsf{Y}_{\mathsf{P},\mathsf{P}},\mathsf{Z}_{\mathsf{P},\mathsf{P}}\big)$  της επιφάνειας επαφών:

$$
\begin{bmatrix} x_{P} \\ y_{P} \\ z_{P} \end{bmatrix} = \begin{bmatrix} 1 & 0 & 0 \\ 0 & \cos \theta_{1} & -\sin \theta_{1} \\ 0 & \sin \theta_{1} & \cos \theta_{1} \end{bmatrix} \cdot \begin{bmatrix} x_{G1} \\ y_{G1} \\ z_{G1} \end{bmatrix}
$$
 (1.3)

 Το σημείο P συμπίπτει και με το σημείο του τροχού 2 όταν αυτός έχει περιστραφεί κατα γωνία $\theta_2$ . Μετά απο περιστροφή κατά γωνία +δ ώς προς τον άξονα z και μεταφορά του συστήματος συντεταγμένων κατα + $\alpha_{12}$  ώς προς τον άξονα z, προκύπτει το P ώς προς το σύστημα συντεταγμένων του τροχού 2:

$$
\begin{bmatrix} x_{p'} \\ y_{p'} \\ z_{p'} \end{bmatrix} = \begin{bmatrix} \cos \delta & \sin \delta & 0 \\ -\sin \delta & \cos \delta & 0 \\ 0 & 0 & 1 \end{bmatrix} \cdot \begin{bmatrix} x_{p} \\ y_{p} \\ z_{p} \end{bmatrix} + \begin{bmatrix} 0 \\ 0 \\ -\alpha_{12} \end{bmatrix}
$$
(1.4)

Στη συνέχεια, στρέφουμε το σημείο Ρ' κατά γωνία  $\theta_2 = \dfrac{\theta_1}{\mathsf{i}_{12}}$ ώς προς τον άξονα x του συστήματος συντεταγμένων του τροχού 2:

$$
\begin{bmatrix} x_{G2}^{\prime} \\ y_{G2}^{\prime} \\ z_{G2}^{\prime} \end{bmatrix} = \begin{bmatrix} 1 & 0 & 0 \\ 0 & \cos\theta_2 & -\sin\theta_2 \\ 0 & \sin\theta_2 & \cos\theta_2 \end{bmatrix} \begin{bmatrix} x_p^{\prime} \\ y_p^{\prime} \\ z_p^{\prime} \end{bmatrix}
$$
(1.5)

Τέλος, το σημείο  $\mathsf{G}_{\mathsf{2}}\Big(\mathsf{x}_{\mathsf{G2}}^{\phantom{\prime}}$ ,γ $_{\mathsf{G2}}^{\phantom{\prime}}$ ,Ζ $_{\mathsf{G2}}^{\phantom{\prime}}\Big)$  ώς προς το αρχικό σύστημα συντεταγμένων είναι:

$$
\begin{bmatrix} \mathbf{x}_{_{G2}} \\ \mathbf{y}_{_{G2}} \\ \mathbf{z}_{_{G2}} \end{bmatrix} = \begin{bmatrix} \cos\delta & -\sin\delta & 0 \\ \sin\delta & \cos\delta & 0 \\ 0 & 0 & 1 \end{bmatrix} \cdot \begin{bmatrix} \mathbf{x}_{_{G2}} \\ \mathbf{y}_{_{G2}} \\ \mathbf{z}_{_{G2}} \end{bmatrix} + \begin{bmatrix} 0 \\ 0 \\ \alpha_{_{12}} \end{bmatrix} \tag{1.6}
$$

#### **1.2 Μετάδοση αβεβαιότητας στην Ενοποιημένη Θεωρία των Οδοντώσεων**

Όταν τα σημεία  $\mathsf{G}_\text{\tiny{1}}\!\left(\mathsf{x}_{\scriptscriptstyle\mathrm{G1},\mathsf{V}_{\scriptscriptstyle\mathrm{G1},\mathsf{V}_{\scriptscriptstyle\mathrm{G1},\mathsf{V}_{\scriptscriptstyle\mathrm{G1},\mathsf{V}}}}\right)$  και τα κάθετα διανύσματα  $\left(\mathsf{N}_{\scriptscriptstyle\mathrm{G1x}},\mathsf{N}_{\scriptscriptstyle\mathrm{G1y}},\mathsf{N}_{\scriptscriptstyle\mathrm{G1z}}\right)$ συνοδεύονται απο μια αβεβαιότητα για τις τιμές τους, τότε και τα σημεία  $\mathsf{G}_\mathrm{2}\!\left(\mathsf{x}_{\mathsf{G2}}\!,\mathsf{y}_{\mathsf{G2}}\!,\mathsf{z}_{\mathsf{G2}}\right)$  του συνεργαζόμενου τροχού, όπως προκύπτουν απο την Ε.Θ.Ο. , περιλαμβάνουν και αυτά αβεβαιότητα.

 Παράδειγμα που καθιστά απαραίτητη την γνώση της αβεβαιότητας αυτής, είναι η περίπτωση που διαθέτουμε την πληροφορία της μια κατατομής μέσω μιας μηχανής μέτρησης συντεταγμένων για παράδειγμα και θέλουμε να προσδιορίσουμε τον συνεργαζόμενο τροχό. Επομένως, η γνώση της αβεβαιότητας είναι απαραίτητη έτσι ώστε η προκύπτουσα κατατομή να βρίσκεται εντός των ανοχών που έχουν προσδιοριστεί για την εκάστοτε εφαρμογή.

 Στην συνέχεια αναλύεται η μετάδοση αβεβαιότητας στην Ε.Θ.Ο. σε καρτεσιανές συντεταγμένες για την περίπτωση συνεργασίας πινιόν-τροχού, η οποία απασχόλησε την παρούσα διπλωματική εργασία.

## **1.2.1 Μετάδοση Αβεβαιότητας κατά τη συνεργασία γεννήτορα τροχού 1 – παραγόμενου τροχού 2**

Έστω ένα σημείο G $_1\big(x_{\scriptscriptstyle{\rm G1},\rm V_{\rm G1},\rm Z_{\rm G1}}\big)$  με κάθετο διάνυσμα N $_{\scriptscriptstyle{\rm G1}}\big(N_{\scriptscriptstyle{\rm G1x}},N_{\scriptscriptstyle{\rm G1y}},N_{\scriptscriptstyle{\rm G1z}}\big)$  και αβεβαιότητες u<sub>g1</sub> $(u_{_{\rm{xG1}}},u_{_{\rm{yG1}}},u_{_{\rm{zG1}}})$  και u<sub>N<sub>g1</sub> $\big(u_{_{\rm{N_{_{\rm{G1}}}}}},u_{_{\rm{N_{_{\rm{G1}}}}}}$ ,  $u_{_{\rm{N_{_{\rm{G1}}}}}}\big)$  αντίστοιχα. Για τους</sub> συντελεστές της χαρακτηριστικής εξίσωσης (1.1) ισχύει:

$$
A = f_A \left( x_{G1}, y_{G1}, z_{G1}, N_{G1x}, N_{G1y}, N_{G1z} \right)
$$
  
\n
$$
B = f_B \left( x_{G1}, y_{G1}, z_{G1}, N_{G1x}, N_{G1y}, N_{G1z} \right)
$$
  
\n
$$
C = f_C \left( x_{G1}, y_{G1}, z_{G1}, N_{G1x}, N_{G1y}, N_{G1z} \right)
$$

Οι μερικές παράγωγοι υπολογίζονται ως εξής:

$$
\begin{aligned}\n\frac{\partial f_A}{\partial x_{G1}} &= N_{G1y} \sin \delta \quad , \quad \frac{\partial f_A}{\partial y_{G1}} &= -N_{G1x} \sin \delta \quad , \quad \frac{\partial f_A}{\partial z_{G1}} &= 0 \\
\frac{\partial f_A}{\partial N_{G1x}} &= -y_{G1} \sin \delta \quad , \quad \frac{\partial f_A}{\partial N_{G1y}} &= x_{G1} \sin \delta \quad , \quad \frac{\partial f_A}{\partial N_{G1z}} &= \alpha_{12} \cos \delta \n\end{aligned}
$$

$$
\frac{\partial f_{B}}{\partial x_{G1}} = N_{G1z} \sin \delta \qquad , \qquad \frac{\partial f_{B}}{\partial y_{G1}} = 0 \qquad , \qquad \frac{\partial f_{B}}{\partial z_{G1}} = -N_{G1x} \sin \delta
$$

$$
\frac{\partial f_{B}}{\partial z_{G1}} = -N_{G1x} \sin \delta
$$

$$
\frac{\partial \mathbf{T}_{\text{B}}}{\partial \mathbf{N}_{\text{G1x}}} = -\mathbf{z}_{\text{G1}} \sin \delta \quad , \quad \frac{\partial \mathbf{T}_{\text{B}}}{\partial \mathbf{N}_{\text{G1y}}} = -\alpha_{12} \cos \delta \quad , \quad \frac{\partial \mathbf{T}_{\text{B}}}{\partial \mathbf{N}_{\text{G1z}}} = \mathbf{x}_{\text{G1}} \sin \delta
$$

$$
\begin{aligned}\n\frac{\partial f_c}{\partial x_{\text{G1}}} &= 0 & , & \frac{\partial f_c}{\partial y_{\text{G1}}} &= N_{\text{G1z}}(i_{12} - \cos \delta) & , & \frac{\partial f_c}{\partial z_{\text{G1}}} &= -N_{\text{G1y}}(i_{12} - \cos \delta) \\
\frac{\partial f_c}{\partial N_{\text{G1x}}} &= \alpha_{12} \cos \delta & , & \frac{\partial f_c}{\partial N_{\text{G1y}}} &= -z_{\text{G1}}(i_{12} - \cos \delta) & , & \frac{\partial f_c}{\partial N_{\text{G1z}}} &= y_{\text{G1}}(i_{12} - \cos \delta)\n\end{aligned}
$$

Για ευκολία της διατύπωσης, θέτουμε τα εξής διανύσματα:

$$
\vec{q} = [q_1 \quad q_2 \quad q_3 \quad q_4 \quad q_5 \quad q_6]^T = [x_{G1} \quad y_{G1} \quad z_{G1} \quad N_{G1x} \quad N_{G1y} \quad N_{G1z}]^T
$$
  

$$
\vec{u}_q = [u_{q_1} \quad u_{q_2} \quad u_{q_3} \quad u_{q_4} \quad u_{q_5} \quad u_{q_6}]^T = [u_{xG1} \quad u_{yG1} \quad u_{zG1} \quad u_{N_{G1x}} \quad u_{N_{G1y}} \quad u_{N_{G1y}}]^T
$$

Θεωρώντας οτι οι αβεβαιότητες ενός σημείου ως προς οποιαδήποτε διεύθυνση δεν συσχετίζονται μεταξύ τους, προκύπτουν οι αβεβαιότητες των συντελεστών:

$$
u_{_A}=\sqrt{\sum_{i=1}^6\!\left(\frac{\partial f_{_A}}{\partial q_i}u_{_{q_i}}\right)^2}\quad,\quad u_{_B}=\sqrt{\sum_{i=1}^6\!\left(\frac{\partial f_{_B}}{\partial q_i}u_{_{q_i}}\right)^2}\quad,\quad u_{_C}=\sqrt{\sum_{i=1}^6\!\left(\frac{\partial f_{_C}}{\partial q_i}u_{_{q_i}}\right)^2}\quad \ (1.7)
$$

Για την αβεβαιότητα της σχέσης (1.2) ορίζουμε τις βοηθητικές μεταβλητές D και F:

$$
\theta_1 = 2 \tan^{-1} \left( \frac{-A \pm \sqrt{A^2 + B^2 - C^2}}{C - B} \right) = 2 \tan^{-1} \left( \frac{-A \pm D}{C - B} \right) = 2 \tan^{-1} (F)
$$

Οι μερικές παράγωγοι είναι:

$$
\frac{\partial \theta_1}{\partial F} = \frac{2}{1 + F^2}
$$

$$
\frac{\partial F}{\partial A} = \frac{1}{C - B} \left( -1 \pm \frac{A}{D} \right)
$$

$$
\frac{\partial F}{\partial B} = \frac{1}{(C - B)^2} \left[ \pm \frac{B}{D} (C - B) + (-A \pm D) \right]
$$

$$
\frac{\partial F}{\partial B} = \frac{1}{(C - B)^2} \left[ \pm \frac{-C}{D} (C - B) - (-A \pm D) \right]
$$

Άρα η αβεβαιότητα  $u_{\theta_{\rm i}}$ προκύπτει:

$$
u_{\theta_1}^2 = \left(\frac{\partial \theta_1}{\partial A} u_A\right)^2 + \left(\frac{\partial \theta_1}{\partial B} u_B\right)^2 + \left(\frac{\partial \theta_1}{\partial C} u_C\right)^2 \Rightarrow
$$
  

$$
u_{\theta_1}^2 = \left(\frac{\partial \theta_1}{\partial F} \frac{\partial F}{\partial A} u_A\right)^2 + \left(\frac{\partial \theta_1}{\partial F} \frac{\partial F}{\partial B} u_B\right)^2 + \left(\frac{\partial \theta_1}{\partial F} \frac{\partial F}{\partial C} u_C\right)^2
$$

$$
u_{\theta_1} = \frac{\partial \theta_1}{\partial F} \sqrt{\left(\frac{\partial F}{\partial A} u_A\right)^2 + \left(\frac{\partial F}{\partial B} u_B\right)^2 + \left(\frac{\partial F}{\partial C} u_C\right)^2}
$$
(1.8)

Η αβεβαιότητα του σημείου P της επιφάνειας επαφών βάσει της σχέσης (1.3) υπολογίζεται ως εξής:

$$
\frac{\partial \gamma_{\mathsf{p}}}{\partial \gamma_{\mathsf{G1}}} = \cos \theta_1 \quad , \quad \frac{\partial \gamma_{\mathsf{p}}}{\partial z_{\mathsf{G1}}} = -\sin \theta_1 \quad , \quad \frac{\partial \gamma_{\mathsf{p}}}{\partial \theta_1} = -\sin \theta_1 \cdot \gamma_{\mathsf{G1}} - \cos \theta_1 \cdot z_{\mathsf{G1}}
$$
\n
$$
\frac{\partial z_{\mathsf{p}}}{\partial \gamma_{\mathsf{G1}}} = \sin \theta_1 \quad , \quad \frac{\partial z_{\mathsf{p}}}{\partial z_{\mathsf{G1}}} = \cos \theta_1 \quad , \quad \frac{\partial z_{\mathsf{p}}}{\partial \theta_1} = \cos \theta_1 \cdot \gamma_{\mathsf{G1}} - \sin \theta_1 \cdot z_{\mathsf{G1}}
$$

Άρα

$$
u_{x_{p}} = u_{x_{G1}} \n u_{y_{p}} = \sqrt{(cos \theta_{1} \cdot u_{y_{G1}})^{2} + (sin \theta_{1} \cdot u_{z_{G1}})^{2} + [(sin \theta_{1} \cdot y_{G1} + cos \theta_{1} \cdot z_{G1})u_{\theta_{1}}]^{2}} \quad (1.9)
$$
\n
$$
u_{z_{p}} = \sqrt{(sin \theta_{1} \cdot u_{y_{G1}})^{2} + (cos \theta_{1} \cdot u_{z_{G1}})^{2} + [(cos \theta_{1} \cdot y_{G1} - sin \theta_{1} \cdot z_{G1})u_{\theta_{1}}]^{2}}
$$

Για το σημείο P', η αβεβαιότητα υπολογίζεται βάσει της σχέσης (1.4) ως εξής:

$$
u_{x_{p'}} = \sqrt{\left(\cos \delta \cdot u_{x_{p}}\right)^{2} + \left(\sin \delta \cdot u_{y_{p}}\right)^{2}}
$$
  
\n
$$
u_{y_{p'}} = \sqrt{\left(\sin \delta \cdot u_{x_{p}}\right)^{2} + \left(\cos \delta \cdot u_{y_{p}}\right)^{2}}
$$
  
\n
$$
u_{z_{p'}} = u_{z_{p}}
$$
\n(1.10)

Για το σημείο G2', η αβεβαιότητα υπολογίζεται βάση της σχέσης (1.5) ως εξής:

$$
\frac{\partial y_{G_2}^{\prime\prime}}{\partial y_{p}^{\prime\prime}} = \cos\theta_2 \quad , \quad \frac{\partial y_{G_2}^{\prime\prime}}{\partial z_{p}^{\prime\prime}} = -\sin\theta_2 \quad , \quad \frac{\partial y_{G_2}^{\prime\prime}}{\partial \theta_2} = -\sin\theta_2 \cdot y_{p}^{\prime\prime} - \cos\theta_1 \cdot z_{p}^{\prime\prime}
$$

$$
\frac{\partial z_{G_2}^{\prime\prime}}{\partial y_{p}^{\prime\prime}} = \sin\theta_2 \quad , \quad \frac{\partial z_{G_2}^{\prime\prime}}{\partial z_{p}^{\prime\prime}} = \cos\theta_2 \quad , \quad \frac{\partial z_{G_2}^{\prime\prime}}{\partial \theta_2} = \cos\theta_2 \cdot y_{p}^{\prime\prime} - \sin\theta_1 \cdot z_{p}^{\prime\prime}
$$

Άρα

$$
u_{x_{G_2}} = u_{y_p'}\n u_{y_{G_2}} = \sqrt{\left(\cos\theta_2 \cdot u_{y_p'}\right)^2 + \left(\sin\theta_2 \cdot u_{z_p}\right)^2 + \left[\left(\sin\theta_2 \cdot y_p' + \cos\theta_2 \cdot z_p'\right)u_{\theta_2}\right]^2} \quad (1.11)
$$
\n
$$
u_{z_{G_2}} = \sqrt{\left(\sin\theta_2 \cdot u_{y_p'}\right)^2 + \left(\cos\theta_2 \cdot u_{z_p}\right)^2 + \left[\left(\cos\theta_2 \cdot y_p' - \sin\theta_2 \cdot z_p'\right)u_{\theta_1}\right]^2}
$$

Τέλος, η αβεβαιότητα του σημείου G2, υπολογίζεται βάσει της σχέσης (1.6) απο τις ακόλουθες σχέσεις:

$$
u_{x_{G2}} = \sqrt{\left(\cos \delta \cdot u_{x_{G2}}\right)^{2} + \left(\sin \delta \cdot u_{y_{G2}}\right)^{2}}
$$
  
\n
$$
u_{y_{G2}} = \sqrt{\left(\sin \delta \cdot u_{x_{G2}}\right)^{2} + \left(\cos \delta \cdot u_{y_{G2}}\right)^{2}}
$$
  
\n
$$
u_{z_{G2}} = u_{z_{G2}}'
$$
\n(1.12)

# **2. Προσέγγιση με ελάχιστα τετράγωνα και μετάδοση αβεβαιότητας επιφανειών B-Spline.**

 Οι B-Splines είναι ένα μαθηματικό εργαλείο περιγραφής καμπυλών και επιφανειών. Η γενικότερη μορφή τους, τα NURBS (non-uniform rational B-Splines), χρησιμοποιούνται ευρέως στην βιομηχανία για την περιγραφή, τον σχεδιασμό και την ανταλλαγή γεωμετριών μέσω υπολογιστών. Χρησιμοποιούνται συχνά σε λογισμικά τύπου CAD/CAM/CAE για τον σχεδιασμό, την μοντελοποίηση, την ανάλυση και τον προσδιορισμό του τρόπου κατασκευής προϊόντων [6].

 Οι B-Splines είναι ένα συμπαγές εργαλείο το οποίο μπορεί να περιγράψει αναλυτικά τις κωνικές τομές σε αντίθεση με τα πολυώνυμα παρεμβολής τύπου Lagrange και Hermite [9]. Υπερτερούν έναντι της περιγραφής με τμηματικά συνεχή πολυώνυμα λόγω του απλούστερου τρόπου υπολογισμού ενός σημείου με αναδρομικούς τύπους.

 Οι επιφάνειες των οδοντώσεων επιλέχθηκε να μοντελοποιηθούν με B-Splines λόγω της δυνατότητας περιγραφής σύνθετων και μη γεωμετρικών σχημάτων με απλό και συνοπτικό τρόπο μέσω του υπολογιστή αλλα και της δυνατότητας ανταλλαγής γεωμετρικών πληροφοριών με λογισμικά τύπου CAD/CAM.

 Στην συνέχεια παρουσιάζονται συνοπτικά η μαθηματική τους διατύπωση, η προσαρμογή επιφανειών με ελάχιστα τετράγωνα και ένας αλγόριθμος υπολογισμού της ελάχιστης απόστασης σημείου απο επιφάνεια. Επίσης, διατυπώνονται εξισώσεις υπολογισμού των αβεβαιοτήτων των συντεταγμένων μιας επιφάνειας η οποία προσαρμόζεται σε μετρούμενα σημεία, υπολογισμοί απαραίτητοι για για την διαδικασία του αντίστροφου σχεδιασμού ζεύγους οδοντωτών τροχών.

#### **2.1 Μαθηματική περιγραφή επιφανειών B-Spline**

#### **2.1.1 Επιφάνεια και πρώτες παράγωγοι [6]**

 Μια επιφάνεια B-Spline με βαθμούς πολυωνύμων p και q κατα τις δύο παραμετρικές διευθύνσεις, περιγράφεται απο ένα σέτ m x n σημείων ελέγχου και δύο διανύσματα (knot vectors) απο την σχέση:

$$
S(u, v) = \sum_{i=1}^{m} \sum_{j=1}^{n} N_{i, p}(u) N_{j, q}(v) P_{i, j}
$$
 (2.1)

ή σε μητρωική μορφή:

$$
S(u, v) = \underline{N}_p(u) \cdot \underline{P} \cdot \underline{N}_q^T(v)
$$

Όπου:

$$
\underline{P} = \begin{pmatrix} P_{1,1} & \dots & P_{1,n} \\ \dots & \ddots & \dots \\ P_{m,1} & \dots & P_{m,n} \end{pmatrix} \quad \text{and} \quad \text{for all } \alpha \text{ is a } x \text{ is a } y \text{ is a } x \text{ is a } y \text{ is a } x \text{ is a } y \text{ is a } y \text{ is a
$$

με knot vectors:

$$
t_{u} = \left\{ 0, ..., 0, t_{u,p+2}, ..., t_{u,k-p-1}, 1, ..., 1 \atop p+1} \right\}
$$
  
\n
$$
t_{v} = \left\{ 0, ..., 0, t_{v,q+2}, ..., t_{v,l-q-1}, 1, ..., 1 \atop q+1} \right\}
$$
 (2.2)

όπου:

$$
k = p + m + 1
$$
 
$$
l = q + n + 1
$$

Οι συναρτήσεις βάσεως Ν δίνονται απο τον αναδρομικό τύπο του de Boor [6]:

$$
N_{i,0}(u) = \begin{cases} 1, & u \in [t_i, t_{i+1}) \\ 0, & \text{otherwise} \end{cases}
$$
  

$$
N_{i,p}(u) = \frac{u - t_i}{t_{i+p} - t_i} N_{i,p-1}(u) + \frac{t_{i+p+1} - u}{t_{i+p+1} - t_{i+1}} N_{i+1,p-1}(u) \qquad (2.3)
$$

Οι πρώτες μερικές παράγωγοι είναι και αυτές τμηματικά πολυώνυμα ενός βαθμού μικρότερου και δίνονται απο τις ακόλουθες σχέσεις:

$$
\frac{\partial S}{\partial u} = \sum_{i=1}^{m-1} \sum_{j=1}^{n} N_{i,p-1}(u) N_{j,q}(v) P_{i,j}^{(1,0)}
$$
\n
$$
P_{i,j}^{(1,0)} = p \frac{P_{i+1,j} - P_{i,j}}{t_{u,i+p+1} - t_{u,i+1}}
$$
\n
$$
t_{u}^{(1)} = \left\{ 0, ..., 0, t_{u,p+2}, ..., t_{u,k-p-1}, 1, ..., 1 \right\}
$$
\n(2.4)

$$
\frac{\partial S}{\partial v} = \sum_{i=1}^{m} \sum_{j=1}^{n-1} N_{i,p}(u) N_{j,q-1}(v) P_{i,j}^{(0,1)}
$$
\n
$$
P_{i,j}^{(0,1)} = q \frac{P_{i,j+1} - P_{i,j}}{t_{v,j+q+1} - t_{v,j+1}}
$$
\n
$$
t_v^{(1)} = \left\{ 0, ..., 0, t_{v,q+2}, ..., t_{v,l-q-1}, 1, ..., 1 \right\}
$$
\n(2.5)

 Από τις μερικές πρώτες παραγώγους της επιφάνειας, εξ. 2.4-2.5, μπορεί να υπολογιστεί το κάθετο διάνυσμα της επιφάνειας. Οι πρώτες μερικές παράγωγοι εκφράζουν τις συντεταγμένες του πέρατος κάθε εφαπτομενικού διανύσματος επι της αντίστοιχης ισοπαραμετρικής καμπύλης της επιφάνειας.

Το κάθετο διάνυσμα υπολογίζεται από:

$$
\underline{\mathsf{N}} = \frac{\partial \mathsf{S}}{\partial \mathsf{u}} \times \frac{\partial \mathsf{S}}{\partial \mathsf{v}} \qquad \dot{\mathsf{N}} \qquad \underline{\mathsf{N}} = \frac{\partial \mathsf{S}}{\partial \mathsf{v}} \times \frac{\partial \mathsf{S}}{\partial \mathsf{u}} \tag{2.6}
$$

Οι δύο παραπάνω σχέσεις δίνουν διανύσματα με ίδιο προσανατολισμό και αντίθετη φορά. Το ένα διάνυσμα έχει φορά προς το εσωτερικό της επιφάνειας, προς αυτή την διεύθυνση υπάρχει υλικό, και το άλλο προς το εξωτερικό.

#### **2.1.2 Μετάδοση αβεβαιότητας στις B-Splines**

 Για την μετάδοση αβεβαιότητας στα σημεία της επιφάνειας, θεωρείται πως μόνο τα σημεία ελέγχου δύναται να έχουν κάποια αβεβαιότητα ως προς τις συντεταγμένες τους ενώ οι βαθμοί των πολυωνύμων και τα knot vectors δεν γίνεται να έχουν διότι καθορίζονται απο τον χρήστη. Η αβεβαιότητα στα σημεία ελέγχου μπορεί να οφείλεται στα αρχικά δεδομένα σημεία στα οποία γίνεται προσσέγγιση επιφάνειας B-Spline όπως θα αναλυθεί σε επόμενη ενότητα.

Απο την περιγραφή ενός σημείου της επιφάνειας σε μητρωική μορφή έχουμε:

$$
S(u, v) = N_{p}(u) \cdot P \cdot N_{q}^{T}(v)
$$
  
= N\_{1, p}(u) (P\_{1,1}N\_{1,q}(v) + ... + P\_{1,n}N\_{n,q}(v)) + ...  
+ N\_{m, p}(u) (P\_{m,1}N\_{1,q}(v) + ... + P\_{m,n}N\_{n,q}(v))

Επομένως η αβεβαιότητα ενός σημείου της επιφάνειας προκύπτει:

$$
\begin{aligned} &u_s^2(u,v)=N_{1,p}(u)\Big(u_{P_{1,1}}^2N_{1,q}(v)+...+u_{P_{1,n}}^2N_{n,q}(v)\Big)+...\\ +N_{m,p}(u)\Big(u_{P_{m,1}}^2N_{1,q}(v)+...+u_{P_{m,n}}^2N_{n,q}(v)\Big)\end{aligned}
$$

απ' όπου τελικά προκύπτει:

$$
u_{s}(u,v) = \sqrt{\sum_{i=1}^{m} N_{i,p}(u) \left(\sum_{j=1}^{n} N_{j,q}(v) u_{P_{i,j}}^{2}\right)}
$$
(2.7)

 Ο υπολογισμός της αβεβαιότητας μιας παραγώγου της επιφάνειας υπολογίζεται με τον ίδιο τρόπο:

$$
u_{\frac{\partial S}{\partial u}}(u,v) = \sqrt{\sum_{i=1}^{m-1} N_{i,p-1}(u) \left( \sum_{j=1}^{n} N_{j,q}(v) u_{p_{i,j}^{(1,0)}}^2 \right)}
$$
(2.8)

$$
u_{\frac{\partial S}{\partial v}}(u,v) = \sqrt{\sum_{i=1}^{m} N_{i,p}(u) \left( \sum_{j=1}^{n-1} N_{j,q-1}(v) u_{p_{i,j}^{(0,1)}}^2 \right)}
$$
(2.9)

Αυτό συμβαίνει διότι και οι παράγωγοι της επιφάνειας είναι επιφάνειες με τμηματικά πολυώνυμα κατά έναν βαθμό μικρότερα.

#### **2.2 Προσέγγιση επιφάνειας B-Spline με ελάχιστα τετράγωνα [6]-[7]**

Με δεδομένο το πλέγμα σημείων D<sub>i,j</sub>,(i∈[1,M],j∈[1,N]) με αντίστοιχες παραμέτρους της επιφάνειας t<sub>u,i</sub> , t<sub>v,i</sub> , σκοπός είναι να βρεθεί μία επιφάνεια B-Spline βαθμών πολυωνύμων p,q και m x n σημείων ελέγχου η οποία ικανοποιεί την εξής αντικειμενική συνάρτηση:

$$
F_{obj} = \sum_{k=1}^{M}\sum_{l=1}^{N}\Biggl(\,\sum_{i=1}^{m}\sum_{j=1}^{n}N_{i,p}(\overline{t}_{u,i})N_{j,q}(\overline{t}_{v,j})P_{i,j}-D_{i,j}\,\Biggr)^2 \longrightarrow min
$$

Για την διευκόλυνση της διατύπωσης και της επίλυσης του προβλήματος γίνονται τα εξής:

1. Μετατροπή των σημείων ελέγχου σε πίνακες στήλες και τα δεδομένα σημεία έτσι ώστε:

$$
\underline{\mathbf{P}} = \left[ \mathbf{P}_{1,1}, \dots, \mathbf{P}_{m,1}, \mathbf{P}_{1,2}, \dots, \mathbf{P}_{m,2}, \dots, \mathbf{P}_{1,n}, \dots, \mathbf{P}_{m,n} \right]^{\mathsf{T}}
$$
(2.10)

$$
\underline{\mathbf{D}} = \left[ \mathbf{D}_{1,1}, \dots, \mathbf{D}_{M,1}, \mathbf{D}_{1,2}, \dots, \mathbf{D}_{M,2}, \dots, \mathbf{D}_{1,N}, \dots, \mathbf{D}_{M,N} \right]^{T}
$$
(2.11)

2. Διατύπωση καινούργιου πίνακα ο οποίος περιλαμβάνει και τις δύο συναρτήσεις βάσεως:

$$
B_{(j-1)\times m+i}(u,v) = N_{i,p}(u)N_{j,q}(v)
$$
\n(2.12)

Οπότε η αντικειμενική συνάρτηση γράφεται ώς εξής:

$$
F_{obj} = \sum_{j=1}^{M \times N} \left( \sum_{i=1}^{m \times n} B_{p,q} \left( \overline{t}_{u,j}, \overline{t}_{v,j} \right) P_i - D_i \right)^2 \rightarrow \min
$$
 (2.13)

Διαφορίζοντας την παραπάνω σχέση ώς προς κάποιο σημείο ελέγχου κ, προκύπτει:

$$
\frac{\partial F_{obj}}{\partial P_k}\!=\!2\!\sum_{j=1}^{M\!\times\!N}\!\!\left(\sum_{i=1}^{m\!\times\!n} \!B_{p,q}\!\left(\overline{t}_{\!u,j},\overline{t}_{\!v,i}\right)\!P_i\!-\!D_i\right)\!\!B_{p,q}\!\left(\overline{t}_{\!u,k},\overline{t}_{\!v,k}\right)
$$

Θέτοντας **Β** τον εξής ( ΜxΝ, mxn ) πίνακα:

$$
\underline{B} = \begin{pmatrix} B_1(\overline{t}_{\text{u},1}, \overline{t}_{\text{v},1}) & \dots & B_{\text{m} \times \text{n}}(\overline{t}_{\text{u},1}, \overline{t}_{\text{v},1}) \\ \dots & \ddots & \dots \\ B_1(\overline{t}_{\text{u},\text{M} \times \text{N}}, \overline{t}_{\text{v},\text{M} \times \text{N}}) & \dots & B_{\text{m} \times \text{n}}(\overline{t}_{\text{u},\text{M} \times \text{N}}, \overline{t}_{\text{v},\text{M} \times \text{N}}) \end{pmatrix}
$$

προκύπτει ένα γραμμικό σύστημα εξισώσεων θέτοντας μηδέν τις μερικές παραγώγους της αντικειμενικής συνάρτησης:

$$
(\underline{\mathbf{B}}^{\mathsf{T}}\underline{\mathbf{B}})\underline{\mathbf{P}} = \underline{\mathbf{B}}^{\mathsf{T}}\underline{\mathbf{D}}
$$

$$
\underline{\mathbf{P}} = (\underline{\mathbf{B}}^{\mathsf{T}}\underline{\mathbf{B}})^{-1}\underline{\mathbf{B}}^{\mathsf{T}}\underline{\mathbf{D}}
$$
(2.14)

Απο την παραπάνω σχέση μπορούν πλέον να υπολογιστούν τα σημεία ελέγχου της επιφάνειας.

### **2.2.1 Επιλογή των**  ${\rm t_{\rm u}}$ **,**  ${\rm t_{\rm v}}$  **[6]-[7]**

Η επιλογή των παραμέτρων επηρεάζει την μορφή και την παραμετροποίηση της επιφάνειας [6]. Γενικά θεωρούμε πως τα knot vectors ανήκουν στο διάστημα [0,1]. Στην συνέχεια παρατίθενται τρεις συνήθεις τρόποι επιλογής των παραμέτρων. Τα παρακάτω ισχύουν και για τις δύο παραμέτρους:

ισαπέχουσες παράμετροι (equally spaced)

$$
\overline{t_1} = 0 \qquad \overline{t_N} = 1
$$
  
\n
$$
\overline{t_j} = \frac{j-1}{N-1} \qquad j = 2,...,N-1
$$
 (2.15)

Αυτή η μέθοδος συνιστάται μόνο σε περιπτώσεις ισαπέχοντων δεδομένων.

μήκος χορδής (chord length)

$$
\overline{t}_{1} = 0 \qquad \overline{t}_{N} = 1
$$
\n
$$
d = \sum_{j=1}^{N} | (||D_{j} - D_{j-1}||) |
$$
\n
$$
\overline{t}_{j} = \overline{t_{j-1}} + \frac{| (||D_{j} - D_{j-1}||) |}{d} \qquad j = 2,..., N - 1
$$
\n(2.16)

Αυτή η μέθοδος χρησιμοποιείται συχνά διότι παραμετροποιεί καλά την καμπύλη ή την επιφάνεια καθότι προσεγγίζει την ομοιόμορφη παραμετροποίηση.

• centripetal method

$$
\overline{t}_{1} = 0 \qquad \overline{t}_{N} = 1
$$
\n
$$
d = \sum_{j=1}^{N} \sqrt{\left( \left\| \underline{D}_{j} - \underline{D}_{j-1} \right\| \right)}
$$
\n
$$
d = \sum_{j=1}^{N} \sqrt{\left( \left\| \underline{D}_{j} - \underline{D}_{j-1} \right\| \right)} \qquad j = 2, ..., N - 1
$$
\n(2.17)

Αυτή η μέθοδος υπερέχει της μεθόδου chord length σε περιπτώσεις όπου η διακριτοποιημένη καμπύλη ή επιφάνεια έχει απότομες αλλαγές στο σχήμα της.

Για την περίπτωση των οδοντώσεων διαπιστώθηκε πως η πρώτη μέθοδος παραμετροποίησης αρκεί, εφόσον το πλέγμα διακριτοποίησης της επιφάνειας είναι ομοιόμορφο.

#### **2.2.2 Επιλογή των t<sub>u</sub> , t<sub>v</sub> [6]-[7]**

Η επιλογή ενός knot vector για την προσαρμογή μιας B-Spline με ελάχιστα τετράγωνα προτάθηκε απο τον de Boor [6]:

Ορίζοντας:

$$
d\!=\!\frac{M}{m\!-\!p}
$$

Τα διανύσματα υπολογίζονται:

$$
i = int(jd)
$$
  $a = jd - i$   $j = 2,...,m-p$   

$$
t_{u,p+j} = (1-a)\overline{t_{u,i-1}} + at_{u,i}
$$
 (2.18)

Αντίστοιχα το διάνυσμα t<sub>ν</sub> υπολογίζεται με τις ίδιες εξισώσεις αντικαθιστώντας όπου Μ το Ν, όπου m το n και όπου p το q.

$$
d = \frac{N}{n-q}
$$
  
i = int(jd) a = jd-i j=2,...,m-p  

$$
t_{v,q+j} = (1-a)\overline{t_{v,i-1}} + a\overline{t_{v,i}}
$$
 (2.19)

Η παραπάνω παραμετροποίηση των διανυσμάτων εξασφαλίζει ότι ο πίνακας  $\underline{\mathsf{B}}^\intercal \underline{\mathsf{B}}$ είναι θετικά ημιορισμένος άρα, το σύστημα των γραμμικών εξισώσεων μπορεί να επιλυθεί.

## **2.2.3 Μετάδοση αβεβαιότητας κατά την προσαρμογή επιφάνειας με ελάχιστα τετράγωνα**

 Όπως αναφέρθηκε και στην μετάδοση αβεβαιότητας στις B-Splines, θεωρείται πως μονάχα τα μετρούμενα σημεία έχουν αβεβαιότητα. Οι άλλοι παράμετροι της επιφάνειας είναι δεδομένα που εισάγονται απο τον χρήστη.

Θέτοντας:

$$
\underline{\mathsf{B}}\underline{\mathsf{B}}=\left(\underline{\mathsf{B}}^\mathsf{T}\underline{\mathsf{B}}\right)^{-1}\underline{\mathsf{B}}^\mathsf{T}
$$

Το σύστημα γραμμικών εξισώσεων της σχέσης 2.14 γράφεται:

$$
\underline{P} = \underline{BB} \cdot \underline{D}
$$

$$
\mathsf{P}_1 = \mathsf{BB}_{1,1} \cdot \mathsf{D}_1 + \ldots + \mathsf{BB}_{1,\mathsf{M} \times \mathsf{N}} \cdot \mathsf{D}_{\mathsf{M} \times \mathsf{N}}
$$

$$
\mathsf{P}_{\mathsf{m}\times\mathsf{n}} = \mathsf{BB}_{\mathsf{m}\times\mathsf{n},1} \cdot \mathsf{D}_1 + \ldots + \mathsf{BB}_{\mathsf{m}\times\mathsf{n},\mathsf{M}\times\mathsf{N}} \cdot \mathsf{D}_{\mathsf{M}\times\mathsf{N}}
$$

...

Οι αβεβαιότητες των σημείων ελέγχου υπολογίζονται ως εξής:

$$
u_{P_1}^2 = BB_{1,1} \cdot u_{D_1}^2 + ... + BB_{1,M \times N} \cdot u_{D_{M \times N}}^2
$$
  
...  

$$
u_{P_{m \times n}}^2 = BB_{m \times n,1} \cdot u_{D_1}^2 + ... + BB_{m \times n,M \times N} \cdot u_{D_{M \times N}}^2
$$

Τελικά η αβεβαιότητα κάθε σημείου ελέγχου υπολογίζεται ως:

$$
u_{P_i} = \sqrt{\sum_{j=1}^{M \times N} BB_{i,j} u_{D_j}}^2, \qquad i = 1,...,m \times n
$$
 (2.20)

#### **2.3 Ελάχιστη απόσταση σημείου απο επιφάνεια B-Spline.**

 Στην συνέχεια δίνεται αλγόριθμος υπολογισμού της ελάχιστης απόστασης ενός σημείου απο μια επιφάνεια B-Spline. Ο αλγόριθμος αυτός αναπτύχθηκε με σκοπό να γίνεται ποσοτική αξιολόγηση της προσαρμογής με ελάχιστα τετράγωνα. Αυτό έγινε διότι η επίλυση του γραμμικού συστήματος της προηγούμενης ενότητας δεν ελαχιστοποιεί την Ευκλείδεια απόσταση του μετρούμενου σημείου από την επιφάνεια προσαρμογής, αλλά το άθροισμα των τετραγώνων των αποκλίσεων ανά διεύθυνση x y z [7].

Θεωρούμε τις αντικειμενικές συναρτήσεις για κάθε ένα απο τα δεδομένα σημεία:

$$
F_{obj}^{i,j} = \frac{1}{2} \left\| \underline{S}(u, v) - \underline{D}_{i,j} \right\|^2 \to \min
$$
  

$$
i = 1,...,M \qquad j = 1,...,N
$$

$$
F_{obj}^{i,j} = \frac{1}{2} \bigg[ \big( x_s(u,v) - x_{i,j} \big)^2 + \big( y_s(u,v) - y_{i,j} \big)^2 + \big( z_s(u,v) - z_{i,j} \big)^2 \bigg] \rightarrow \min \quad (2.21)
$$

Σκοπός είναι να βρεθούν οι παράμετροι u και v της επιφάνειας που ελαχιστοποιούν για κάθε δεδομένο σημείο την παραπάνω αντικειμενική συνάρτηση.

Παρατήρηση: Θεωρούμε πως το πρόβλημα των ελαχίστων τετραγώνων έχει λυθεί και τα σημεία έχουν αναδιατυπωθεί σε μορφή πινάκων όπως στην σχέση 2.1, δηλαδή:

$$
\underline{D}_{k} = \begin{pmatrix} D_{1,1} & \dots & D_{1,N} \\ \dots & \ddots & \dots \\ D_{M,1} & \dots & D_{M,N} \end{pmatrix}, \quad k = x, y, z
$$

Οι μερικές παράγωγοι των αντικειμενικών συναρτήσεων ως προς τις δύο παραμέτρους υπολογίζονται ως εξής:

$$
\frac{\partial F_{\text{obj}}^{i,j}}{\partial u} = (x_s(u,v) - x_{i,j}) \frac{\partial x_s(u,v)}{\partial u} + (y_s(u,v) - y_{i,j}) \frac{\partial y_s(u,v)}{\partial u} + (z_s(u,v) - z_{i,j}) \frac{\partial z_s(u,v)}{\partial u} \n\frac{\partial F_{\text{obj}}^{i,j}}{\partial v} = (x_s(u,v) - x_{i,j}) \frac{\partial x_s(u,v)}{\partial v} + (y_s(u,v) - y_{i,j}) \frac{\partial y_s(u,v)}{\partial v} + (z_s(u,v) - z_{i,j}) \frac{\partial z_s(u,v)}{\partial v}
$$
\n(2.22)

 Επιλύοντας το πρόβλημα με την μέθοδο της απότομης καθόδου (steepest decent) [10], οι νέες παράμετροι υπολογίζονται σε κάθε κύκλο του αλγορίθμου απο τους εξής τύπους:

$$
u_{new} = u_{old} - n_u \cdot \frac{\partial F_{obj}^{i,j}}{\partial u}
$$
  

$$
v_{new} = v_{old} - n_v \cdot \frac{\partial F_{obj}^{i,j}}{\partial v}
$$
 (2.23)

όπου η<sub>υ</sub>και η<sub>ν</sub> συντελεστές οι οποίοι επιλέγονται ανάλογα με τα μεγέθη των παραγώγων και των παραμέτρων της επιφάνειας. Η επιλογή αυτών επηρεάζει την σύγκλιση του προβλήματος [10]. Ο τρόπος επιλογής τους για περιπτώσεις μετρούμενων επιφανειών οδοντώσεων αναφέρεται σε επόμενο κεφάλαιο.

#### **2.3.1 Διάγραμμα ροής αλγορίθμου**

 Στην επόμενη σελίδα ακολουθεί το διάγραμμα ροής του αλγορίθμου υπολογισμού ελάχιστης απόστασης σημείου απο επιφάνεια B-Spline.

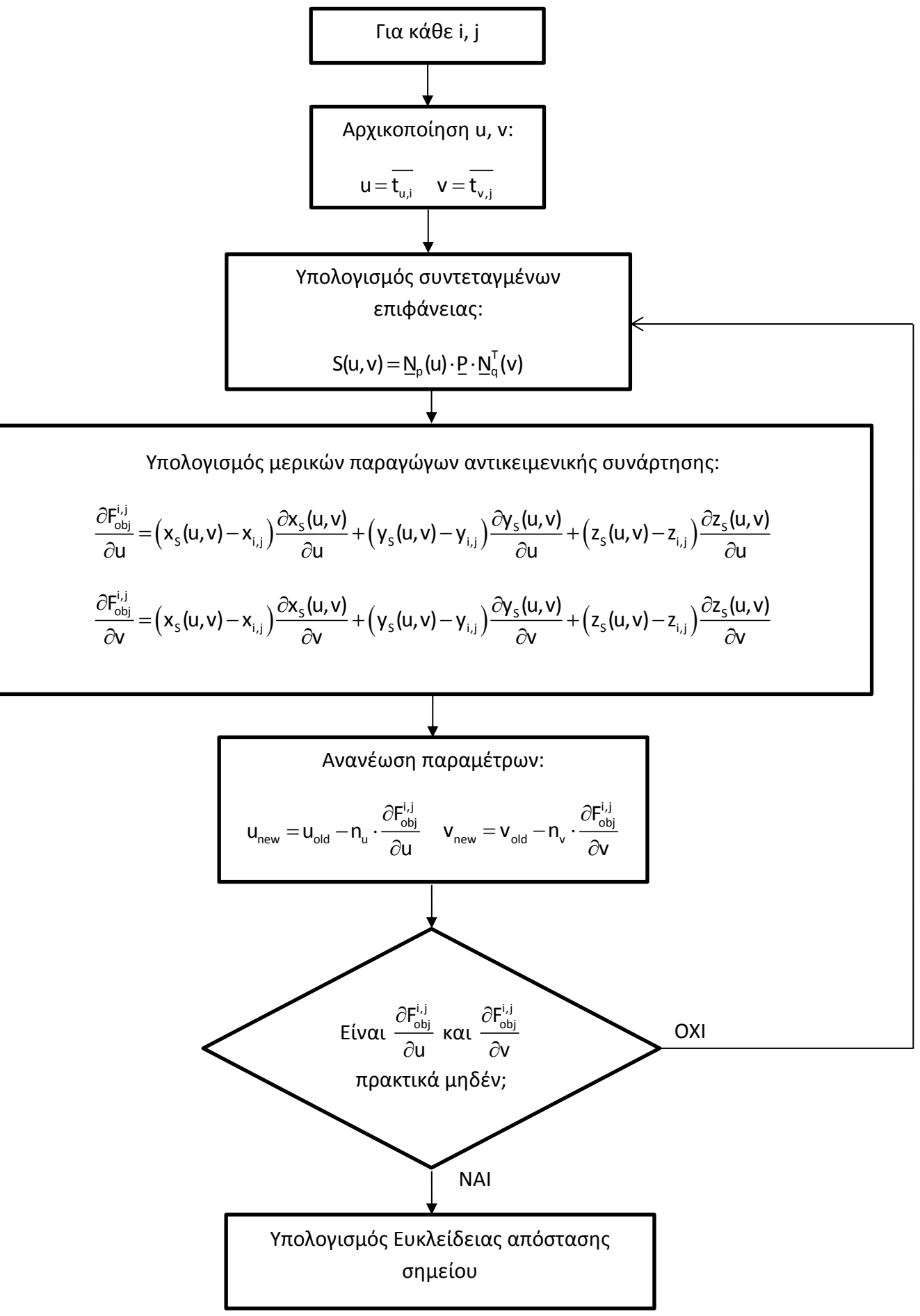
# **3. Εκτίμηση στατιστικής κατανομής σφάλματος μηχανής μέτρησης συντεταγμένων.**

 Στο ακόλουθο κεφάλαιο γίνεται πειραματικός προσδιορισμός της στατιστικής κατανομής του σφάλματος της μηχανής μέτρησης συντεταγμένων MISTRAL – 070705, Σχήμα 3.1, του Εργαστηρίου Ταχείας Κατασκευής Προτοτύπων και Εργαλείων της Σχολής Μηχανολόγων του ΕΜΠ.

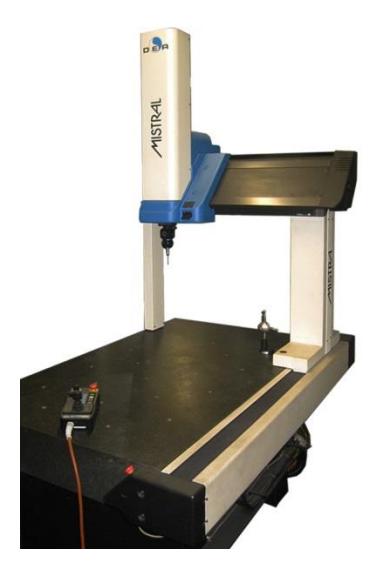

Σχήμα 3.1 – Μηχανή μέτρησης συντεταγμένων MISTRAL-070705.

 Η διαδικασία αυτή επιλέχθηκε να γίνει διότι ο κατασκευαστής της μηχανής δίνει μόνο το μέγιστο επιτρεπόμενο σφάλμα (maximum permissible error) μαζί με την ογκομετρική ακρίβεια (volumetric accuracy) απο την εξίσωση:

$$
MPEE(µm) = 3.5 + \frac{L(mm)}{250}
$$
 (3.1)

L είναι το μήκος μετακίνησης της ακίδας της μηχανής απο την αρχή του συστήματος συντεταγμένων έως το σημείο μέτρησης.

 Το παραπάνω μέγεθος είναι χαρακτηριστικό της ακρίβειας της μηχανής. Η πιστοποίηση αυτών των μηχανών γίνεται βάσει του ISO 10360-2 κατα το οποίο ελέγχεται εάν το σφάλμα της μέτρηση του μήκους πέντε πρότυπων πλακιδίων ικανοποιεί την Σχέση 3.1.

 Πληροφορία σχετικά με την κατανομή του σφάλματος δεν δίνεται απο τον κατακευαστή. Για παράδειγμα δεν είναι γνωστό εάν τα 3.5μm της σχέσης 3.1 αντιστοιχούν σε επίπεδο εμπιστοσύνης 95% ή 99%. Υποθέτοντας κανονική κατανομή και επίπεδο εμπιστοσύνης 99% τότε για επίπεδο εμπιστοσύνης 95% η αβεβαιότητα της μηχανής γίνεται 2.3μm. Τότε το σφάλμα του συνεργαζόμενου

τροχού βάσει του συντελεστή ενίσχυσης (βλέπε κεφάλαιο 6) αλλάζει απο τα 14μm στα 9.2μm περίπου. Αυτό βάσει του ISO 1328-1 για την ανοχή προφίλ μπορεί να σημαίνει δυνατότητα κατασκευής γραναζιών μιας κατηγορίας ακριβέστερα [14].

# **3.1 Στρατηγική μέτρησης πλακιδίου Johansson γνωστής επιπεδότητας.**

 Για το πείραμα επιλέχθηκε πλακίδιο Johansson διαστάσεων 90x35x9mm, Σχήμα 3.1.1, επιπεδότητας 2μm. Η επιπεδότητα είναι μετρημένη με ιντερφερόμετρο.

Για την μέτρηση της επιπεδότητας επιλέχθηκε να μετρηθεί πλέγμα Μ ισαπέχοντων σημείων Ν φορές ώστε να γίνει εκτίμηση και της επαναληψιμότητας.

Στο Σχήμα 3.1.2, φαίνεται το πλέγμα των σημείων. Επιλέχθηκε οι μετρήσεις να γίνουν σε 4mm απόσταση απο κάθε πλευρά, οπότε α=82mm και b=27mm.

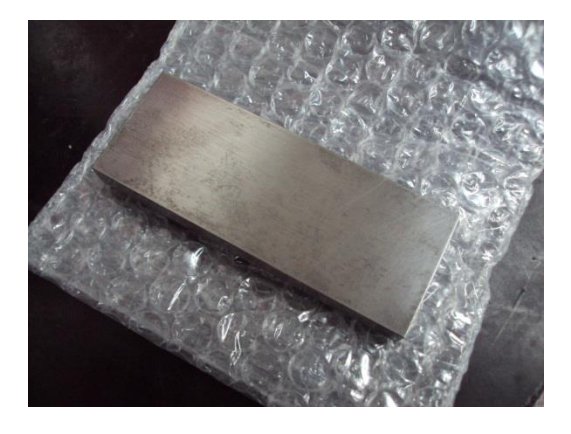

Σχήμα 3.1.1 – Πλακίδιο Johansson γνωστής επιπεδότητας.

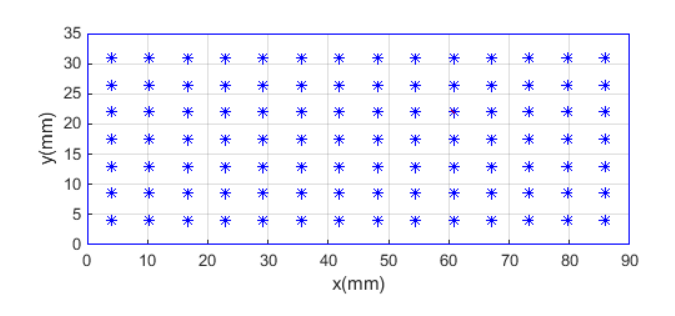

Σχήμα 3.1.2 – Πλέγμα σημείων.

#### **3.1.1 Eπιλογή μεγεθών δειγματοληψίας [11]**

Έστω μετρήσεις x<sub>1</sub>,x<sub>2</sub>,...,x<sub>N</sub> οι οποίες προέρχονται απο κανονική κατανομή με μέση τιμή μ και τυπική απόκλιση σ. Το κεντρικό οριακό θεώρημα επιτρέπει να χρησιμοποιηθεί η κανονική κατανομή για την εκτίμηση της πιθανότητα η διαφορά μεταξύ των χκαι μ να είναι μικρότερη απο μια τιμή C .

$$
P(|\overline{x}-\mu|
$$

Για την εκτίμηση της πιθανότητας λαμβάνεται υπόψιν η τυπική απόκλιση της μέσης τιμής  $\frac{\sigma}{\epsilon}$  $\frac{\partial \mathbf{w}}{\partial \mathbf{w}}$ , οπότε η μεταβλητή:

$$
\frac{\bar{x}-\mu}{\sigma/\sqrt{N}}
$$

ακολουθεί κανονική κατανομή με μέση τιμή 0 και τυπική απόκλιση 1. Οπότε η πιθανότητα γράφεται:

$$
P(-c < x - \mu < c) = P\left(-\frac{c}{\sigma/\sqrt{N}} < \frac{x - \mu}{\sigma/\sqrt{N}} < \frac{c}{\sigma/\sqrt{N}}\right)
$$

$$
= \Phi\left(\frac{c}{\sigma/\sqrt{N}}\right) - \Phi\left(\frac{-c}{\sigma/\sqrt{N}}\right) = 2\Phi\left(\frac{c}{\sigma/\sqrt{N}}\right) - 1
$$

όπου η αθροιστική συνάρτηση της κανονικής κατανομής (cumulative distribution function). Εξισώνοντας την παραπάνω πιθανότητα με επίπεδο εμπιστοσύνης p προκύπτει:

$$
2\Phi\left(\frac{c}{\sigma/\sqrt{N}}\right) - 1 = p
$$

$$
\sqrt{N} = \left(\frac{\sigma}{c}\right)\Phi^{-1}\left(\frac{1+p}{2}\right)
$$

Στην τελευταία σχέση, γίνεται αντικατάσταση της τυπικής απόκλισης του πιθανοσυνόλου με αυτή του δείγματος διότι είναι εκτίμηση αυτής:

$$
\sqrt{N} = \left(\frac{s}{c}\right) \Phi^{-1} \left(\frac{1+p}{2}\right)
$$
 (3.2)

 Για το πλήθος των σημείων του πλέγματος Μ επιλέγεται επιθυμητή απόκλιση της μέσης τιμής του δείγματος απο την πραγματική c=0.5μm, επίπεδο εμπιστοσύνης 95% και τυπική απόκλιση 2.25μm. Η τυπική απόκλιση εκτιμάται απο το άθροισμα του μέγιστου σφάλματος της μηχανής και της γνωστής επιπεδότητας υποθέτοντας οτι οι τιμές αντιστοιχούν σε επίπεδο εμπιστοσύνης 95%, δηλαδή:

$$
s = \frac{3.5}{2} + \frac{1}{2} = 2.25 \mu m
$$

Επομένως απο την εξίσωση (3.2), υπολογίζεται το μέγεθος του δείγματος:

$$
\sqrt{M} = \left(\frac{2.25}{0.5}\right) \Phi^{-1} \left(\frac{1+0.95}{2}\right) = 4.5 \times 1.96 = 8.82
$$
  
M = 78

Θέτοντας και τον περιορισμό τα σημεία να ισαπέχουν περίπου κατά τις δύο διευθύνσεις, προκύπτει μέγεθος δειγματοληψίας:

$$
M=14\times 6=84
$$

ενώ τα βήματα κατα τις δύο διευθύνσεις είναι:

$$
dx = \frac{82}{14 - 1} = 6.31 \text{mm}
$$

$$
dy = \frac{27}{6 - 1} = 5.4 \text{mm}
$$

 Για το πλήθος των επαναλήψεων Ν επιλέγεται επιθυμητή απόκλιση της μέσης τιμής του δείγματος απο την πραγματική c=0.5μm, επίπεδο εμπιστοσύνης 95% και τυπική απόκλιση 1μm. Η τυπική απόκλιση εκτιμάται απο παλαιότερες μετρήσεις.

Επομένως απο την εξίσωση (3.2), υπολογίζεται ο αριθμός των επαναλήψεων υης δειγματοληψίας:

$$
\sqrt{N} = \left(\frac{1}{0.5}\right) \Phi^{-1} \left(\frac{1+0.95}{2}\right) = 2 \times 1.96 = 3.92
$$
  
N = 16

 Το πλέγμα των σημείων, Σχήμα 3.1.1.1, αποθηκεύεται σε αρχείο κειμένου. Για το σύστημα συντεταγμένων ισχύουν τα εξής: ο άξονας x και ο άξονας y βρίσκονται επι μιας μεγάλης και μιας μικρής πλευράς του πλακιδίου, ενώ ο άξονας z απομακρύνεται απο το πλακίδιο, Σχήμα 3.1.1.1. Για την ταύτιση των συστημάτων συντεταγμένων του αρχείου και της μηχανής, μετρήθηκαν τρία επίπεδα του πλακιδίου ώστε να ορίζεται το σύστημαα συντεταγμένων μονοσήμαντα. Σε κάθε επίπεδο μετρήθηκαν απο 12 σημεία.

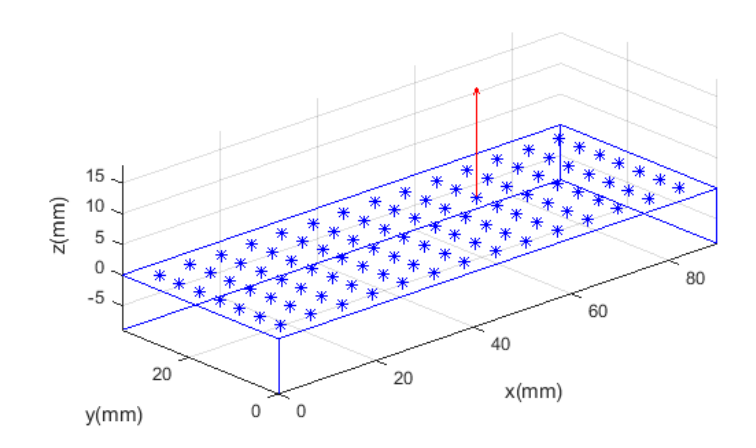

Σχήμα 3.1.1.1 – Σύστημα συντεταγμένων πλέγματος.

#### **3.2 Προσαρμογή επιπέδου με ελάχιστα τετράγωνα και μετάδοση αβεβαιότητας**

 Για την εξαγωγή συμπερασμάτων πρέπει πρώτα να προσαρμοστεί επίπεδο επι των μετρούμενων σημείων και έπειτα να συγκριθούν οι αποκλίσεις με την γνωστή επιπεδότητα.

Απο την εξίσωση του επιπέδου προκύπτει:

$$
ax + by + cz + d = 0
$$

$$
z = -\frac{a}{c}x - \frac{b}{c}y - \frac{d}{c}
$$

$$
z = -\alpha_1 x - \alpha_2 y - \alpha_3
$$

Έστω  $(x_{i},y_{i},z_{i}),i\!=\!1,2,...$ Μ τα μετρούμενα σημεία και  $(\hat{x}_{i},\hat{y}_{i},\hat{z}_{i}),i\!=\!1,2,...$ Μ τα αντίστοιχα σημεία επί του επιπέδου προσαρμογής. Βάσει της στρατηγικής μέτρησης:

$$
\hat{\mathbf{x}}_i = \mathbf{x}_i, \quad \hat{\mathbf{y}}_i = \mathbf{y}_i
$$

Ορίζοντας ως σφάλμα κάθε σημείου:

$$
\mathbf{e}_{i} = \mathbf{z}_{i} - \mathbf{\hat{z}}_{i} = \mathbf{z}_{i} + \alpha_{1}\mathbf{x}_{i} + \alpha_{2}\mathbf{y}_{i} + \alpha_{3}
$$

το συνολικό σφάλμα υπολογίζεται από την σχέση:

$$
E = \sum_{i=1}^{M} e_i^2
$$

Οι μερικές παράγωγοι του συνολικού σφάλματος είναι οι εξής:

$$
\begin{aligned} \frac{\partial E}{\partial \alpha_1} &= 2 \sum_{i=1}^{M} \Bigl( z_i x_i + \alpha_1 x_i^2 + \alpha_2 y_i x_i + \alpha_3 x_i \Bigr) \\ \frac{\partial E}{\partial \alpha_2} &= 2 \sum_{i=1}^{M} \Bigl( z_i y_i + \alpha_1 x_i y_i + \alpha_2 y_i^2 + \alpha_3 x_i y_i \Bigr) \\ \frac{\partial E}{\partial \alpha_3} &= 2 \sum_{i=1}^{M} \Bigl( z_i + \alpha_1 x_i + \alpha_2 y_i + \alpha_3 \Bigr) \end{aligned}
$$

Εξισώνοντας τις μερικές παραγώγους του συνολικού σφάλματος με το μηδέν προκύπτει:

$$
\left[\sum_{i=1}^{M} x_i^2 \sum_{i=1}^{M} x_i y_i \sum_{i=1}^{M} x_i \right] \left[\alpha_1\right] \left[\sum_{i=1}^{M} x_i z_i\right]
$$
\n
$$
\left[\sum_{i=1}^{M} x_i y_i \sum_{i=1}^{M} y_i^2 \sum_{i=1}^{M} y_i \right] \left[\alpha_2\right] = \left[\sum_{i=1}^{M} y_i z_i\right]
$$
\n
$$
\sum_{i=1}^{M} x_i \sum_{i=1}^{M} y_i \left[1\right] \left[\alpha_3\right] \left[\sum_{i=1}^{M} z_i\right]
$$
\n
$$
\underline{A\alpha} = \underline{B}
$$
\n
$$
\underline{\alpha} = \underline{A}^{-1} \underline{B}
$$
\n(3.3)

Όσον αφορά τη μετάδοση αβεβαιότητας, αναλύονται αρχικά οι όροι της εξίσωσης 3.3:

$$
\underline{A}^{-1} = \begin{bmatrix} A_{1,1}^{\text{inv}} & A_{1,2}^{\text{inv}} & A_{1,3}^{\text{inv}} \\ A_{2,1}^{\text{inv}} & A_{2,2}^{\text{inv}} & A_{2,3}^{\text{inv}} \\ A_{3,1}^{\text{inv}} & A_{3,2}^{\text{inv}} & A_{3,3}^{\text{inv}} \end{bmatrix} \,, \quad \underline{B} = \begin{bmatrix} -(x_1z_1 + x_2z_2 + \dots + x_mz_m) \\ -(y_1z_1 + y_2z_2 + \dots + y_mz_m) \\ -(z_1 + z_2 + \dots + z_m) \end{bmatrix} \tag{3.4}
$$

Άρα για τον πρώτο συντελεστή προκύπτει:

$$
\begin{split} \alpha_1 = & - A_{1,1}^{\text{inv}} \big( x_1 z_1 + x_2 z_2 + ... + x_m z_m \big) - A_{1,2}^{\text{inv}} \big( y_1 z_1 + y_2 z_2 + ... + y_m z_m \big) - A_{1,3}^{\text{inv}} \big( z_1 + z_2 + ... + z_m \big) \\ \alpha_1 = & - \Big( A_{1,1}^{\text{inv}} x_1 + A_{1,2}^{\text{inv}} y_1 + A_{1,3}^{\text{inv}} \big) z_1 - \Big( A_{1,1}^{\text{inv}} x_2 + A_{1,2}^{\text{inv}} y_2 + A_{1,3}^{\text{inv}} \big) z_2 - ... - \Big( A_{1,1}^{\text{inv}} x_m + A_{1,2}^{\text{inv}} y_m + A_{1,3}^{\text{inv}} \Big) z_m \\ \alpha_1 = & - \sum_{j=1}^M \Big( A_{1,1}^{\text{inv}} x_j + A_{1,2}^{\text{inv}} y_j + A_{1,3}^{\text{inv}} \Big) z_j \end{split}
$$

Με όμοιο τρόπο υπολογίζονται και οι άλλοι συντελεστές, άρα:

$$
\alpha_{i} = -\sum_{j=1}^{M} \left( A_{i,1}^{\text{inv}} x_{j} + A_{i,2}^{\text{inv}} y_{j} + A_{i,3}^{\text{inv}} \right) z_{j} , i = 1,2,3
$$
 (3.5)

Οι μερικές παράγωγοι των συντελεστών ώς προς την συντεταγμένη z υπολογίζονται απο την ακόλουθη σχέση:

$$
\frac{\partial \alpha_i}{\partial z_j} = -\left(A_{i,1}^{\text{inv}} x_j + A_{i,2}^{\text{inv}} y_j + A_{i,3}^{\text{inv}}\right) , i = 1,2,3 , j = 1,2,...,M
$$
\n(3.6)

Τελικά, η αβεβαιότητα των συντελεστών της εξίσωσης του επιπέδου είναι:

$$
\mathbf{u}_{\alpha_i} = \sqrt{\sum_{j=1}^{M} \left( \frac{\partial \alpha_i}{\partial z_j} \mathbf{u}_{z_j} \right)^2}, \quad i = 1, 2, 3 \tag{3.7}
$$

#### **3.3 Επεξεργασία μετρήσεων**

#### **3.3.1 Εκτίμηση επαναληψιμότητας**

 Στο Σχήμα 3.3.1.1, φαίνονται ενδεικτικά ιστογράμματα ορισμένων σημείων για τις αποκλίσεις λόγω επαναληψιμότητας κατα την διεύθυνση z.

Απο τις κατανομές αυτές δεν μπορεί να εξαχθεί ένα συμπέρασμα για την πραγματική στατιστική κατανομή της επαναληψιμότητας. Κάθε μια από αυτές θεωρείται ομοιόμορφη οπότε υπολογίζονται τα όρια και η αντίστοιχη αβεβαιότητα απο την τυπική απόκλιση της ομοιόμορφης κατανομής [11]:

$$
u=\frac{\alpha}{\sqrt{3}}
$$

Τα αποτελέσματα των υπολογισμών φαίνονται στο Σχήμα 3.3.1.2. Οι μηδενικές αβεβαιότητες κατα τις x και y διευθύνσεις οφείλονται στην στρατηγική μέτρησης του πλακιδίου. Η μηχανή μέτρησης συντεταγμένων μετακινείται πρώτα στις x και y συντεταγμένες και έπειτα προσεγγίζει το πλακίδιο κατα z. Έτσι, ως αβεβαιότητα λόγω επαναληψιμότητας λαμβάνεται η μέγιστη τιμή, δηλαδή:

$$
u_{\text{rep}} = 0.43 \mu m
$$

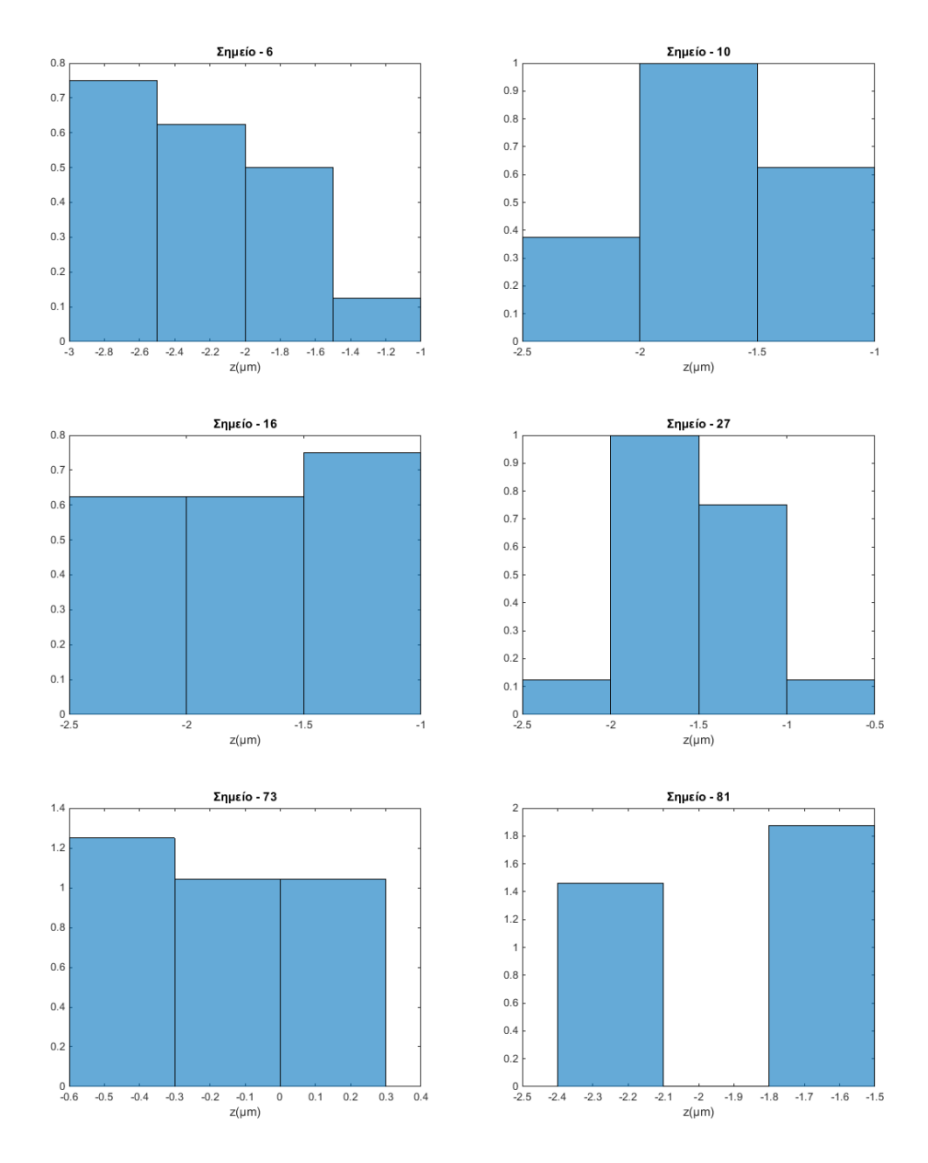

Σχήμα 3.3.1.1 – Ενδεικτικά ιστογράμματα, κατανομές επαναληψιμότητας.

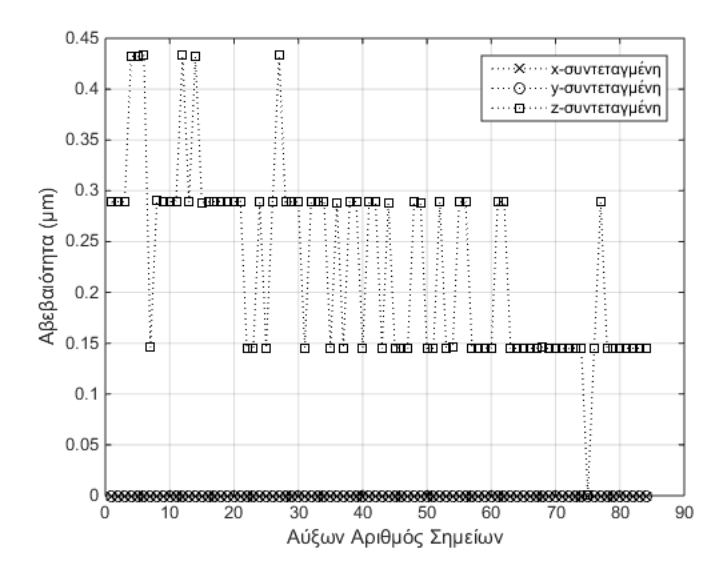

Σχήμα 3.3.1.2 – Αβεβαιότητα λόγω επαναληψιμότητας ανα διεύθυνση.

#### **3.3.2 Προσαρμογή επιπέδου και μετάδοση αβεβαιότητας**

 Στην συνέχεια γίνεται προσέγγιση επιπέδου με ελάχιστα τετράγωνα επί των μέσων τιμών των μετρούμενων σημείων. Απο την εξίσωση 3.3, υπολογίζονται οι συντελεστές της εξίσωσης του επιπέδου και απο την 3.4 οι αντίστοιχες αβεβαιότητες. Στο Σχήμα 3.3.2.1, φαίνεται το επίπεδο και τα σημεία.

$$
u_{\alpha_1} = 2.016 \cdot 10^{-6}
$$
  

$$
u_{\alpha_2} = 5.127 \cdot 10^{-6}
$$
  

$$
u_{\alpha_3} = 2.684 \cdot 10^{-5}
$$

Η αβεβαιότητα πλέον των συντεταγμένων z των σημείων του επιπέδου υπολογίζονται ώς:

$$
u_{z} = \sqrt{(xu_{\alpha_{1}})^{2} + (yu_{\alpha_{2}})^{2} + (u_{\alpha_{3}})^{2}}
$$
(3.8)

ενώ η αβεβαιότητα της Ευκλείδιας απόστασης μεταξύ των μετρημένων σημείων και των σημείων του επιπέδου είναι:

$$
\mathbf{d}_{i} = \sqrt{\left(\mathbf{x}_{i} - \hat{\mathbf{x}}_{i}\right)^{2} + \left(\mathbf{y}_{i} - \hat{\mathbf{y}}_{i}\right)^{2} + \left(\mathbf{z}_{i} - \hat{\mathbf{z}}_{i}\right)^{2}}
$$
\n
$$
\mathbf{u}_{\mathbf{d}_{i}} = \frac{1}{2\mathbf{d}_{i}}\sqrt{4\left(\mathbf{z}_{i} - \hat{\mathbf{z}}_{i}\right)^{2}\left(\mathbf{u}_{\mathbf{z}_{i}} - \mathbf{u}_{\hat{\mathbf{z}}_{i}}\right)^{2}}
$$
\n(3.9)

Σε κάθε απόσταση δίνεται πρόσημο βάση της θέσης του σημείου ως προς το επίπεδο.

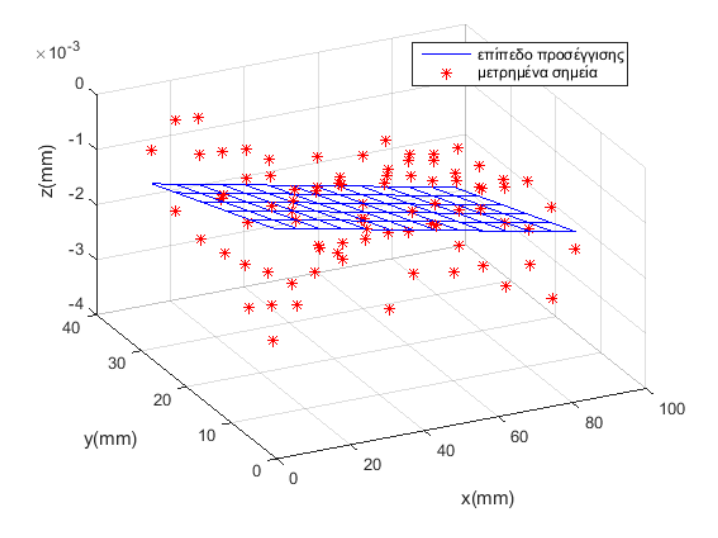

Σχήμα 3.3.2.1 – Επίπεδο προσέγγισης και μετρημένα σημεία.

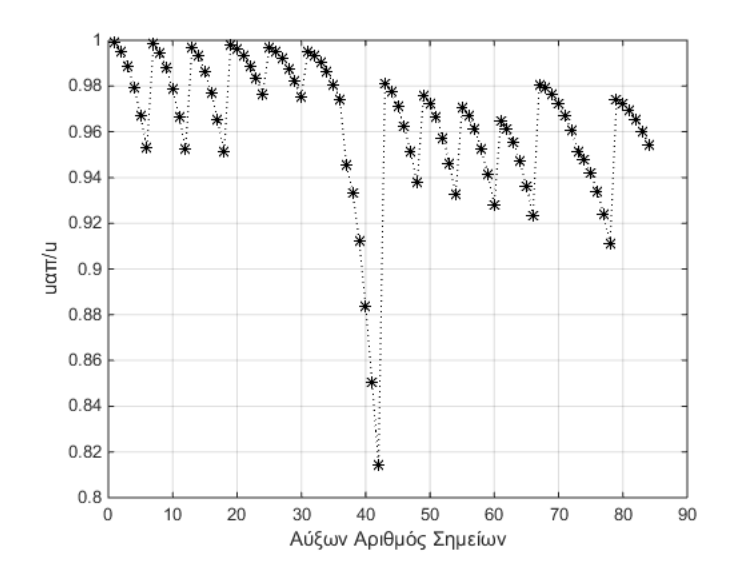

Σχήμα 3.3.2.2 – Κατανομή αδιάστατης αβεβαιότητας απόστασης σημείου.

Στο Σχήμα 3.3.2.2, φαίνεται η αδιάστατη αβεβαιότητα των αποστάσεων των σημείων απο το επίπεδο προς την αβεβαιότητα των μετρημένων σημείων. Ο συντελεστής ενίσχυσης του σφάλματος των αποστάσεων των σημείων απο το μέσο επίπεδο είναι πρακτικά μονάδα. Δεν είναι δυνατόν η αβεβαιότητα να μειώνεται οπότε οι συντελεστές αγνοούνται.

#### **3.3.3 Καθορισμός στατιστικής κατανομής αποστάσεων**

 Στη συνέχεια έγινε καθορισμός της στατιστικής κατανομής που ταιριάζει καλύτερα στις αποκλίσεις των αποστασεων. Συγκεκριμένα έγινε προσέγγιση με τις κατανομές Weibull, Gamma και Lognormal. Στο Σχήμα 3.3.3.1, φαίνεται το ιστόγραμμα των αποστάσεων μετατοπισμένο κατα την ελάχιστη τιμή των αποστάσεων και οι τρείς κατανομές. Η μετατόπιση έγινε διότι οι κατανομές ορίζονται για θετικές τιμές.

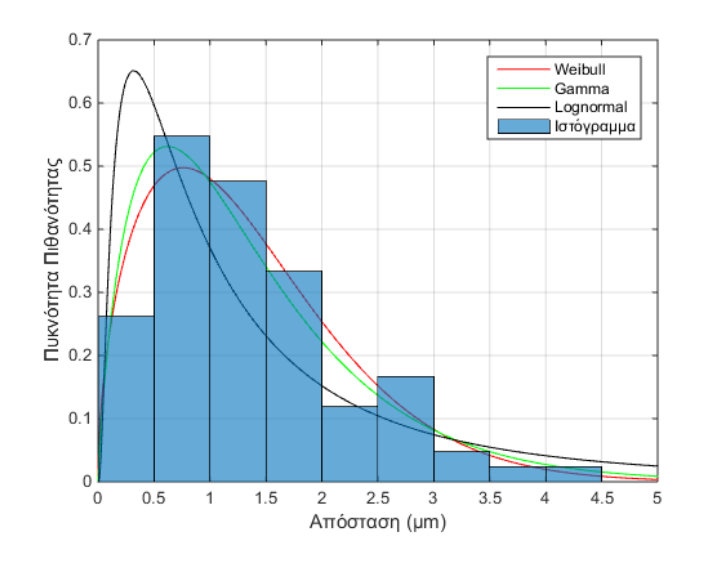

Σχήμα 3.3.3.1 – Σύγκριση κατανομών Weibull,Gamma,Lognormal.

 Για τις τρεις κατανομές έγιναν τέστ ελέγχου προσαρμογής του δείγματος, τύπου  $\chi^2$  με επίπεδο εμπιστοσύνης 95%.

Μηδενική υπόθεση: Το δείγμα ακολουθεί την εν λόγω κατανομή.

Εναλλακτική υποθεση : Το δείγμα δεν ακολουθέι την εν λόγω κατανομή.

Η Lognormal απέρριψε την μηδενική υπόθεση ενώ οι Gamma και Weibull, έκαναν δεκτή τη μηδενική υπόθεση με επίπεδα εμπιστοσύνης (p) 0.48 και 0.53 αντίστοιχα. Για τον λόγο αυτό επιλέγεται η κατανομή Weibull.

Η συνάρτηση πυκνότητας πιθανότητας της Weibull είναι:

$$
f(x | \lambda, \kappa) = \begin{cases} \frac{\kappa}{\lambda} \left( \frac{x}{\lambda} \right)^{k-1} e^{-\left( \frac{x}{\lambda} \right)^{2}}, & x \ge 0 \\ 0 & x < 0 \end{cases}
$$
(3.10)

όπου κ > 0 είναι η παράμετρος σχήματος και λ > 0 η παράμετρος μεγέθους.

Οι δύο πρώτες ροπές υπολογίζονται απο τις εξής σχέσεις:

$$
E(x) = \lambda \Gamma(1+\kappa)
$$
  
var(x) =  $\lambda^2 \left\{ \Gamma\left(1+\frac{2}{\kappa}\right) - \left[\Gamma\left(1+\frac{1}{\kappa}\right)\right]^2 \right\}$  (3.11)

Εφαρμόζοντας τη μέθοδο της μέγιστης πιθανοφάνειας μέσα απο το περιβάλλον Matlab, προκύπτουν οι παράμετροι σχήματος και μεγέθους της κατανομής και τα αντίστοιχα διαστήματα για τις παραμέτρους του πιθανοσυνόλου για επίπεδο εμπιστοσύνης 95%.

$$
\lambda = 1.51, \ \Lambda \in [1.30, 1.75]
$$

$$
\kappa = 1.54, \ K \in [1.30, 1.82]
$$

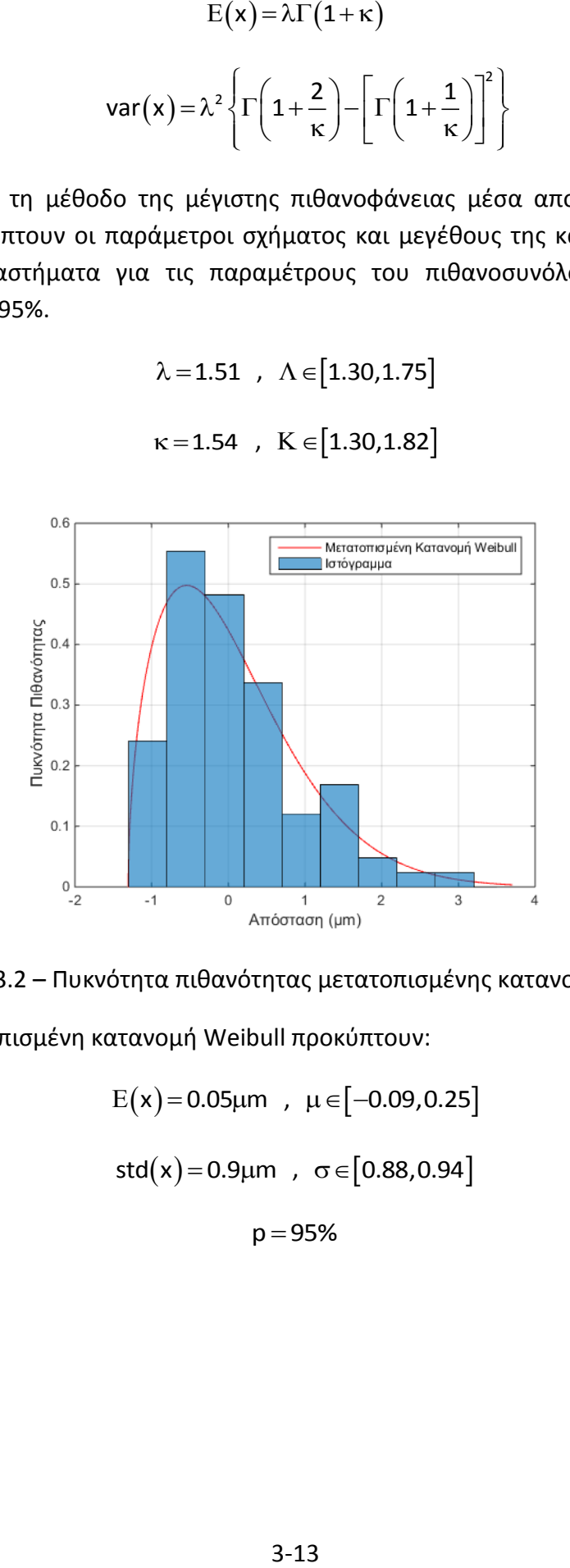

Σχήμα 3.3.3.2 – Πυκνότητα πιθανότητας μετατοπισμένης κατανομής Weibull.

Για την μετατοπισμένη κατανομή Weibull προκύπτουν:

$$
E(x) = 0.05 \mu m , \mu \in [-0.09, 0.25]
$$
  
std(x) = 0.9 \mu m ,  $\sigma \in [0.88, 0.94]$   
 $p = 95\%$ 

#### **3.3.4 Μοντέλο σφάλματος απόστασης απο μέσο επίπεδο**

Θεωρούμε το ακόλουθο μοντέλο σφάλματος για την απόσταση ενός σημείου απο το μέσο επίπεδο:

$$
d = d_{true} + \epsilon_{fi} + \epsilon_c
$$

όπου

d<sub>true</sub> = η πραγματική απόσταση απο το μέσο επίπεδο

 $\bm{\varepsilon}_{\rm fi}$  = το σφάλμα λόγω της επιπεδότητας του πλακιδίου

 $\epsilon_{\rm c}$  =το σφάλμα που οφείλεται στην μηχανή CMM

Απο την προηγούμενη ανάλυση βρέθηκε η στατιστική κατανομή της απόστασης. Άρα η αβεβαιότητα της μεταβλητής με επίπεδο εμπιστοδύνης 95% είναι:

$$
u_{d} = std(x) = 0.9 \mu m
$$

Θεωρώντας οτι η επιπεδότητα ακολουθεί ομοιόμορφη κατανομή.

Εξισώνοντας τις δύο αβεβαιότητες τελικά προκύπτει:

$$
u_{d}^{2} = u_{fl}^{2} + u_{c}^{2}
$$

$$
u_{c} = \sqrt{u_{d}^{2} - u_{fl}^{2}} = \sqrt{0.9^{2} - (1/\sqrt{3})^{2}}
$$

 $u_c = 0.69 \mu m$ 

με βαθμούς ελευθερίας: ν<sub>c</sub> = 84 – 2 = 82

#### **3.4 Μοντέλο σφάλματος μηχανής μέτρησης συντεταγμένων**

 Θεωρούμε το ακόλουθο μοντέλο σφάλματος για τις συντεταγμένες που μετρά η μηχανή:

$$
\mathbf{x} = \mathbf{x}_{\text{true}} + \varepsilon_{\text{c}} + \varepsilon_{\text{vol}} + \varepsilon_{\text{rep}} + \varepsilon_{\text{b}} + \varepsilon_{\text{s}} + \varepsilon_{\Delta T}
$$

όπου

 $\epsilon_{\rm c}$  =σφάλμα όπως προέκυψε απο την προηγούμενη ανάλυση

 $\epsilon_{\textsf{\tiny vol}}^{} =$ σφάλμα λόγω ογκομετρικής ακρίβειας

 $\epsilon_{\sf rep}^{}=$ σφάλμα λόγω επαναληψιμότητας

 $\epsilon_{_{\rm b}}$  = σφάλμα λόγω της ακρίβειας της ακίδας

 $\bm{\varepsilon}_{\rm s}$  = σφάλμα λόγω της ακρίβειας της πρότυπης σφαίρας

 $\epsilon_{\rm\scriptscriptstyle AT}^{}$  = σφάλμα λόγω θερμικής διαστολής του τεμαχίου

#### **3.4.1 Αβεβαιότητα βάσει πειράματος – Τύπου Α**

Απο την στατιστική επεξεργασία των μετρήσεων του πλακιδίου Johansson προέκυψε:

$$
u_c = 0.69 \mu m
$$

με βαθμούς ελευθερίας: ν<sub>c</sub> = 82

#### **3.4.2 Αβεβαιότητα λόγω ογκομετρικής ακρίβειας – Τύπου Β**

Ο κατασκευαστής της μηχανής δίνει μέσω του μέγιστου επιτρεπόμενου σφάλματος την ογκομετρική ακρίβεια, εξίσωση 3.1. Θεωρώντας ομοιόμορφη κατανομή:

$$
u_{\text{vol}} = \frac{L/250}{\sqrt{3}}
$$

με βαθμούς ελευθερίας: v<sub>vol</sub> = ∞

όπου L η απόσταση του μετρούμενου σημείου.

### **3.4.3 Αβεβαιότητα λόγω επαναληψιμότητας – Τύπου Α**

Η επαναληψιμότητα υπολογίστηκε στην αρχή του κεφαλαίου 3.3. Το δείγμα περιλάμβανε 16 μετρήσεις και θεωρώντας ομοιόμορφη κατανομή:

$$
u_{\rm ren} = 0.43 \mu m
$$

με βαθμούς ελευθερίας: v<sub>rep</sub> = 15

#### **3.4.4 Αβεβαιότητα λόγω ακρίβειας της ακίδας – Τύπου Β**

Απο τα αποτελέσματα της βαθμονόμησης της κεφαλής, το λογισμικό της μηχανής (PC-DMIS) υπολογίζει την τυπική απόκλιση της ακίδας μετρώντας αυτόματα σημεία επι μιας πρότυπης σφαίρας. Το λογισμικό δίνει:

$$
u_{b} = std(\delta I_{b}) = 0.28 \mu m
$$

με βαθμούς ελευθερίας: ν<sub>ь</sub> =∞

#### **3.4.5 Αβεβαιότητα λόγω ακρίβειας της πρότυπης σφαίρας – Τύπου Β**

Απο το πιστοποιητικό της πρότυπης σφαίρας λαμβάνεται η αβεβαιότητα μέτρησης της διαμέτρου. Θεωρώντας ομοιόμορφη κατανομή προκύπτει:

$$
u_{s} = \frac{0.5}{\sqrt{3}} = 0.29 \mu m
$$

με βαθμούς ελευθερίας: ν<sub>s</sub> =∞

#### **3.4.6 Αβεβαιότητα λόγω θερμικής διαστολής του τεμαχίου – Τύπου Β**

u<sub>rep</sub> = 0.43μm<br> **της ακίδας –**<br>
όμησης της κ<br>
τόκλιση της ο<br>
σμικό δίνει:<br>
std(δl<sub>b</sub>) = 0.23<br> **της πρότυπη**<br>
ς σφαίρας λο<br>
ρφη κατανομ<br>
= 0.29μ<br> **διαστολής το**<br>
στο χώρο μικής διαστολή<br>
ριστικό μήκς<br>
κατανομή:<br>
<sup>3-6</sup> × Θεωρώντας ότι η θερμοκρασία στο χώρο μέτρησης παρουσιάζει διακύμανση  $\Delta T = \pm 0.5^{\circ}$ C. Ο συντελεστής θερμικής διαστολής του χαλύβδινου πλακιδίου είναι  $\alpha_{\rm steel}\!=\!11.5\!\cdot\!10^{-6}/^{\circ}$ C. Για χαρακτηριστικό μήκος χρησιμοποιείται το πάχος του πλακιδίου Θεωρώντας ομοιόμορφη κατανομή:

$$
u_{\Delta T} = \frac{\alpha_{\text{steel}}\Delta T L}{\sqrt{3}} = \frac{11.5 \cdot 10^{-6} \times 0.5}{\sqrt{3}} L = 3.32 \cdot 10^{-6} \cdot L = 3.32 \cdot 10^{-6} \cdot L
$$

με βαθμούς ελευθερίας: ν $_{\Lambda\text{T}} = \infty$ 

#### **3.4.7 Συνολική αβεβαιότητα μηχανής μέτρησης συντεταγμένων**

Η αβεβαιότητα της μηχανής υπολογίζεται απο την εξής σχέση:

$$
u_{\text{cmm}} = \sqrt{\sum_{i=1}^{6} u_i^2} = \sqrt{u_c^2 + u_{\text{vol}}^2 + u_{\text{rep}}^2 + u_b^2 + u_s^2 + u_{\text{AT}}^2}
$$
(3.5)

με βαθμούς ελευθερίας:

$$
v = \frac{u_{\text{cmm}}^4}{\sum_{i=1}^6 \frac{u_i^4}{v_i}} = \frac{u_{\text{cmm}}^4}{\frac{u_c^4}{v_c} + \frac{u_{\text{vol}}^4}{v_c} + \frac{u_{\text{rep}}^4}{v_{\text{rep}}} + \frac{u_b^4}{v_c} + \frac{u_s^4}{v_c} + \frac{u_{\Delta T}^4}{v_c}}
$$
\n
$$
v = \frac{u_{\text{cmm}}^4}{\frac{u_c^4}{v_c} + \frac{u_{\text{rep}}^4}{v_{\text{rep}}}}
$$
\n(3.6)

 Τέλος, η διευρυμένη αβεβαιότητα με επίπεδο εμπιστοσύνης p και v βαθμούς ελευθερίας δίνεται απο την σχέση:

$$
u\!=\!t_{\frac{\alpha}{2},v}u_{\text{cmm}}
$$

όπου t<sub>α,ν</sub>  $\bm{{\mathsf{t}}}_\alpha$  είναι ο πολλαπλασιαστής της κατανομής Student και α=1-p.

 Για παράδειγμα, στις μετρήσεις που έγιναν, για μέγιστη μετακίνηση της ακίδας 82 $^2$  + 27 $^2$  = 86mm , προκύπτει αβεβαιότητα στις συντεταγμένες:

$$
u_{\text{cmm}} = 0.93 \mu m
$$

με βαθμούς ελευθερίας: v =  $\frac{0.93^4}{8.623}$  $v = \frac{0.93^{4}}{0.60^{4} - 0.43^{4}} = 148$  $0.69^{\scriptscriptstyle +00.43$ 82 15 =-<del>---------------</del> =  $^+$ 

$$
u = t_{\frac{1-0.95}{2}, 148} 0.93 = 1.984 \times 0.93 = 1.85 \mu m
$$

# **4. Δοκιμές ψηφιοποίησης μετωπικών τροχών**

 Στα πρώτα στάδια της διπλωματικής εργασίας μετρήθηκαν γρανάζια με ευθύγραμμους οδόντες. Στόχος ήταν να αναγνωριστούν οι δυνατότητες που δίνει η μηχανή μέτρησης συντεταγμένων του Εργαστηρίου Ταχείας Κατασκευής Προτοτύπων και Εργαλείων Ε.Μ.Π. και να καθοριστεί ο τρόπος με τον οποίο θα γίνεται η ψηφιοποίηση των οδοντώσεων.

## **4.1. Μέτρηση τροχού με 30 οδόντες**

 Πρώτα, έγινε δοκιμή με οδοντωτό τροχό απο κιβώτιο ταχυτήτων μοτοσυκλέτας, 30 δοντιών και εξωτερικής διαμέτρου 64mm, Σχήμα 4.1.1.

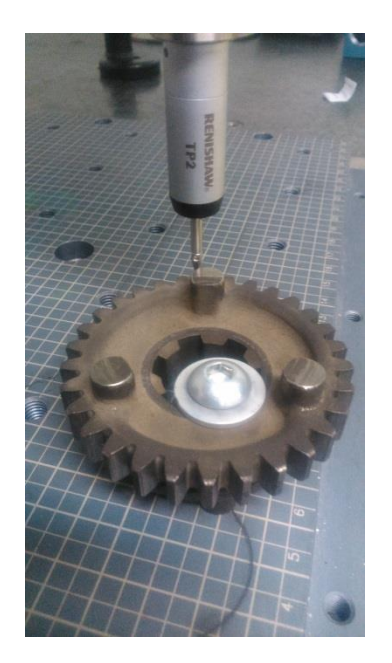

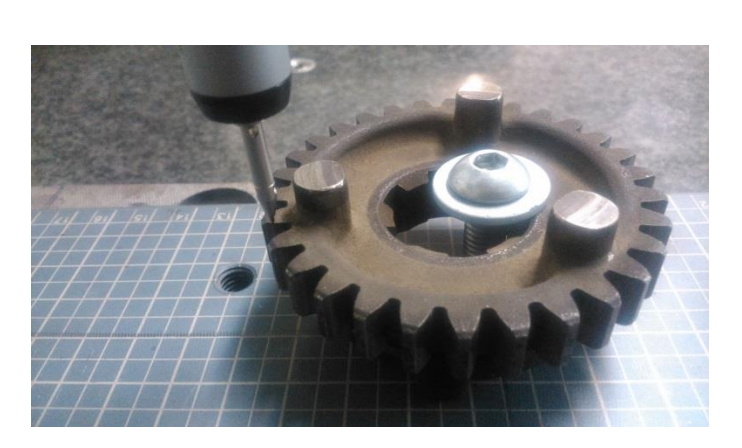

Σχήμα 4.1.1, 4.1.2 – Τροχός ευθύγραμμων οδόντων.

Λεπτομέρεια συγκράτησης τροχού με κοχλιωτό σφιγκτήρα.

Κατά την τοποθέτηση του οδοντωτού τροχού στο τραπέζι της CMM, έγινε πρόσδεση με κοχλιωτό σφιγκτήρα, Σχήμα 4.1.2. Χρησιμοποιήθηκε ακίδα ø1 και εκτελέστηκε ενσωματωμένο πρόγραμμα της μηχανής το οποίο υπολογίζει την απόκλιση του άκρου της ακίδας μετρώντας σημεία πάνω σε πρότυπη σφαίρα διαμέτρου ø15.875, Σχήμα 4.1.3.

Για τον προσδιορισμό συστήματος συντεταγμένων πάνω στον τροχό έγιναν τα εξής:

- Προσδιορίστηκε ο εσωτερικός κύλινδρος του τροχού μετρώντας 8 σημεία, και
- Προσδιορίστηκε το μετωπικό επίπεδο του τροχού, όπως φαίνεται απο το Σχήμα 4.1.1., μετρώντας 6 σημεία.

Ο κύλινδρος δεσμεύει 4 βαθμούς ελευθερίας, δύο μεταφορικούς και δύο περιστροφικούς, ενώ το επίπεδο δεσμεύει τον τρίτο μεταφορικό βαθμό ελευθερίας. Ο τελευταίος περιστροφικός βαθμός ελευθερίας δεν χρειάζεται να δεσμευτεί διότι ο οδοντωτός τροχός είναι αξονοσυμμετρικός ως προς τον άξονα αυτό.

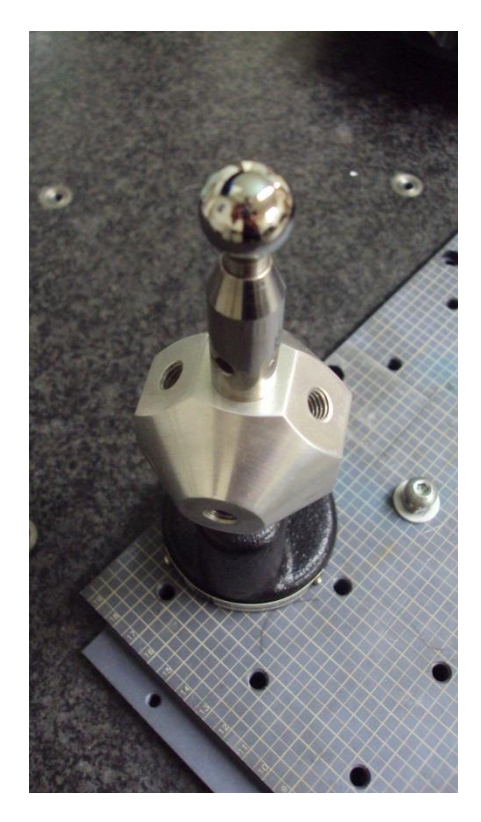

Σχήμα 4.1.3 – Πρότυπη σφαίρα μηχανής μέτρησης συντεταγμένων MISTRAL-070705.

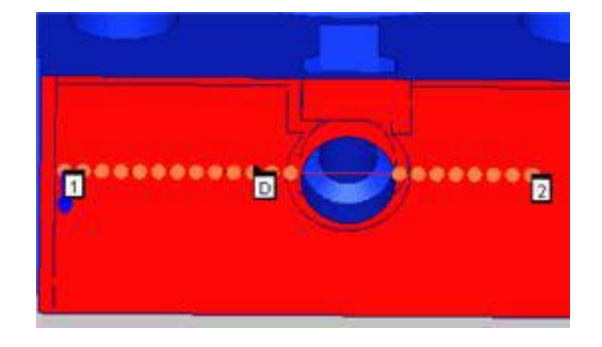

Σχήμα 4.1.4 – Παράδειγμα χρήσης της εντολής linear open scan του λογισμικού PC-DMIS.

 Για την μέτρηση του οδοντωτού τροχού, χρησιμοποιήθηκε η εντολή *linear open scan* [13]. Αυτή η εντολή μετρά πάνω σε μια επιφάνεια κατα μήκος μιας γραμμής. Για να εκτελεστεί χρειάζεται τρία σημεία, την αρχή και το τέλος της γραμμής, καθώς και ένα σημείο ώστε να υπολογιστεί το επίπεδο το οποίο περνά απο τα σημεία και τέμνει την επιφάνεια του μετρούμενου τεμαχιού, Σχήμα 4.1.4. Η ακίδα παραμένει πάντοτε επί του επιπέδου όταν εκτελείται η εντολή. Τα τρία σημεία μετρώνται απο τον χειριστή οδηγώντας την ακίδα απο το χειριστήριο της μηχανής.

 Η εντολή αυτή, αναζητά και μετρά σημεία επί της γραμμής αυτής. Όταν μετρήσει ένα σημείο, απομακρύνεται με κάποια γωνία την οποία ορίζει ο χειριστής και προσεγγίζει ξανά την γραμμή έως ότου βρει κάποιο σημείο. Γενικά μπορεί να καθοριστεί κατά αυτόν τον τρόπο εαν θα είναι λίγα ή πολλά τα σημεία αλλα δεν γίνεται να οριστεί το πλήθος τους και το βήμα μεταξύ τους.

 Για τις μετρήσεις, επιλέχθηκε επίπεδο παράλληλο στο μετωπικό επίπεδο του τροχού σε απόσταση 3mm, ενώ αρχικό και τελικό σημείο δόθηκαν τέτοια ώστε να μετρηθούν επτά οδόντες. Συνολικά μετρήθηκαν 160 σημεία.

 Τα μετρούμενα σημεία αποθηκεύτηκαν σε txt αρχείο για την μετέπειτα επεξεργασία στο λογισμικό Matlab. Στο Σχήμα 4.1.5, φαίνονται οι συντεταγμένες (x,y) των σημείων.

 Στη συνέχεια, περιστράφηκαν τα σημεία έτσι ώστε οι επτά οδόντες να συμπέσουν. Κατ' αυτόν τον τρόπο προκύπτει ένας μέσος οδόντας. Για την σωστή περιστροφή κάθε σημείου, ομαδοποιήθηκαν τα σημεία ανά δόντι και έγινε περιστροφή κατα τόσα βήματα όσα χρειάζονται κάθε φορά για να συμπέσει το εκάστοτε δόντι πάνω στο πρώτο. Τα σημεία όλα μαζί φαίνονται στο Σχήμα 4.1.6.

 Έπειτα, χρησιμοποιήθηκε ο κώδικας της βιβλιοθήκης του Matlab spap2 [17] για την προσαρμογή καμπυλών B-Spline με ελάχιστα τετράγωνα. Συγκεκριμένα, έγινε προσαρμογή πέντε καμπυλών, δύο για κάθε παρειά του οδόντα και μία για την κεφαλή. Προσαρμόστηκαν δύο καμπύλες για κάθε πλευρά διότι μία καμπύλη δεν προσεγγίζει καλά την αλλαγή της καμπυλότητας στον πόδα. Το αποτέλεσμα της προσέγγισης φαίνεται στο Σχήμα 4.1.7.

 Εκτός απο την προσέγγιση καμπυλών, έγινε και αξιολόγηση αυτών. Συγκεκριμένα, υπολογίστηκαν οι ελάχιστες αποστάσεις των σημείων από την πλησιέστερη κάθε φορά καμπύλη. Στο Σχήμα 4.1.8 φαίνονται τα αποτελέσματα. Στον κατακόρυφο άξονα είναι η Ευκλείδια απόσταση και στον οριζόντιο η συντεταγμένη x του εκάστοτε σημείου.

 Απο το σχήμα 4.1.8 φαίνεται πως οι αποκλίσεις είναι σημαντικές. Τα μεγέθη αυτά μπορούν να συγκριθούν με την ανοχή προφίλ κατα ISO-1328-1. Για διάμετρο 60mm και module 2mm, χαρακτηριστικά της συγκεκριμένης οδόντωσης, το πρότυπο δίνει για κατηγορίες ακρίβειας 10 και 11, 26μm και 36μm αντίστοιχα [15].

 Οι μεγάλες αποκλίσεις γενικά οφείλονται στην στρατηγική μέτρησης. Η ακρίβεια της συγκεκριμένης μηχανής είναι της τάξης των 3.5μm [20] και οι επιφάνειες των οδοντώσεων είναι ομαλές με την τραχύτητα να είναι της τάξης των μm. Επομένως θα περίμενε κανείς οι αποκλίσεις να είναι μικρότερες. Γι'αυτόν τον λόγο, διερευνήθηκαν οι πηγές σφάλματος της μηχανής και έγινε η ανάλυση στο κεφάλαιο 3.

 Σημαντική πηγή σφάλματος αποτελεί η διαφορά μεταξύ του διανύσματος προσέγγισης και του καθέτου διανύσματος της μετρούμενης επιφάνειας, Σχήμα 4.1.9. Το σημείο το οποίο μετρά η μηχανή εξαρτάται απο το διάνυσμα προσέγγισης. Όταν ακουμπήσει η ακίδα, η μηχανή μετρά ως σημείο την τομή του διανύσματος προσέγγισης, με αρχή το κέντρο της ακίδας, με την σφαίρα της ακίδας. Στο Σχήμα 4.1.10 παρουσιάζονται τα σφάλματα που εισάγονται στην μέτρηση ενός σημείου για ακίδες διαμέτρου απο 0.5mm έως 6mm και γωνιακή απόκλιση διανυσμάτων από 1<sup>°</sup> έως 20<sup>°</sup>.

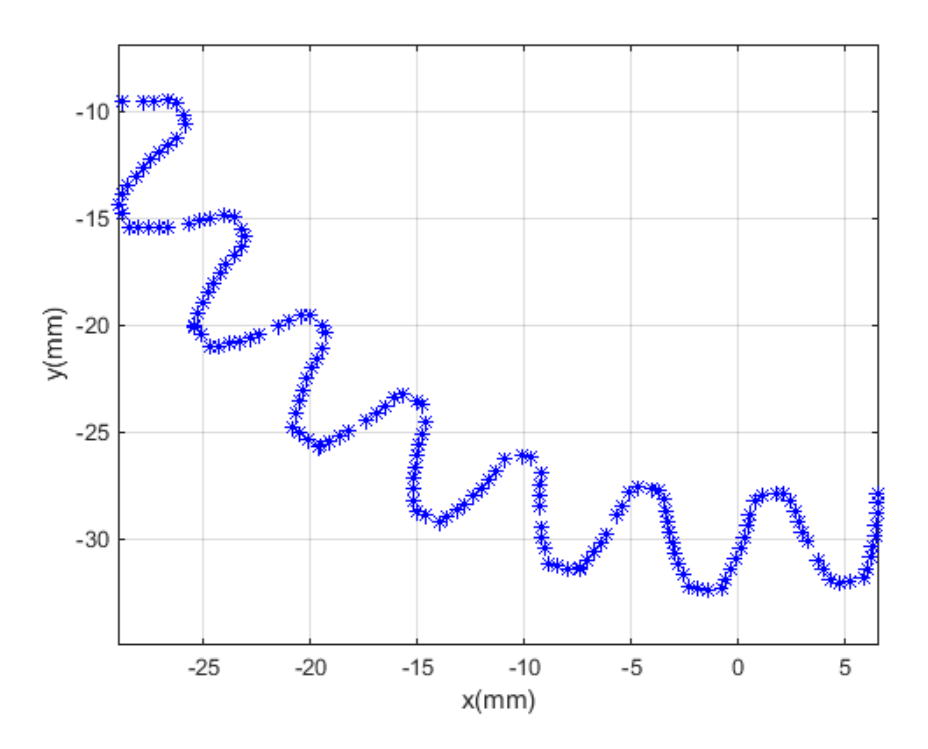

Σχήμα 4.1.5 – Συντεταγμένες (x,y) μετρούμενων σημείων τροχού 30 ευθύγραμμων δοντιών.

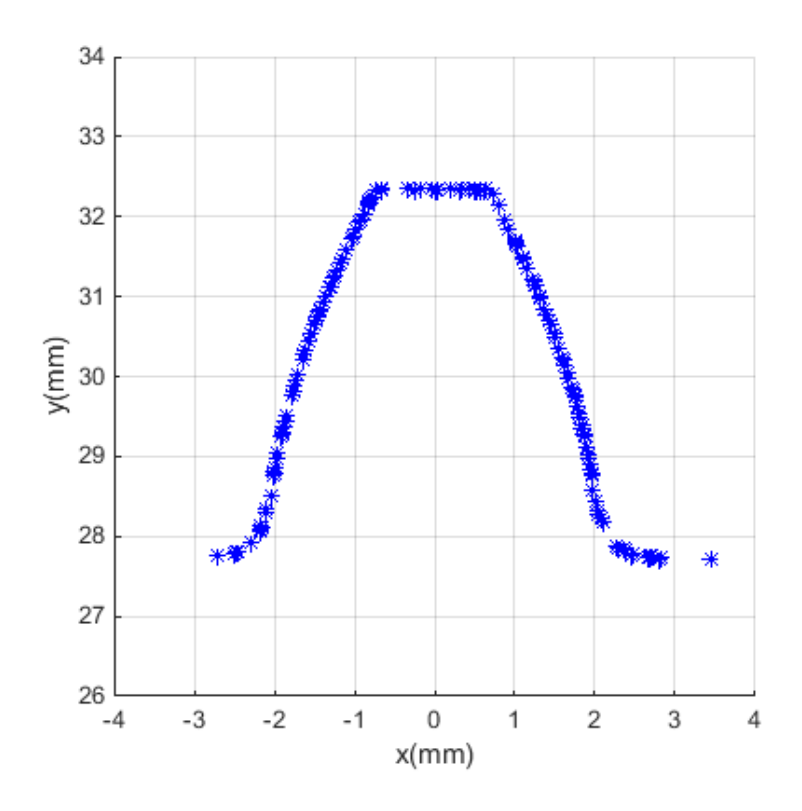

Σχήμα 4.1.6 – Σημεία ισοδύναμου δοντιού.

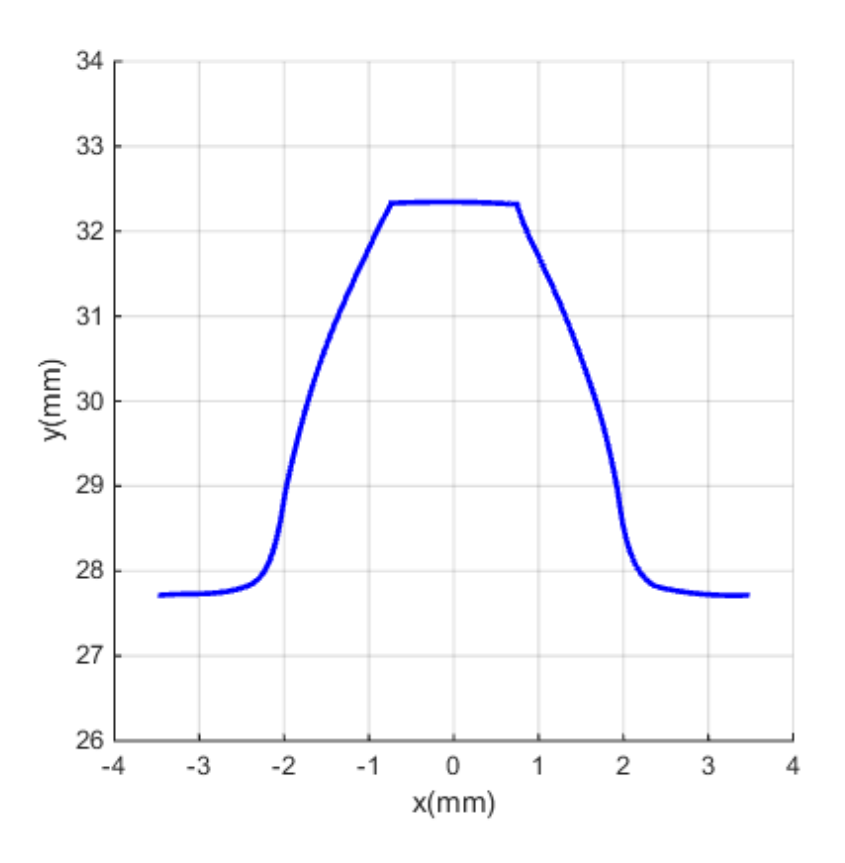

Σχήμα 4.1.7 – Μέσο δόντι, προσέγγιση με καμπύλες B-Spline.

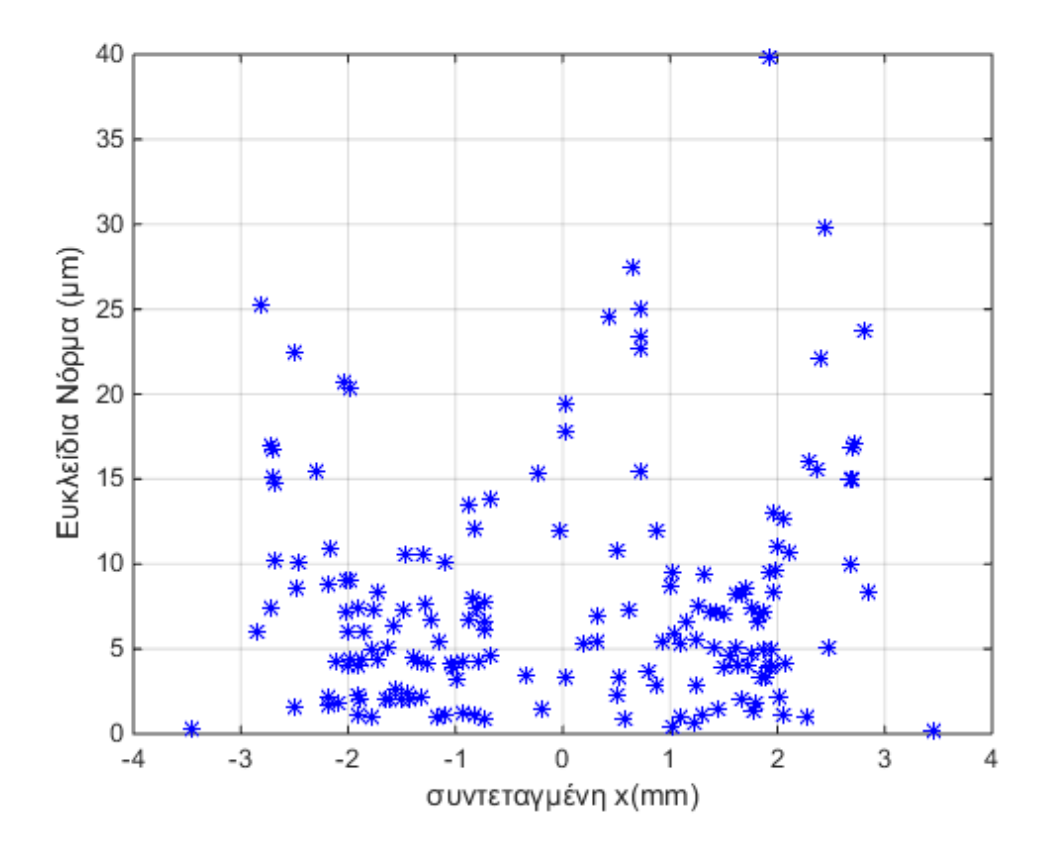

Σχήμα 4.1.8 – Αποκλίσεις μετρούμενων σημείων απο καμπύλες προσέγγισης.

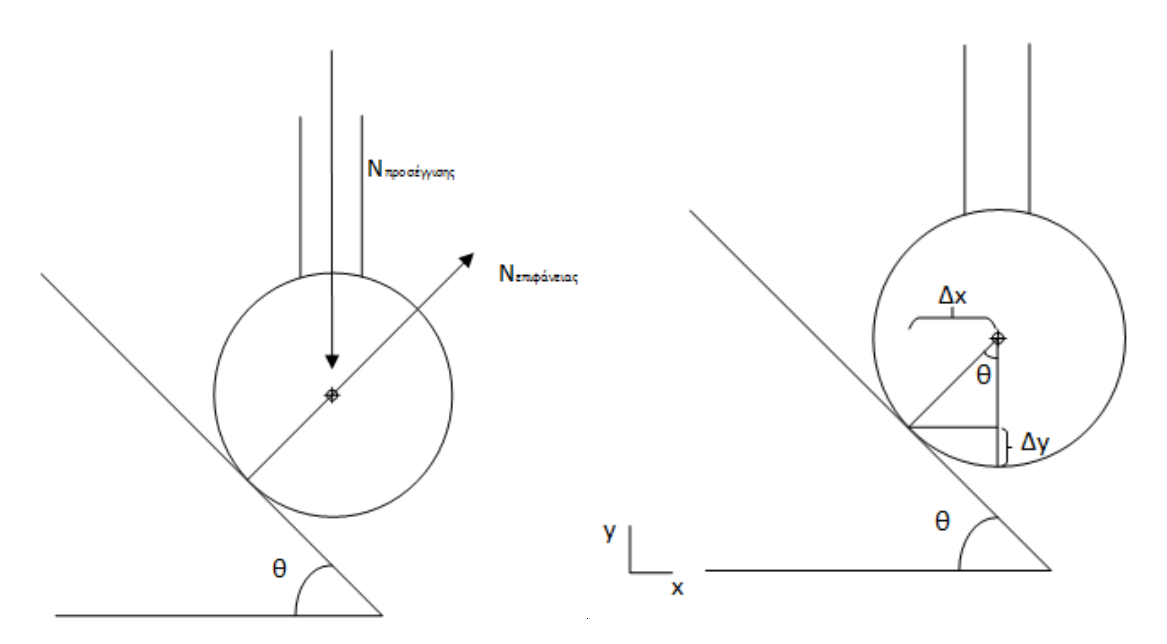

Σχήμα 4.1.9. – Απόκλιση μετρούμενου σημείου λόγω απόκλισης διανύσματος προσέγγισης απο κάθετο διάνυσμα επιφάνειας.

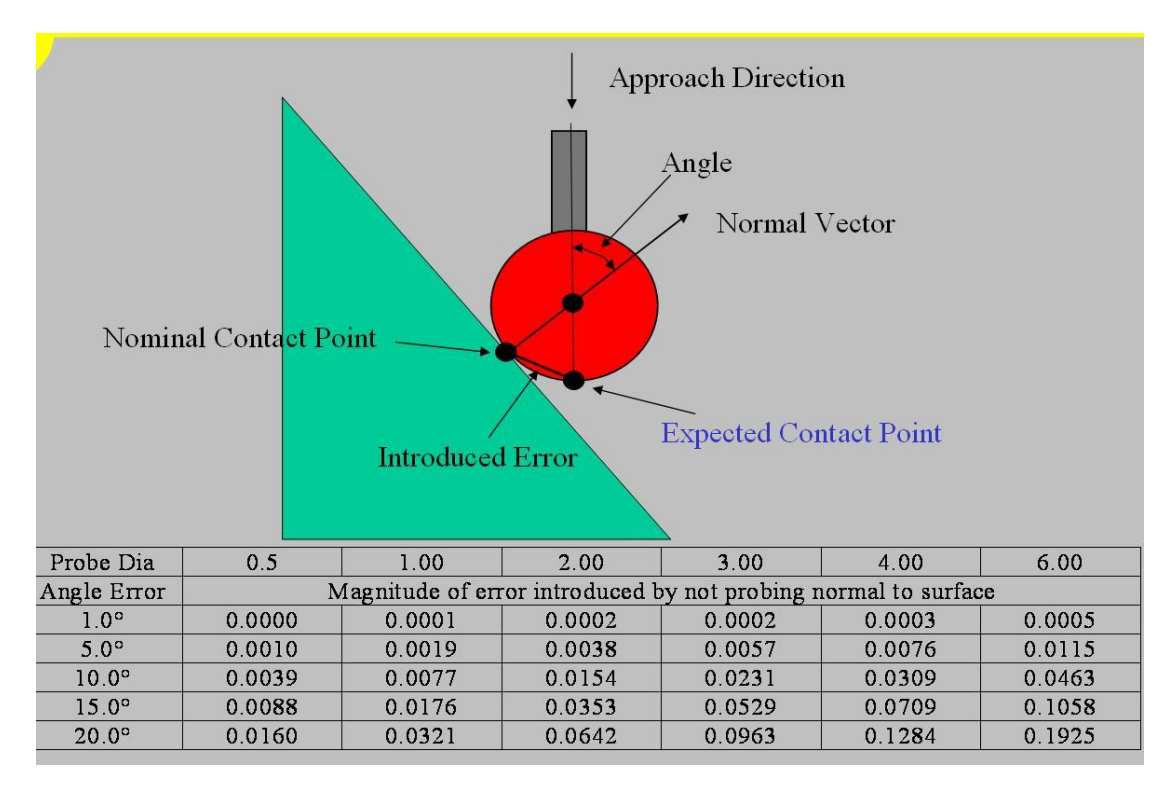

Σχήμα 4.1.10 – Σφάλμα λόγω γωνιακής απόκλισης διανύσματος προσέγγισης και καθέτου διανύσματος.

# **4.2 Μέτρηση τροχού με 24 οδόντες**

Ο δεύτερος οδοντωτός τροχός με ευθύγραμμους οδόντες που μετρήθηκε είναι πρότυπος τροχός της εταιρίας INVO SPLINE INC με 24 οδόντες, γωνία εξειλιγμένης 20<sup>°</sup> και module 5mm, Σχήμα 4.2.1.

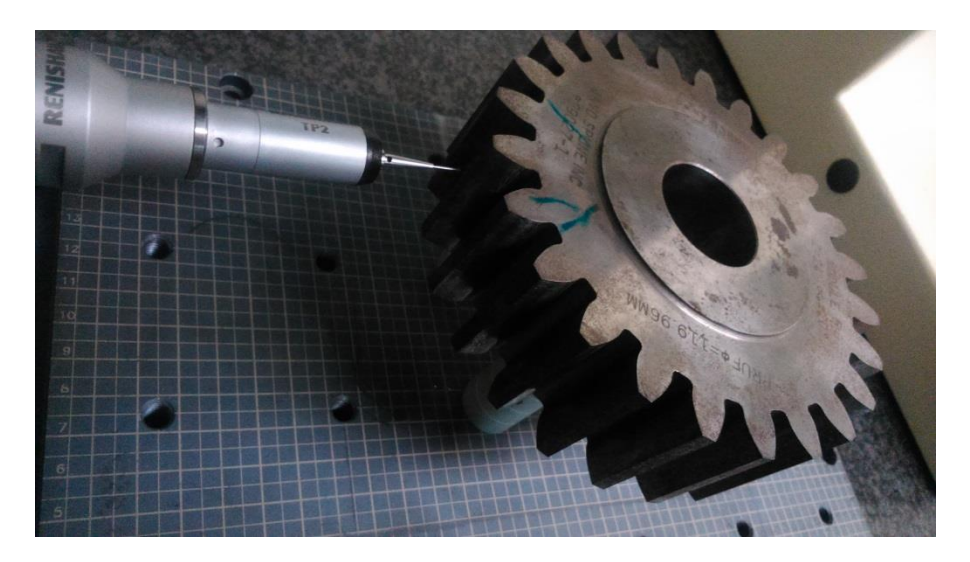

Σχήμα 4.2.1 – Πρότυπος οδοντωτός τροχός 24 οδόντων.

Στόχος της δεύτερης μέτρησης ήταν να προσδιοριστεί μέρος της επιφάνειας ενός δοντιού και όχι μονάχα μία καμπύλη. Αυτή τη φορά επιλέχθηκε να γίνουν μετρήσεις όμοιες με της προηγούμενης ενότητας αλλα να επαναληφθούν για περισσότερα επίπεδα.

Η διαδικασία της μέτρησης είναι ίδια με αυτή της ενότητας 4.1. Χρησιμοποιήθηκε η ίδια ακίδα, ενώ για τον καθορισμό του συστήματος συντεταγμένων μετρήθηκε ξανά ο εσωτερικός κύλινδρος και ένα επίπεδο. Ομοίως με την ενότητα 4.1, δεν δεσμεύτηκε ο περιστροφικός βαθμός ελευθερίας κατα τον άξονα συμμετρίας του οδοντωτού τροχού.

Οι μετρήσεις έγιναν σε πέντε επίπεδα, στα 3mm, στα 9mm, στα 15mm, στα 20mm και στα 25mm απο το μετωπικό επίπεδο. Επίσης, μετρήθηκαν σημεία κατα μήκος ενός δοντιού. Όλες οι μετρήσεις έγιναν ξανά με την εντολή του λογισμικού της μηχανής *linear open scan* [13]. Τα αποτελέσματα των μετρήσεων φαίνονται στο Σχήμα 4.2.2.

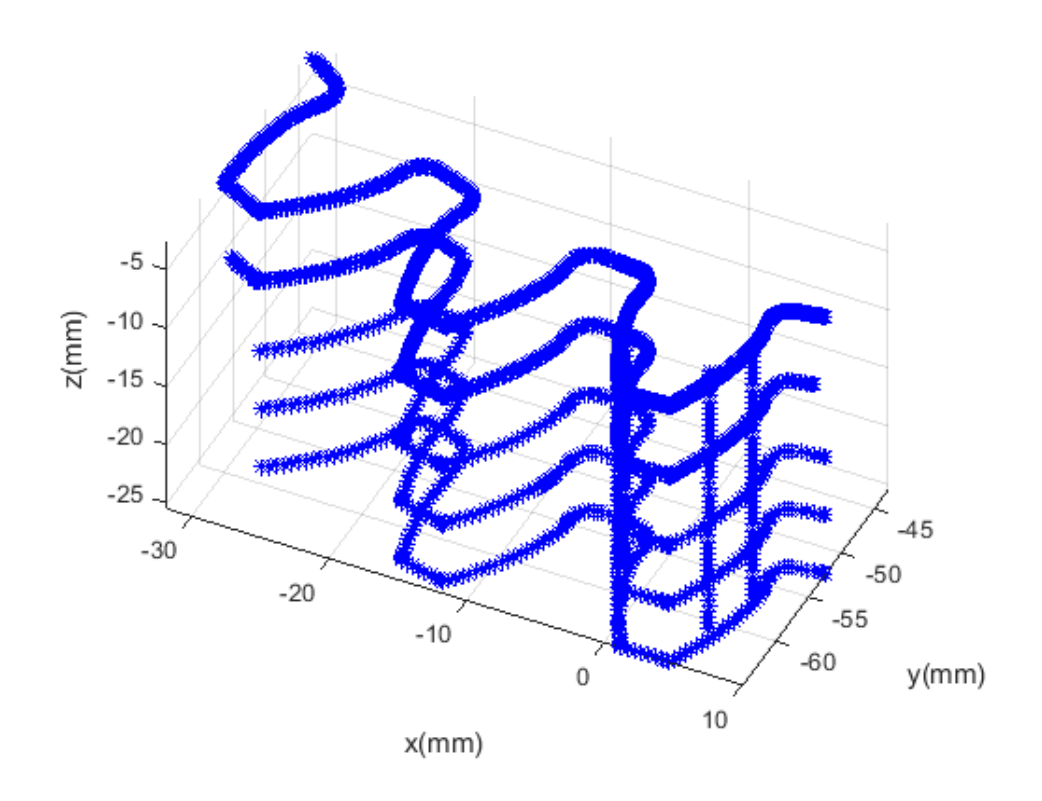

Σχήμα 4.2.2 – Συνεταγμένες (x,y,z) μετρούμενων σημείων τροχού με 24 δόντια. Στο Σχήμα 4.2.3, φαίνονται οι καμπύλες προσέγγισεις για μία πλευρά ενός δοντιού.

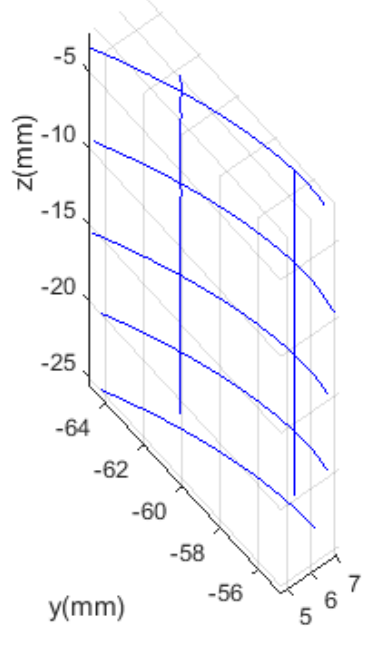

 $x$ (mm)

Σχήμα 4.2.3 – Καμπύλες προσέγγισης ενός δοντιού.

Οι καμπύλες προσέγγισης έγιναν με τον κώδικα spap2 του Matlab [17]. Ο κώδικας αυτός δεν δίνει τη δυνατότητα προσέγγισης σημείων με επιφάνεια. Το πρόβλημα αυτό στην γενική περίπτωση απαιτεί επαναληπτική διαδικασία η οποία ξεκινά με την προσαρμογή επιπέδου επι των σημείων και έχει σαν αντικειμενική συνάρτηση την ελαχιστοποίηση των αποστάσεων των σημείων απο την επιφάνεια προσέγγισης [7]-[8]. Ένας τέτοιος κώδικας όμως μπορεί να είναι πολύ σύνθετος.

# **4.3. Συμπεράσματα και τροποποιήσεις ψηφιοποίησης οδοντώσεων**

Απο τις μετρήσεις των μετωπικών τροχών βγήκαν τα εξής συμπεράσματα:

- 1. Απαιτείται ανάπτυξη κώδικα για την προσέγγιση σημείων με επιφάνεια B-Spline. Με αυτόν τον τρόπο επιτυγχάνεται πλήρης ελεγξιμότητα της προσέγγισης με δυνατότητα υπολογισμού της μετάδοσης αβεβαιότητας, (βλέπε, Κεφάλαιο 2 – Επιφάνειες B-Spline).
- 2. Τα μετρούμενα σημεία θα πρέπει να είναι όσο το δυνατόν καλύτερα οργανωμένα έτσι ώστε να μην απαιτείται ομαδοποίηση τους κατα το στάδιο της προσέγγισης με επιφάνεια. Με αυτόν τον τρόπο μπορεί να απλοποιηθεί η προσαρμογή επιφάνειας από πρόβλημα επαναληπτικό σε πρόβλημα που απαιτεί την επίλυση ενός γραμμικού συστήματος [7], βλέπε Κεφάλαιο 2, ενότητα 2.2, επίλυση προβλήματος ελαχίστων τετραγώνων.
- 3. Απαιτείται αρχική εκτίμηση της επιφάνειας ενός οδόντα. Με αυτόν τον τρόπο μπορεί να οδηγηθεί η μηχανή μέτρησης συντεταγμένων με βάσει τις εκτιμήσεις των κάθετων διανυσμάτων [13], μειώνοντας σημαντικά το σφάλμα λόγω λανθασμένου διανύσματος προσέγγισης της ακίδας [21], βλέπε Σχήμα 4.1.10. Αυτό μπορεί να γίνει εάν υπάρχει ονομαστικό CAD μοντέλο της οδόντωσης.
- 4. Η εντολή *linear open scan* της μηχανής δεν θα μπορεί να δώσει ορθά ομαδοποιημένα σημεία σε άλλους τύπους οδοντώσεων.

# **5. Εφαρμογή τελικής διαδικασίας ψηφιοποίησης σε κωνικό τροχό.**

 Στην ακόλουθη ενότητα, παρουσιάζεται η διαδικασία μέτρησης ενός κωνικού οδοντωτού τροχού με ευθύγραμμους οδόντες όπως αυτή διαμορφώθηκε βάσει των συμπερασμάτων της ενότητας 4.3. Η διαδικασία που ακολουθεί είναι γενική και μπορεί να εφαρμοστεί σε οποιονδήποτε τύπο οδόντωσης.

 Ο οδοντωτός τροχός είναι το συνεργαζόμενο γρανάζι διαφορικού του εκσκαφέα Caterpillar 992C και διαθέτει 24 οδόντες [18]-[19], Σχήμα 5.1. Τα χαρακτηριστικά του εκσκαφέα είναι: 515kW ισχύς κινητήρα, 21.1km/h μέγιστη ταχύτητα και 23.3km/h μέγιστη ταχύτητα με την όπισθεν [18].

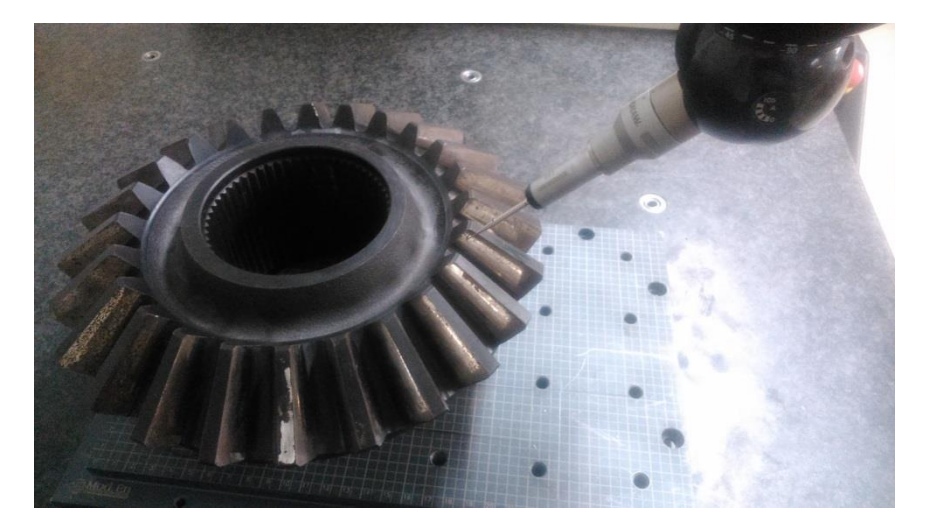

Σχήμα 5.1 – Κωνικός οδοντωτός τροχός 24 οδόντων.

 Όπως επισημάνθηκε στην ενότητα 4.3, η χρήση CAD μοντέλου για την οδήγηση της μέτρησης με την CMM, μπορεί να μειώσει σημαντικά την αβεβαιότητα που εισάγεται στις μετρήσεις λόγω γωνιακής απόκλισης μεταξύ των διανυσμάτων προσέγγισης και του κάθετου διανύσματος της επιφάνειας. Οι οδοντωτοί τροχοί είναι τυποποιημένα στοιχεία μηχανών και μπορούν βάσει της θεωρίας των οδοντώσεων, γνωρίζοντας βασικά μεγέθη της οδόντωσης, να σχεδιαστούν. Στο εμπόριο κυκλοφορούν και λογισμικά τα οποία υπολογίζουν τυποποιημένα στοιχεία μηχανών π.χ. το λογισμικό Kisssoft.

 Σε περιπτώσεις όπου ένα ζεύγος οδοντωτών τροχών έχει δουλέψει ορισμένες ώρες λειτουργίας τότε η γεωμετρία των οδόντων διαφέρει απο την ονομαστική. Αυτό μπορεί για παράδειγμα να οφείλεται σε φθορά των επιφανειών συνεργασίας. Επομένως, η χρήση της αρχικής ονομαστικής γεωμετρίας θα οδηγούσε σε διαφορετικές επιφάνειες πινιόν και συνεργαζόμενου.

 Για τον λόγο αυτό, επιλέχθηκε να σχεδιαστεί ένα πρώτο CAD μοντέλο της οδόντωσης κάνοντας μετρήσεις με λέϊζερ (laser scanning). Στο σχήμα 5.2, φαίνεται το laser scanner του Εργαστηρίου Ταχείας Κατασκευής Προτοτύπων και Εργαλείων της Σχολής Μηχανολόγων Μηχανικών του ΕΜΠ το οποίο χρησιμοποιήθηκε. Η συγκεκριμένη μηχανή έχει ακρίβεια 20μm.

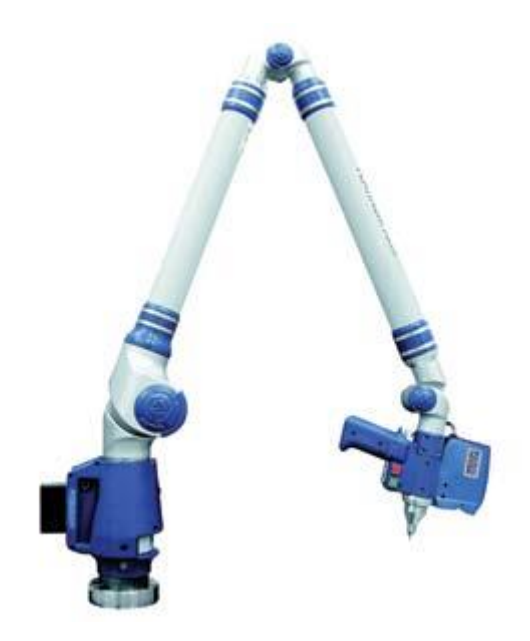

# Σχήμα 5.2 – Laser scanner Εργαστηρίου Ταχείας Κατασκευής Προτοτύπων και Εργαλέιων Ε.Μ.Π.

# **5.1 Μέτρηση τροχού με laser scanner. Σχεδίαση CAD μοντέλου χαμηλής ακρίβειας.**

 Ο κωνικός τροχός μετρήθηκε με την μηχανή laser scanner. Η επεξεργασία των σημείων έγινε με το λογισμικό Geomagic, το οποίο δίνει την δυνατότητα σχεδιασμού μοντέλων CAD απο νέφος σημείων.

 Στο Σχήμα 5.1.1, φαίνεται το νέφος σημείων στο περιβάλλον του λογισμικού. Πρώτο βήμα του σχεδιασμού είναι η δημιουργία πολύγωνων τα οποία συνδέουν τα σημεία μεταξύ τους, Σχήμα 5.1.2. Για την μοντελοποίηση των επιφανειών του μοντέλου, επιλέχθηκαν πέντε οδόντες του τροχού λόγω αξονοσυμμετρίας όπως φαίνεται στο Σχήμα 5.1.3.

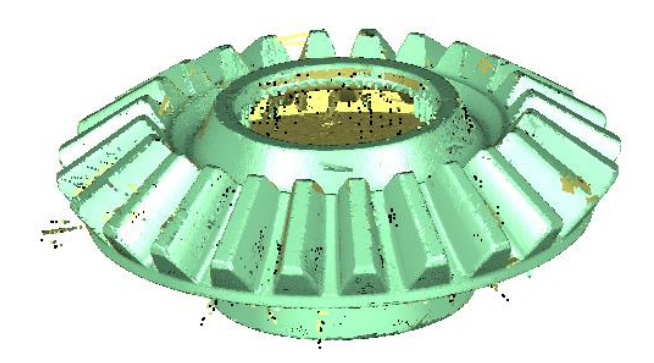

Σχήμα 5.1.1 – Νέφος σημείων κωνικού οδοντωτού τροχού.

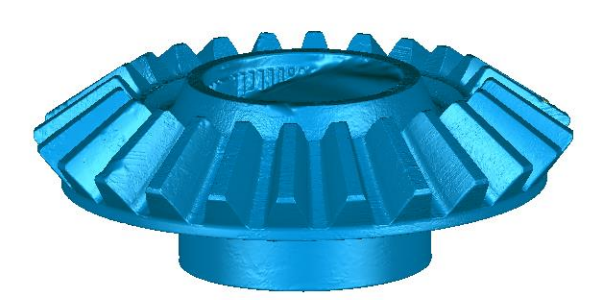

Σχήμα 5.1.2 – Μοντέλο πολυγώνων κωνικού οδοντωτού τροχού.

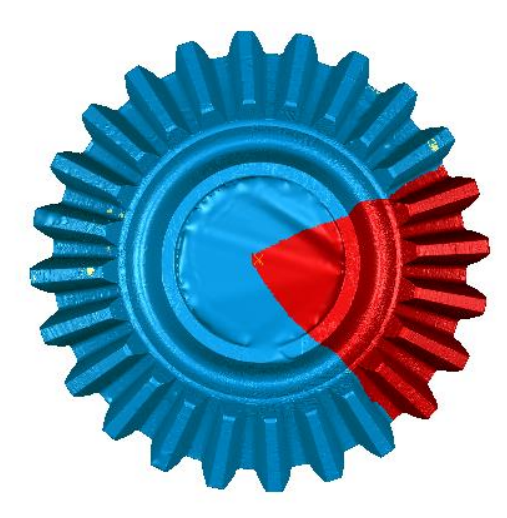

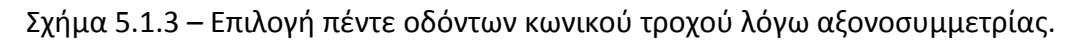

 Για την μοντελοποίηση επιφανειών το λογισμικό δίνει δύο δυνατότητες, είτε αυτόματη προσέγγιση επιφανειών είτε προσέγγιση επιφανειών ανα περιοχές τις οποίες ορίζει ο χρήστης.

Σύντομα αναφέρεται πως η αυτόματη προσέγγιση των επιφανειών δημιούργησε πρόβλημα στην χρήση του μοντέλου απο το λογισμικό της CMM. Συγκεκριμένα δεν ήταν δυνατό να δεσμευτούν οι έξι βαθμοί ελευθερίας του συστήματος συντεταγμένων του μοντέλου ώστε να γίνει ταύτιση του με το σύστημα συντεταγμένων της μηχανής.

 Για την μοντελοποίηση των επιφανειών, το μοντέλο χωρίστηκε σε περιοχές, Σχήμα 5.1.4. Έμφαση δόθηκε στις εργαζόμενες επιφάνειες των οδόντων. Συγκεκριμένα κάθε δόντι χωρίστηκε σε τρεις περιοχές, την επιφάνεια συνεργασίας του δοντιού, τον πόδα και την κεφαλή. Η επιφάνεια συνεργασίας διαχωρίστηκε απο τον πόδα διότι παρατηρήθηκε οτι έτσι οι επιφάνειες προσέγγισης είχαν μικρότερες αποκλίσεις απο τα μετρημένα σημεία. Ενδεικτικά στο Σχήμα 5.1.5, φαίνονται οι αποκλίσεις των σημείων απο την επιφάνεια ενός δοντιού. Οι αποκλίσεις έχουν μέση τιμή 0.7μm και τυπική απόκλιση 20.5μm

Ο διαχωρισμός των επιφανειών δίνει την δυνατότητα να οριστεί η σύνδεση μεταξύ των επιμέρους επιφανειών. Έτσι, η μετάβαση απο την κατατομή κάθε οδόντα στην κεφαλή ορίστηκε ως ακμή. Αυτή η ακμή χρησιμοποιήθηκε για να δεσμευτεί ο βαθμός ελευθερίας του συστήματος συντεταγμένων γύρω απο τον άξονα συμμετρίας του τροχού.

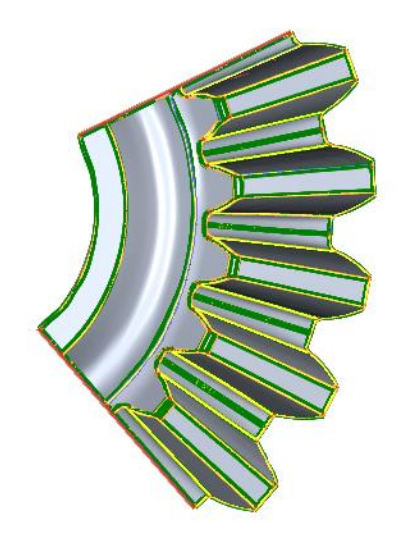

Σχήμα 5.1.4. – Επιμέρους επιφάνειες μοντέλου κωνικού οδοντωτού τροχού.

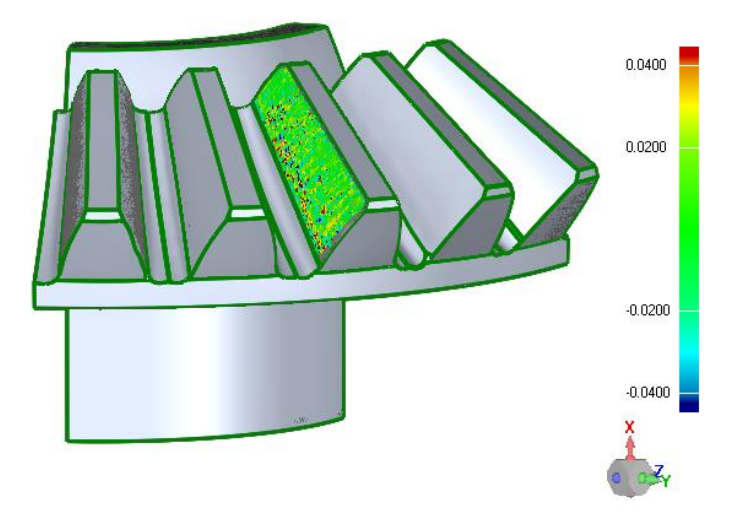

Σχήμα 5.1.5. – Αποκλίσεις επιφάνειας οδόντα απο σημεία σε mm.

 Εκτός των επιφανειών των οδόντων, οι επιφάνειες αναφοράς του τροχού, ο εξωτερικός κύλινδρος και το επίπεδο, Σχήμα 5.1.6, προσεγγίστηκαν απο αντίστοιχες επιφάνειες. Το λογισμικό δίνει την δυνατότητα προσέγγισης σημείων με συγκεκριμένες επιφάνειες όπως επίπεδα, κυλίνδρους και κώνους.

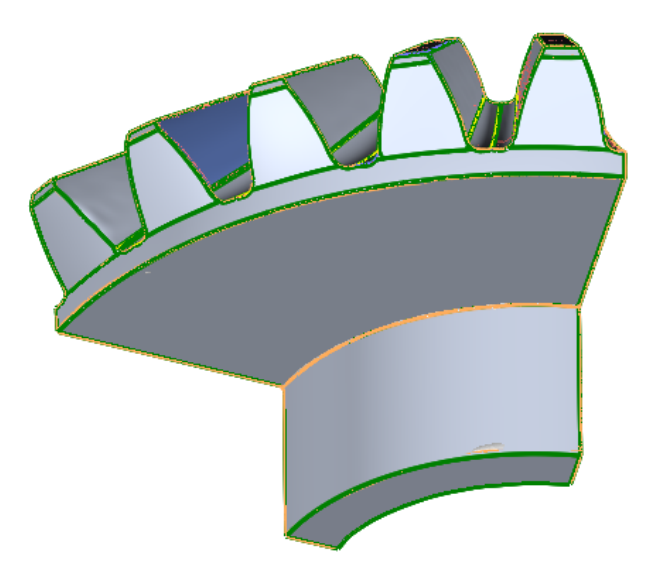

Σχήμα 5.1.6. – Επίπεδο και κύλινδρος αναφοράς κωνικού οδοντωτού τροχού.

Το σύστημα συντεταγμένων του μοντέλου τοποθετήθηκε ως εξής:

- Ο άξονας x ταυτίζεται με τον άξονα του μοντελοποιημένου κυλίνδρου αναφοράς
- Το επίπεδο yz ταυτίζεται με το μοντελοποιημένο επίπεδο αναφοράς του τροχού, και
- Ο άξονας z ταυτίζεται με την προβολή της ακμής κεφαλής ενός οδόντα επι του επιπέδου yz, Σχήμα 5.1.7.

 Ορίζοντας το σύστημα έτσι, μπορεί πλέον να μετρηθεί απο την CMM και να γίνει ταύτιση των συστημάτων συντεταγμένων της μηχανής και του μοντέλου σε επίπεδο λογισμικού. Η μέτρηση του συστήματος γίνεται μετρώντας τον κύλινδρο αναφοράς, το επίπεδο αναφοράς και την ακμή κεφαλής ενός οδόντα ενώ τέλος, προβάλεται η ακμή του οδόντα στο επίπεδο αναφοράς του τροχού.

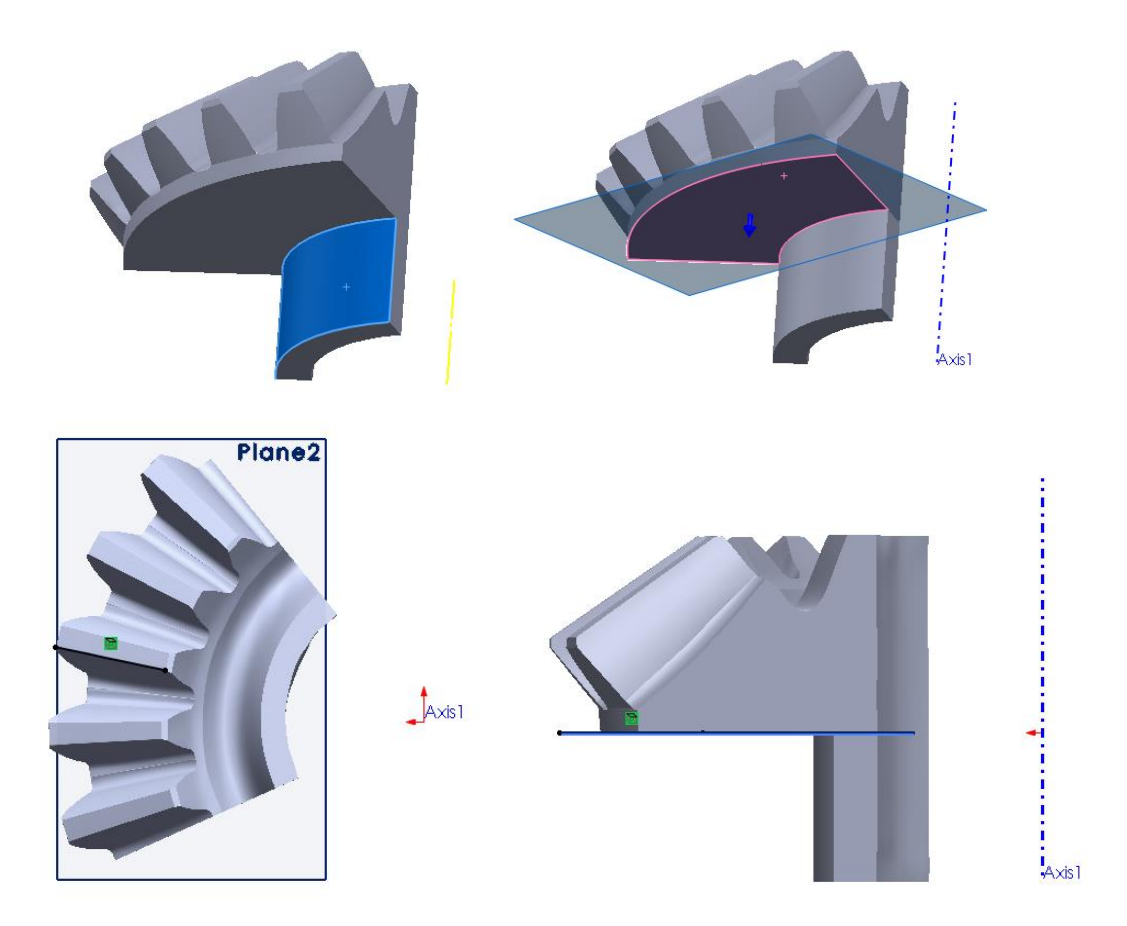

Σχήμα 5.1.7 – Κύνδρος αναφοράς, επίπεδο αναφοράς και προβολή ακμής αναφοράς.

# **5.2. Επιλογή διακριτών σημείων επι των οδόντων. Συντεταγμένες και κάθετα διανύσματα.**

 Για την οδήγηση της CMM με το αρχικό (rough) CAD μοντέλο του τροχού, έγινε επιλογή συγκεκριμένων σημείων επι των επιφανειών. Στόχος είναι τα σημεία αυτά να είναι ομαδοποιημένα σε u και v lines ώστε η τελική προσέγγιση με ελάχιστα τετράγωνα κάθε επιφάνειας να λύνεται έυκολα. Σε άλλη περίπτωση υπάρχει η δυνατότητα οδήγησης απο τις u και v lines του CAD μοντέλου. Στο Σχήμα 5.2.1, φαίνεται η παραμετροποίηση της επιφάνειας του δοντιού όπως έγινε απο το λογισμικό.

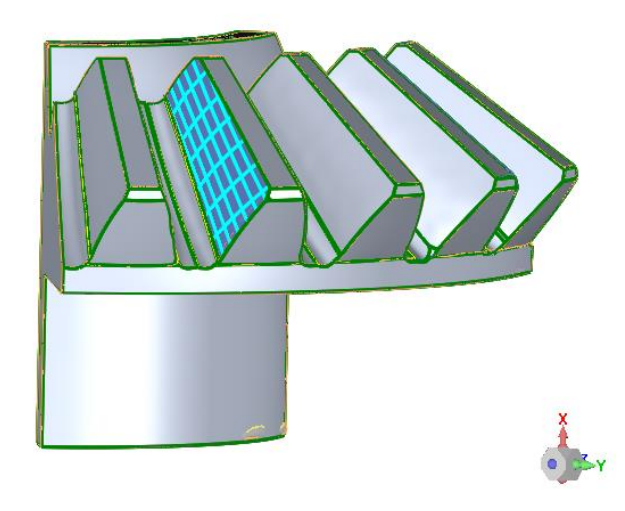

Σχήμα 5.2.1 – Ισοπαραμετρικές καμπύλες επιφάνειας οδόντα, μοντέλο CAD.

Καλύτερος τρόπος διακριτοποίησης απο αυτόν του λογισμικού είναι το πλέγμα των u,v lines να περικλύεται απο τους τέσσερις χαρακτηριστικούς κώνους του τροχού, κώνος κεφαλής, κώνος ποδός, πίσω και εμπρός κώνος [15]-[16], Σχήμα 5.2.2.

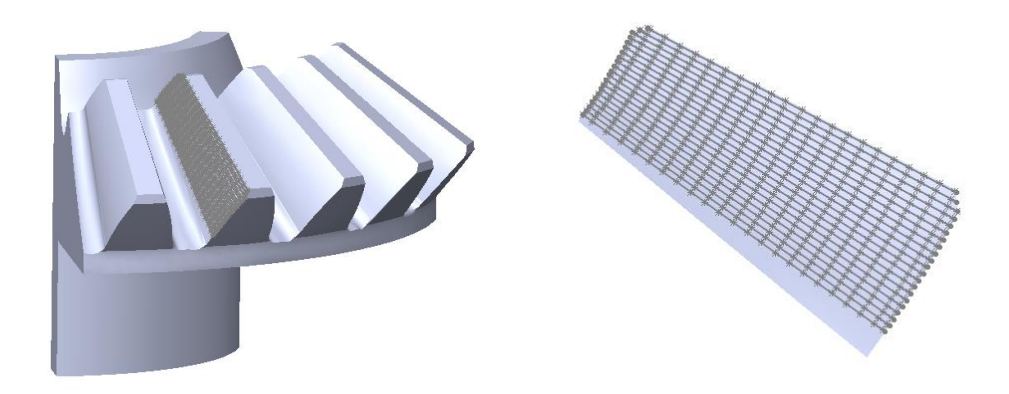

Σχήμα 5.2.2 – Ισοπαραμετρικές καμπύλες επιφάνειας οδόντα, βελτιωμένο πλέγμα.

 Το βελτιωμένο πλέγμα επι της επιφάνειας του οδόντα υπολογίστηκε με χρήση του εμπορικού λογισμικού Solidworks. Για τους υπολογισμούς βρέθηκαν οι χαρακτηριστικοί κώνοι του τροχού βάσει του μοντέλου CAD.

 Οι ισοπαραμετρικές καμπύλες u προκύπτουν ως εξής: η πρώτη u-line προκύπτει από την τομή του πίσω κώνου με την επιφάνεια του οδόντα ενώ η τελευταία u-line ώς η τομή με τον μπροστά κώνο. Οι δύο κώνοι έχουν την ίδια ημιγωνία και διαφορετική κορυφή. Οι ενδιάμεσες καμπύλες προκύπτουν απο ενδιάμεσους κώνους οι οποίοι έχουν και αυτοί ίδιες ημιγωνίες. Στο Σχήμα 5.2.3, φαίνονται οι κώνοι των u ισοπαραμετρικών καμπυλών.

 Οι ισοπαραμετρικές καμπύλες v προκύπτουν ως εξής: η πρώτη v-line προκύπτει απο την τομή του κώνου κεφαλής με την επιφάνεια του οδόντα ενώ η τελευταία vline ώς η τομή με τον κώνο ποδός. Οι δύο κώνοι έχουν την ίδια κορυφή και διαφορετικές ημιγωνίες. Οι ενδιάμεσες καμπύλες προκύπτουν απο ενδιάμεσους κώνους οι οποίοι έχουν και αυτοί ίδιες κορυφές. Στο Σχήμα 5.2.4, φαίνονται οι κώνοι των v ισοπαραμετρικών καμπυλών.

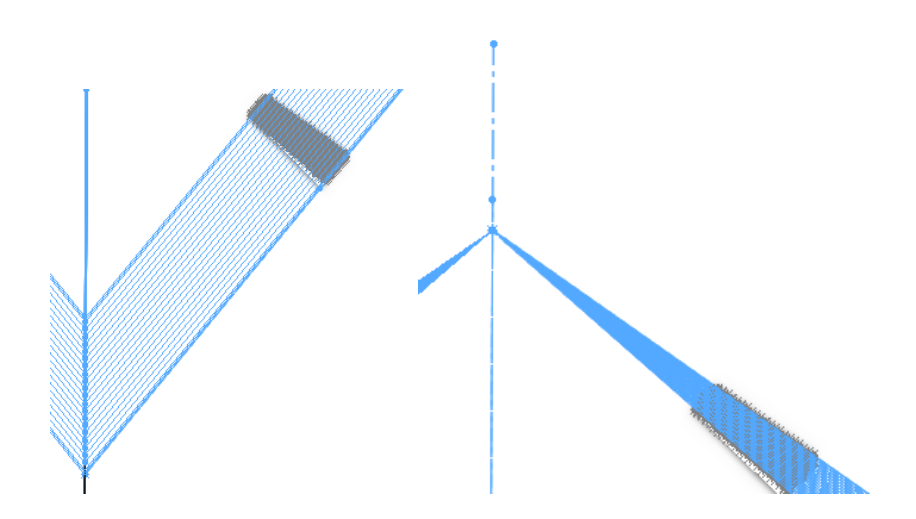

Σχήμα 5.2.3, 5.2.4 – Κώνοι ισοπαραμετρικών καμπυλών u και v αντίστοιχα.

Οι αντίστοιχες τομές μεταξύ των ισοπαραμετρικών καμπυλών δημιουργούν το επιθυμητό πλέγμα σημείων, Σχήμα 5.2.2.

 Τα κάθετα διανύσματα των σημείων αυτών υπολογίστηκαν χρησιμοποιώντας κώδικες που αναπτύχθηκαν ειδικά για την προσέγγιση επιφανειών όπως αναλύθηκε στο Κεφάλαιο 2. Στο πλέγμα των σημείων έγινε παρεμβολή επιφάνειας B-Spline, Σχήμα 5.2.5. Έχοντας μαθηματική περιγραφή για την καμπύλη, υπολογίστηκαν οι πρώτες μερικές παράγωγοι κατα u και κατά v ως διανύσματα ενώ τελικά, απο το εξωτερικό γινόμενο αυτών σε κάθε σημείο προέκυψε το εκάστοτε κάθετο διάνυσμα.
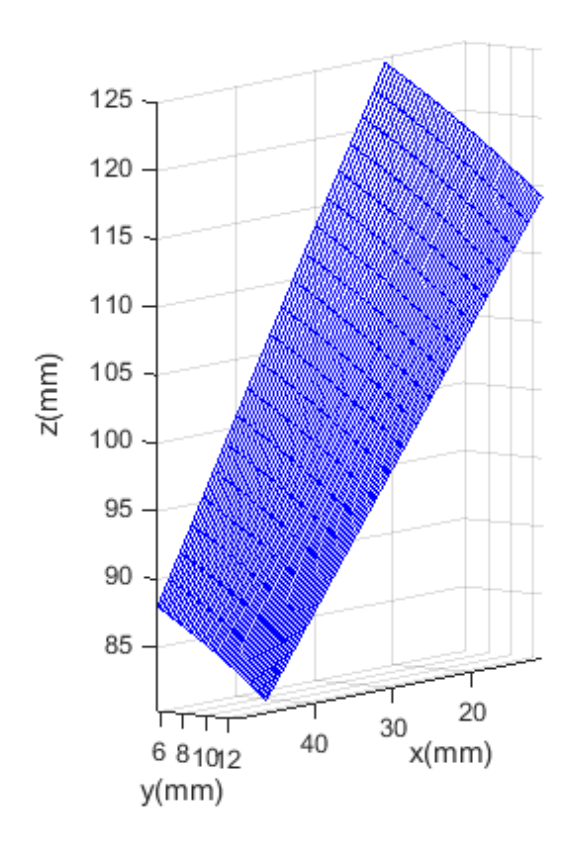

Σχήμα 5.2.5. – Προσέγγιση σημείων CAD μοντέλου με επιφάνεια B-Spline.

# **5.3 Τελική μέτρηση κωνικού τροχού, οδήγηση CMM μέσω διακριτών σημείων.**

 Η μέτρηση με την CMM γίνεται οδηγώντας την με τις συντεταγμένες και τα κάθετα διανύσματα των σημείων που υπολογίστηκαν.

 Για να γίνει η οδήγηση πρέπει αρχικά να ταυτιστούν τα συστήματα συντεταγμένων του πλέγματος και της μηχανής. Φυσικά το πλέγμα έχει το σύστημα συντεταγμένων του αρχικού CAD μοντέλου του τροχού. Για να ταυτιστούν πρέπει να μετρηθούν με την μηχανή:

- Ο κύλινδρος αναφοράς του τροχού
- Το επίπεδο αναφοράς του τροχού, και
- Η ακμή ενός οδόντα του τροχού

 Έπειτα προβάλεται η ακμή επι του επιπεδου. Τα τρία αυτά στοιχεία κλειδώνουν τους έξι βαθμούς ελευθερίας του συστήματος συντεταγμένων. Ο κύλινδρος δεσμεύει δύο μεταφορικούς και δύο περιστροφικούς βαθμούς, το επίπεδο έναν μεταφορικό και η ακμή τον τρίτο περιστροφικό βαθμό ελευθερίας.

 Η μηχανή μέτρησης συντεταγμένων δίνει δύο δυνατότητες, να λαμβάνει υπόψιν της την ακτίνα της ακίδας άρα να μετρά στην περιφέρεια της σφαίρας είτε να μετρά στο κέντρο της σφαίρας. Αποθηκεύτηκαν οι δύο μετρήσεις για κάθε σημείο και συγκρίθηκαν μεταξύ τους. Τα αποτελέσματα της σύγκρισης παρατίθενται στο επόμενο κεφάλαιο

 Κατα τις μετρήσεις γενικά δεν αναμένεται οι συντεταγμένες του πλέγματος να συμπέσουν με τις μετρούμενες. Όμως, με την διαδικασία αυτή, υπάρχει πλέον μια αρχική εκτίμηση της επιφάνειας και η μηχανή οδηγείται απο τα κάθετα διανύσματα μειώνοντας σημαντικά την αβεβαιότητα λόγω απόκλισης του διανύσματος προσέγγισης απο το κάθετο διάνυσμα.

 Ένας παράγοντας που επηρεάζει σημαντικά τις αποκλίσεις είναι η μέτρηση της ακμής του οδόντα. Οι μετρήσεις του κυλίνδρου και του επιπέδου έχουν μικρότερη επίδραση διότι είναι λείες επιφανείες και αποτελούν τις επιφάνειες αναφοράς του τροχού.

# **6. Μοντελοποίηση ψηφιοποιημένου κωνικού τροχού, γένεση συνεργαζόμενου με την Ε.Θ.Ο. και ανάλυση αβεβαιότητας μοντελοποιημένων επιφανειών.**

 Στο ακόλουθο κεφάλαιο ολοκληρώνεται η διαδικασία αντίστροφου σχεδιασμού ζεύγους οδοντωτών τροχών όταν ψηφιοποιείται ένας εκ των δύο. Για την διαδικασία χρησιμοποιούνται τα μετρημένα σημεία του κωνικού τροχού απο το κεφάλαιο 5.

 Οι επιφάνειες των οδοντωτών τροχών μοντελοποιούνται με επιφάνειες B-Spline. Ο γεννήτορας προκύπτει απο τα μετρημένα σημεία ενώ ο παραγόμενος μέσω της Ε.Θ.Ο. Παράλληλα γίνεται ανάλυση αβεβαιότητας των επιφανειών και στο τέλος αξιολόγηση της διαδικασίας του αντίστροφου σχεδιασμού βάσει των επιτρεπόμενων ανοχών προφίλ των οδόντων όπως δίνονται απο το ISO-1328 [14].

# **6.1. Μοντελοποίηση γεννήτορα τροχού**

### **6.1.1 Σύγκριση τρόπων μέτρησης της CMM**

 Για την μοντελοποίηση της επιφάνειας του γεννήτορα τροχού, αξιολογήθηκαν αρχικά οι δύο τρόποι μέτρησης, μετρήσεις στο κέντρο της ακίδας και μετρήσεις στην περιφέρεια της ακίδας. Στο Σχήμα 6.1.1, φαίνεται σχηματικά η διαφορά του αποτελέσματος μετρώντας με τους δύο παραπάνω τρόπους.

Σχήμα 6.1.1 – Τρόποι μέτρησης μιας επιφάνειας με μηχανή μέτρησης συντεταγμένων.

Για κάθε σειρά μετρήσεων έγιναν τα εξής:

- προσέγγιση σημείων με επιφάνεια B-Spline (κέφ. 2, εξ. 2.14)
- υπολογισμός ελάχιστης απόστασης κάθε σημείου απο την επιφάνεια, (αλγόριθμος ενότητας 2.3, εξ. 2.16-2.18) και
- υπολογισμός των κάθετων διανυσμάτων των μετρημένων σημείων, εξίσωση (κέφ. 2, εξ. 2.4-2.6).

 Στη συνέχεια έγινε σύγκριση των κάθετων διανυσμάτων. Συγκεκριμένα υπολογίστηκε η γωνία μεταξύ των διανυσμάτων βάσει του εσωτερικού τους γινομένου και οι ποσοστιαίες μεταβολές των συντεταγμένων του πέρατος κατα τις τρεις διευθύνσεις x,y,z. Στο Σχήμα 6.1.2., φαίνονται οι μεταβολές.

Απο το σχήμα 6.1.2, φαίνεται οτι η διαφορά μεταξύ των διανυσμάτων είναι πρακτικά αμελητέα. Οι γωνίες είναι μικρότερες των 0.005<sup>°</sup> και οι ποσοστιαίες μεταβολές μικρότερες 0.02%.

 Η αξιολόγηση των μετρήσεων έγινε και με δεύτερο τρόπο χρησιμοποιώντας μονάχα τα σημεία απο το κέντρο της ακίδας. Η λογική είναι να διορθωθεί η θέση κάθε σημείου με βάσει τα κάθετα διανύσματα της επιφάνειας προσέγγισης.

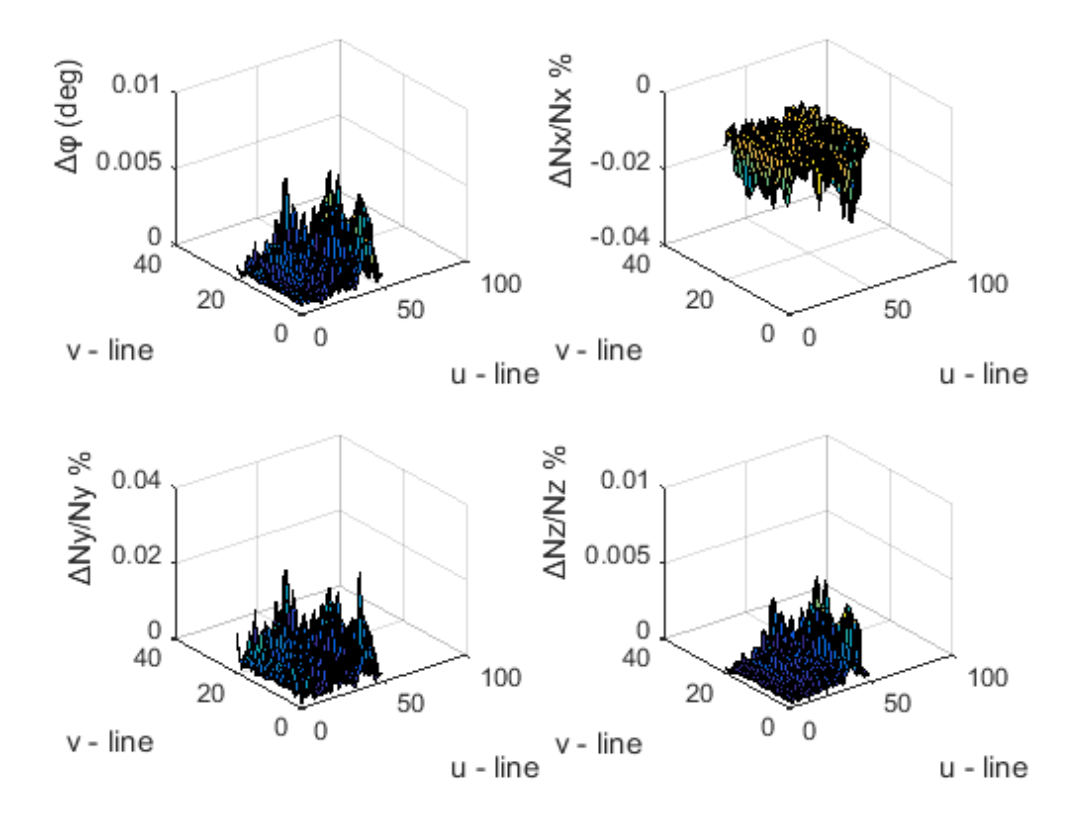

Σχήμα 6.1.2 – Σύγκριση κάθετων διανυσμάτων των δύο τρόπων μέτρησης.

Στα μετρημένα σημεία απο το κέντρο της ακίδας ακολουθείται η προηγούμενη διαδικασία: προσαρμογή επιφάνειας, υπολογισμός ελάχιστων αποστάσεων σημείων απο επιφάνεια και υπολογισμός κάθετων διανυσμάτων.

Σημεία επιφάνειας πλησιέστερα στα μετρημένα: r<br>0

Κάθετα διανύσματα σημείων :  $\underline{N}_0$ 

Σε ένα σύστημα x,y,z θεωρείταιε το κέντρο της ακίδας με συντεταγμένες x<sub>0</sub>,y<sub>0</sub>,z<sub>0</sub>, R την ακτίνα της ακίδας, N<sub>0</sub>=[a,b,c] το μοναδιαίο διάνυσμα προσανατολισμού ευθείας η οποία διέρχεται απο το κέντρο της ακίδας και x,y,z το σημείο τομής της σφαίρας με την ευθεία, Σχήμα 6.1.3.

Οι εξισώσεις της σφαίρας και της ευθείας αντίστοιχα είναι οι εξής:

$$
(x-x_0)^2 + (y-y_0)^2 + (z-z_0)^2 = R^2
$$

$$
\begin{bmatrix} x \\ y \\ z \end{bmatrix} = \begin{bmatrix} x_0 \\ y_0 \\ z_0 \end{bmatrix} + t \begin{bmatrix} a \\ b \\ c \end{bmatrix}
$$

Τελικά το σημείο τομής τους υπολογίζεται απο τη σχέση:

$$
\begin{bmatrix} x \\ y \\ z \end{bmatrix} = \begin{bmatrix} x_0 \\ y_0 \\ z_0 \end{bmatrix} + R \begin{bmatrix} a \\ b \\ c \end{bmatrix} \Rightarrow \underline{r} = \underline{r}_0 + R \underline{N}_0
$$

 Βάσει της παραπάνω σχέσης, υπολογίζονται οι διορθωμένες συντεταγμένες των σημείων:

$$
\mathbf{r}_1 = \mathbf{r}_0 + \mathbf{R}\mathbf{N}_0
$$

Στα καινούργια σημεία ακολουθείται πάλι η διαδικασία προσέγγισης επιφάνιεας, υπολογισμού αποστάσεων και καθέτων διανυσμάτων.

Σημεία καινούργιας επιφάνειας: <sub>Γ.1</sub> , Κάθετα διανύσματα σημείων:  $N<sub>1</sub>$ 

Έπειτα γίνεται η αντίθετη διαδικασία. Απο τα καινούργια σημεία και διανύσματα υπολογίζεται το κέντρο της ακίδας βάσει της σχέσης:

$$
\underline{r_0}' = \underline{r_1} - R\underline{N_1}
$$

Στο Σχήμα 6.1.4, φαίνονται οι ποσοστιαίες μεταβολές των συντεταγμένων του κέντρου της ακίδας για κάθε ένα απο τα σημεία του πλέγματος των 51x21 σημείων.

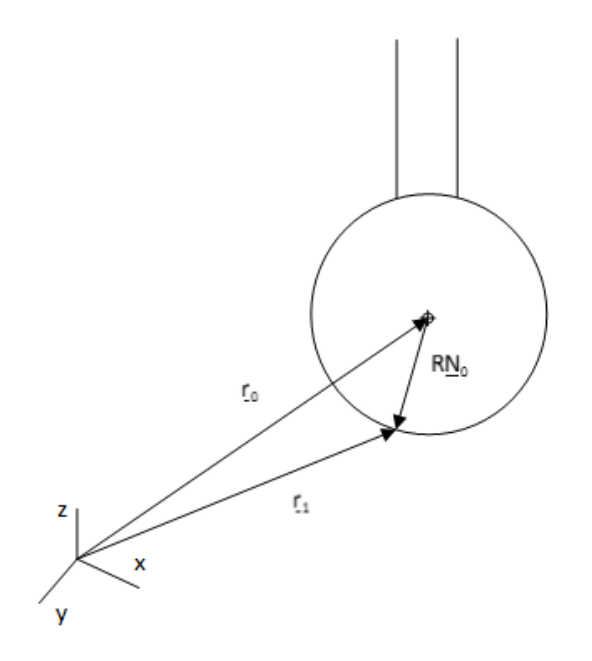

Σχήμα 6.1.3 – Διόρθωση συντεταγμένων βάσει καθέτου διανύσματος επιφάνειας.

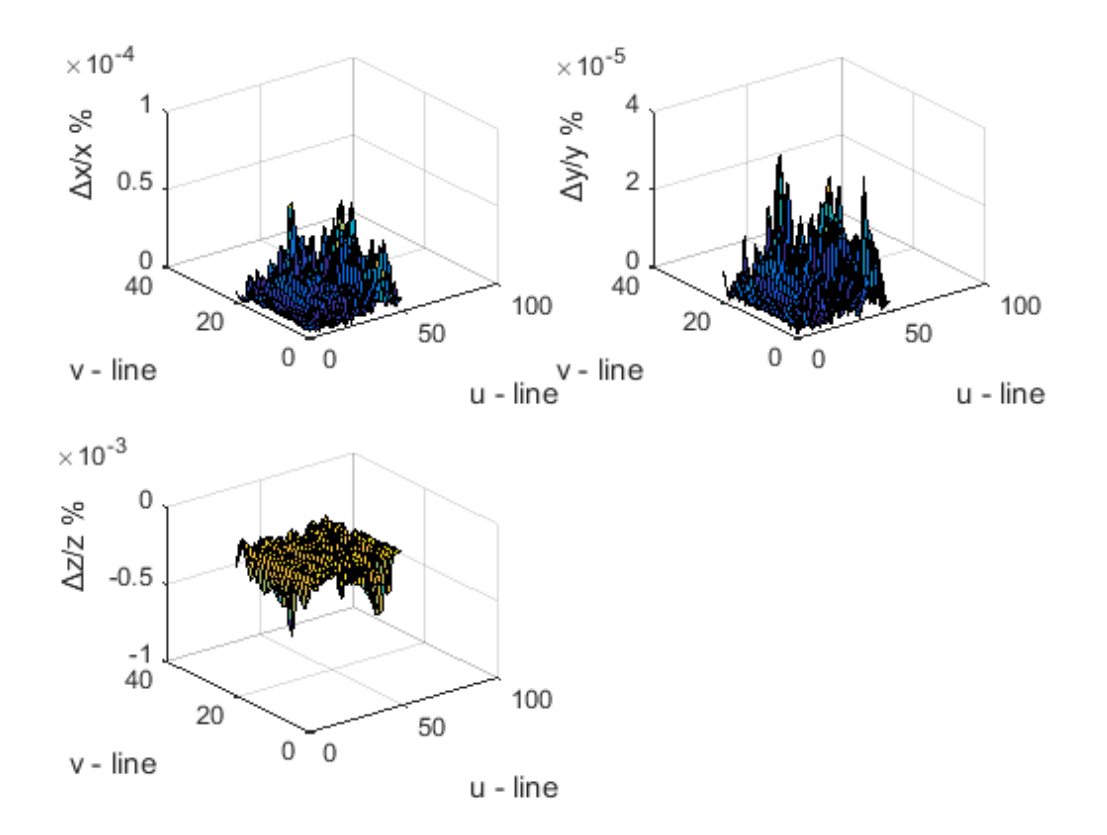

Σχήμα 6.1.4 – Ποσοστιαία μεταβολή των συντεταγμένων του κέντρου της ακίδας για κάθε ένα απο τα σημεία της επιφάνειας.

Τελικά οι δύο παραπάνω διαδικασίες δείχνουν πως οι μετρήσεις είναι αξιόπιστες και δεν εισάγεται αβεβαιότητα στις μετρήσεις λόγω του διανύσματος προσέγγισης της ακίδας. Αυτός ήταν και ο στόχος της αρχικής μοντελοποίησης του οδόντα ώστε να οδηγηθεί ορθότερα η μηχανή ο οποίος και επετεύχθη.

# **6.1.2 Επιλογή βαθμών πολυωνύμων, αριθμού σημείων ελέγχου και knot vectors**

 Για το τελικό μοντέλο του γεννήτορα τροχού χρησιμοποιούνται τα σημεία από το κέντρο της ακίδας για καλύτερη διαχείριση της αβεβαιότητας των σημείων.

Όπως περιγράφτηκε και στην προηγούμενη ενότητα η ολοκληρωμένη προσέγγιση των σημείων αποτελείται απο την επίλυση του προβλήματος ελαχίστων τετραγώνων και την εύρεση της ελάχιστης απόστασης των σημείων απο την επιφάνεια.

 Η επιλογή των πολυωνυμικών βαθμών ανα ισοπαραμετρική διεύθυνση, p και q για τις u και v διευθύνσεις αντίστοιχα, ο αριθμός των σημείων ελέγχου και η μέθοδος υπολογισμού των knot vectors έγινε λαμβάνοντας υπόψιν την μετάδοση αβεβαιότητας απο τα αρχικά σημεία στα σημεία της επιφάνειας και την τυπική απόκλιση της απόστασης των αρχικών σημείων απο την επιφάνεια.

 Στο Σχήμα 6.1.2.1, δίνεται η αδιάστατη αβεβαιότητα των σημείων της επιφάνειας ως προς την αβεβαιότητα των μετρημένων σημείων συναρτήσει του αριθμού των τμηματικών πολυωνύμων. Κάθε διάγραμμα περιλαμβάνει τρία ζεύγη βαθμών πολυωνύμων, (p,q)=(2,2), (p,q)=(3,2) και (p,q)=(3,3). Τα δύο διαγράμματα αφορούν του δύο διαφορετικούς τρόπους υπολογισμού των knot vectors (βλέπε κέφ.2, ενότητα 2.2.1).

 Στο Σχήμα 6.1.2.2, δίνεται η αδιάστατη τυπική απόκλιση των αποστάσεων των σημείων απο την επιφάνεια προσέγγισης συναρτήσει του αριθμού των τμηματικών πολυωνύμων. Η αδιαστατοποίηση έγινε ως προς την μέγιστη τιμή όλων των τυπικών αποκλίσεων. Στο Σχήμα 6.1.2.3, δίνεται η μέση τιμή των αποστάσεων.

Τελικά επιλέχθηκαν τα εξής:

- Ισαπέχοντα παραμετρικά διανύσματα (equally spaced knot vectors)
- Πολυώνυμα 2<sup>ου</sup> βαθμού προς τις δύο παραμετρικές διευθύνσεις (p,q)=(2,2)
- Έντεκα τμηματικά πολυώνυμα και προς τις δύο διευθύνσεις ή ισοδύναμα 13 σημεία ελέγχου (m,n)=(13,13).

Τα σημεία της επιφάνειας, έχουν την ίδια αβεβαιότητα λόγω μετάδοσης από τα σημεία ελέγχου (βλέπε κεφ.2, εξ. 2.14-2.15). Οι αποστάσεις των σημείων έχουν πρακτικά μηδενική μέση τιμή.

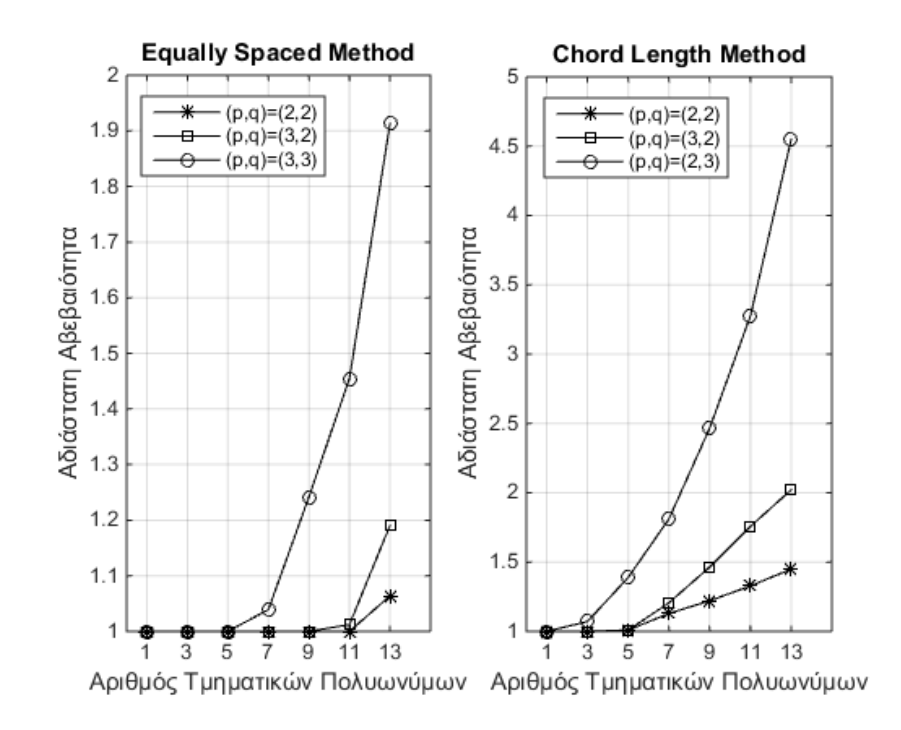

Σχήμα 6.1.2.1 – Αδιάστατη αβεβαιότητα σημείων επιφάνειας συναρτήσει αριθμού πολυωνύμων για διάφορους βαθμούς πολυωνύμων ανα ισοπαραμετρική διεύθυνση.

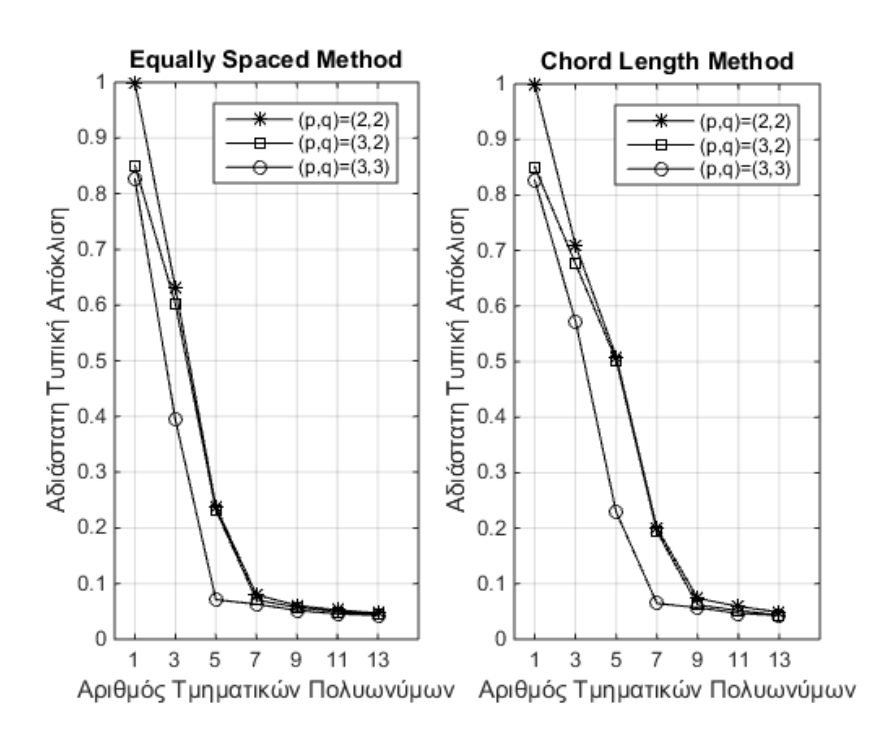

Σχήμα 6.1.2.2 – Αδιάστατη τυπική απόκλιση αποστάσεων σημείων απο επιφάνεια συναρτήσει αριθμού πολυωνύμων για διάφορους βαθμούς πολυωνύμων ανα ισοπαραμετρική διεύθυνση.

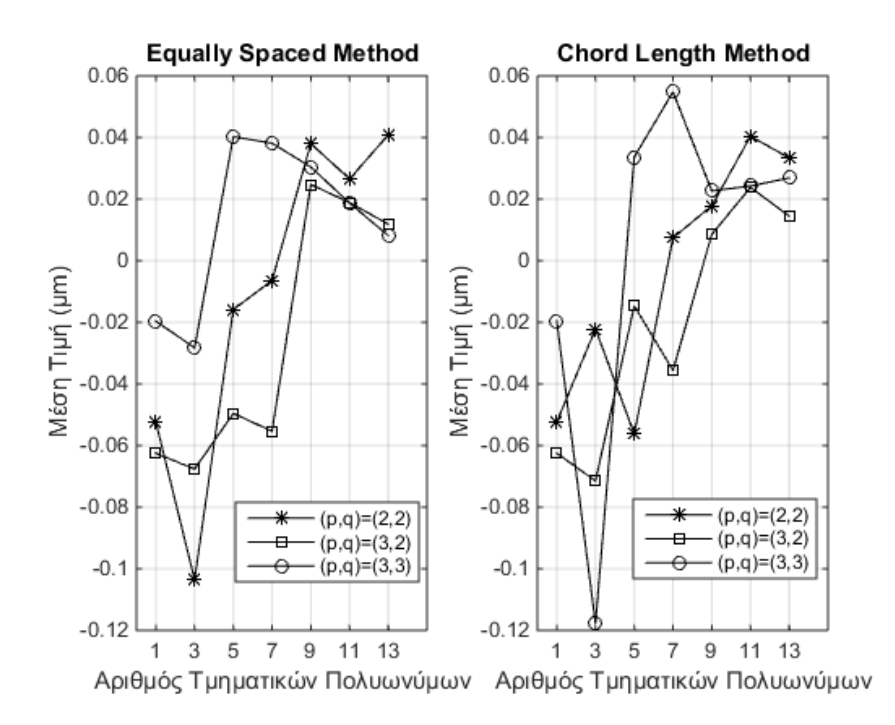

Σχήμα 6.1.2.3 – Μέση τιμή αποστάσεων σημείων απο επιφάνεια συναρτήσει αριθμού πολυωνύμων για διάφορους βαθμούς πολυωνύμων ανα ισοπαραμετρική διεύθυνση.

Στο Σχήμα 6.1.2.5, φαίνεται η επιφάνεια προσέγγισης. Επίσης φαίνονται οι διευθύνσεις των ισοπαραμετρικών καμπυλών και η αντιστοίχιση της επιφάνειας με αυτήν του CAD μοντέλου.

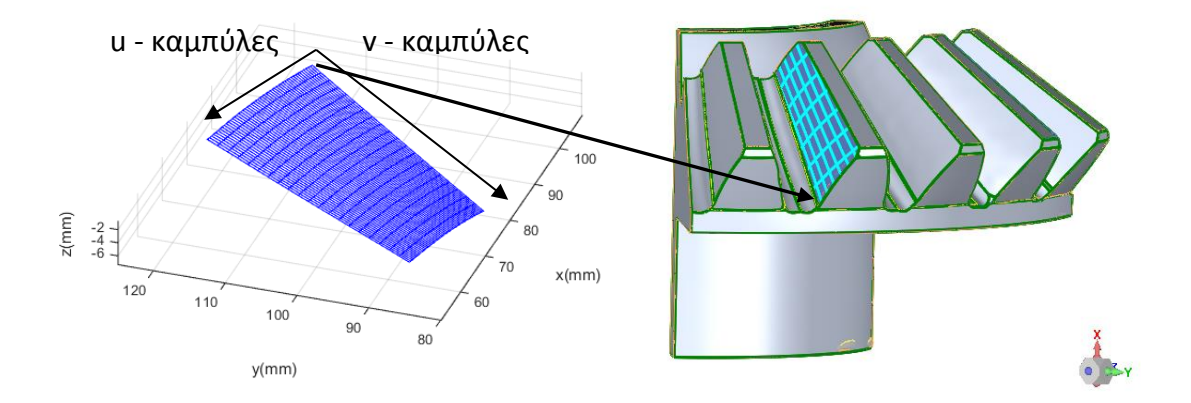

Σχήμα 6.1.2.4 – Επιφάνεια Β-Spline οδόντος, διευθύνσεις ισοπαραμετρικών καμπυλών και αντιστοίχιση με CAD μοντέλο.

#### **6.1.3 Κατανομή αποστάσεων μετρηθέντων σημείων απο επιφάνεια.**

 Στο Σχήμα 6.1.2.4, φαίνεται το ιστόγραμμα των αποστάσεων απο την επιφάνεια προσέγγισης και η προσαρμοσμένη κατανομή t-Location Scale. Αυή χρησιμοποιείται για την μοντελοποίηση κατανομών που μοιάζουν με την κανονική αλλα εμφανίζουν πολλές ακραίες τιμές [17]. Η συνάρτηση πυκνότητας πιθανότητας δίνεται απο την εξής σχέση:

$$
f(x | \mu, \sigma, v) = \frac{\Gamma\left(\frac{v+1}{2}\right)}{\sigma\sqrt{v\pi}\Gamma\left(\frac{v}{2}\right)} \left[\frac{v + \left(\frac{x-\mu}{\sigma}\right)}{v}\right]^{-\left(\frac{v+1}{2}\right)}
$$
(6.1)

 $\omega = \omega$ 

όπου:

μ =παράμετρος θέσης

σ=παράμετρος μεγέθους

v παράμετρος σχήματος

Οι δύο πρώτες ροπές της κατανομής υπολογίζονται ώς:

$$
E(x) = \mu
$$
  
Var(x) =  $\sigma^2 \frac{v}{v-2}$  (6.2)

Για την κατανομή έγινε τέστ ελέγχου προσαρμογής του δείγματος, τύπου  $\chi^2$  με επίπεδο εμπιστοσύνης 95%. Η μηδενική υπόθεση έγινε δεκτή με επίπεδοεμπιστοσύνης p=0.0572.

 Εφαρμόζοντας την μέθοδο μέγιστης πιθανοφάνειας προκύπτουν οι παράμετροι της κατανομή t-Location Scale, η παράμετρος θέσης, μεγέθους και σχήματος και τα αντίστοιχα διαστήματα εμπιστοσύνης για τις παραμέτρους του πιθανοσυνόλου με επίπεδο εμπιστοσύνης 95%.

$$
\mu = -0.03 \mu m , M \in [-0.05, 0.00] \mu m
$$
  

$$
\sigma = 0.36 \mu m , \Sigma \in [0.33, 0.38] \mu m
$$
  

$$
v = 2.99 , N \in [2.39, 3.73]
$$

Τελικά, η μέση τιμή και η τυπική απόκλιση, μ,s για το δείγμα και Μ,S για το πιθανοσύνολο είναι:

$$
\mu = -0.03\mu m
$$
,  $M \in [-0.05, 0.00]\mu m$ 

 $s = 0.62 \mu m$ ,  $S \in [0.57, 0.81] \mu m$ 

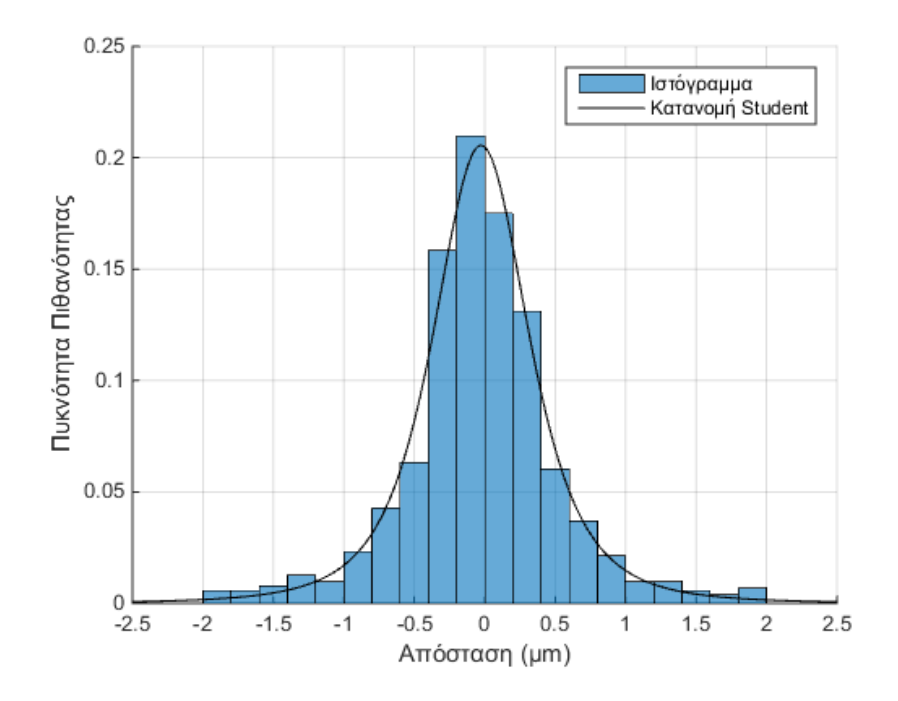

Σχήμα 6.1.2.4 – Ιστόγραμμα αποστάσεων σημείων απο επιφάνεια και κατανομή t-Location Scale.

## **6.1.4 Αβεβαιότητα σημείων και κάθετων διανυσμάτων**

Η τυπική απόκλιση των σημείων της επιφάνειας είναι:

$$
std(d) = \sqrt{s^2 + u_{\text{cmm}}^2}
$$

όπου μ<sub>cmm</sub> υπολογίζεται απο την εξίσωση 3.5.

$$
std(d) = \sqrt{0.62^2 + 0.98^2} = 1.16 \mu m
$$

Η αβεβαιότητα των κάθετων διανυσμάτων υπολογίζεται απο τις εξ. 2.8-2.9. Απο αυτές προκύπτει:

$$
\left(u_{\text{Normal}}\right)_{\text{max}} = 0.00243 \text{rad} = 0.14 \text{ deg}
$$

Το μέγεθος αυτό είναι πολύ μεγάλο αν αναλογιστεί κανείς οτι η τυπική απόκλιση των σημείων είναι μονάχα 1.16μm.

Έστω η προσέγγιση της αβεβαιότητας:

$$
u_{\text{Normal}} \cong \tan(d\theta) = d\theta = \sqrt{\left(\frac{t_{\text{u}}}{L_{\text{u}}}\right)^2 + \left(\frac{t_{\text{v}}}{L_{\text{v}}}\right)^2}
$$
(6.3)

όπου t η ζώνη απόκλισης των σημείων και L το χαρακτηριστικό μήκος της επιφάνειας ανα παραμετρική διεύθυνση.

Εάν αντικαταστήσουμε τα t με δύο τυπικές αποκλίσεις και τα μήκη με 49 και 17 mm αντίστοιχα προκύπτει:

$$
u_{\text{Normal}} \cong \sqrt{\left(\frac{2 \times 1.16 \cdot 10^{-6}}{49}\right)^2 + \left(\frac{2 \times 1.16 \cdot 10^{-6}}{17}\right)^2} = 0.00014 \text{rad} = 0.0083 \text{deg}
$$

Αυτή η τιμή διαφέρει σημαντικά απο την προηγούμενη. Ο λόγος είναι διότι ο υπολογισμός της αβεβαιότητας μέσω της Spline λαμβάνει υπόψιν απότομες αποκλίσεις των σημείων άρα και μεγάλες αβεβαιότητας στα διανύσματα. Όμως εάν ληφθεί υπόψιν οτι οι οδοντώσεις παρουσιάζουν αποκλίσεις μεγάλης τάξης στο επίπεδο της τραχύτητας η οποία μπορεί να είναι μικρότερες του 0.5μm [4], τότε στο εύρος των αποκλίσεων των σημείων αναμένεται να έχουμε αποκίσεις πρώτης τάξης και σε χειρότερες περιπτώσεις δεύτερης τάξης.

Στο τελευταίο στάδιο της κατασκευής των οδοντώσεων γίνεται κατεργασία λείανσης των εργαζόμενων επιφανειών κάνοντας τις έτσι πολύ λείες (smooth) με πολύ χαμηλή τραχύτητα.

Για τους παραπάνω λόγους, η εκτίμηση της αβεβαιότητας έγινε με άλλον τρόπο. Προσεγγίστηκε δεύτερη επιφάνεια η οποία παρουσιάζει απόκλιση πρώτης τάξης σε σχέση με την ονομαστική και υπολογίστηκαν οι διαφορές μεταξύ των κάθετων διανυσμάτων. Τελικά προέκυψε:

 $\left(u_{\textrm{\tiny Normal}}\right)_{\textrm{\tiny max}}$  = 0.000043rad = 0.0024 deg

μέγεθος ίδιας τάξης μεγέθους με τον προσεγγιστικό υπολογισμό.

#### **6.2 Γένεση συνεργαζόμενου τροχού με την Ε.Θ.Ο. και μετάδοση αβεβαιότητας**

 Όπως έχει αναφερθεί ο μετρημένος κωνικός οδοντωτός τροχός είναι απο το διαφορικό του εκσκαφέα Caterpillar 992C [19]-[20]. Στόχος είναι να προσδιοριστεί το πινιόν, το οποίο διαθέτει 19 οδόντες και να γίνει ανάλυση αβεβαιότητας.

Η σχέση μετάδοσης του ζεύγους εάν ο συνεργαζόμενος κινεί το πινιόν είναι  $i_{12} = \frac{19}{34} = 0.79$ === 0.79 .H γωνία μεταξύ των τεμνόμενων αξόνων περιστροφής είναι<br>24  $\delta$ =270° και η απόσταση των αξόνων είναι  $\alpha_{_{12}}$ =0. Οι ημιγωνίες των βασικών κώνων είναι  $\delta_{\rm o1}$  = 51.63° και  $\delta_{\rm o2}$  = 38.37° αντίστοιχα για τον μετρημένο τροχό και το πινιόν.

 Απο το μοντέλο του μετρημένου κωνικού οδοντωτού τροχού, τις παραπάνω παραμέτρους του διαφορικού και τις εξισώσεις 1.2-1.6 της Ε.Θ.Ο. απο το κεφάλαιο 1, προκύπτει η επιφάνεια επαφών και το πινιόν. Στα Σχήματα 6.2.1-6.2.2, φαίνεται το αποτέλεσμα. Για λόγους εποπτείας δίνεται και εικόνα του αρχικού CAD μοντέλου. Το μοντέλο του συνεργαζόμενου τροχού προκύπτει πλέον κάνοντας παρεμβολή επιφάνειας B-Spline.

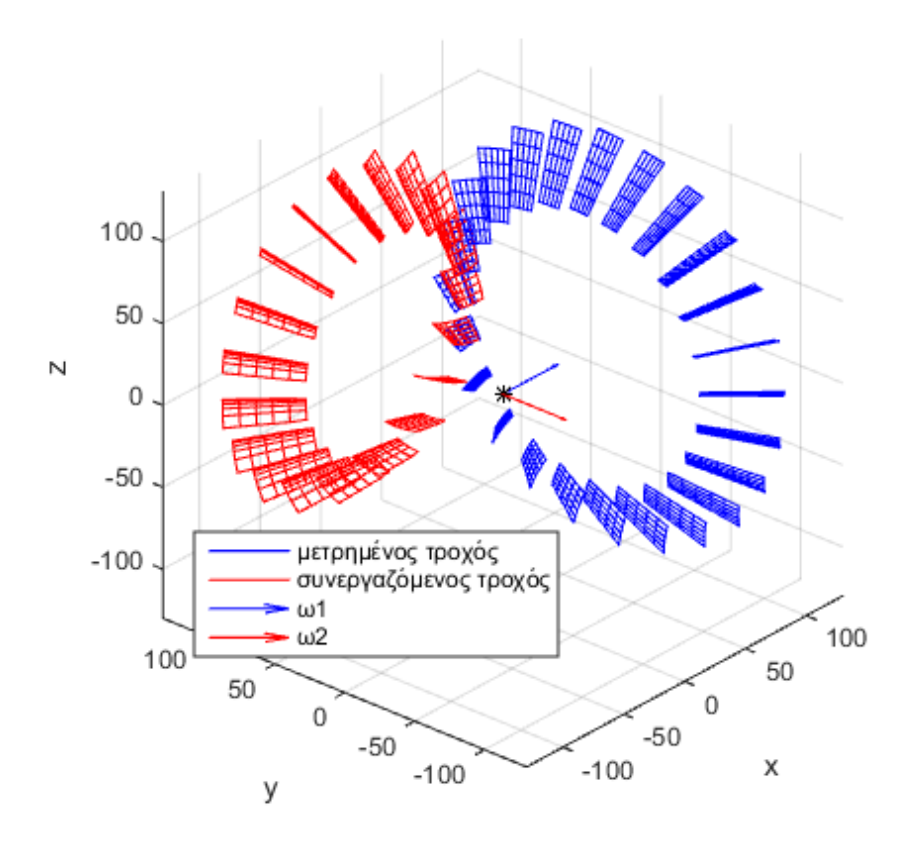

Σχήμα 6.2.1.1 – Μοντέλα συνεργαζόμενων επιφανειών ζεύγους οδοντωτών τροχών και διανύσματα γωνιακών ταχυτήτων.

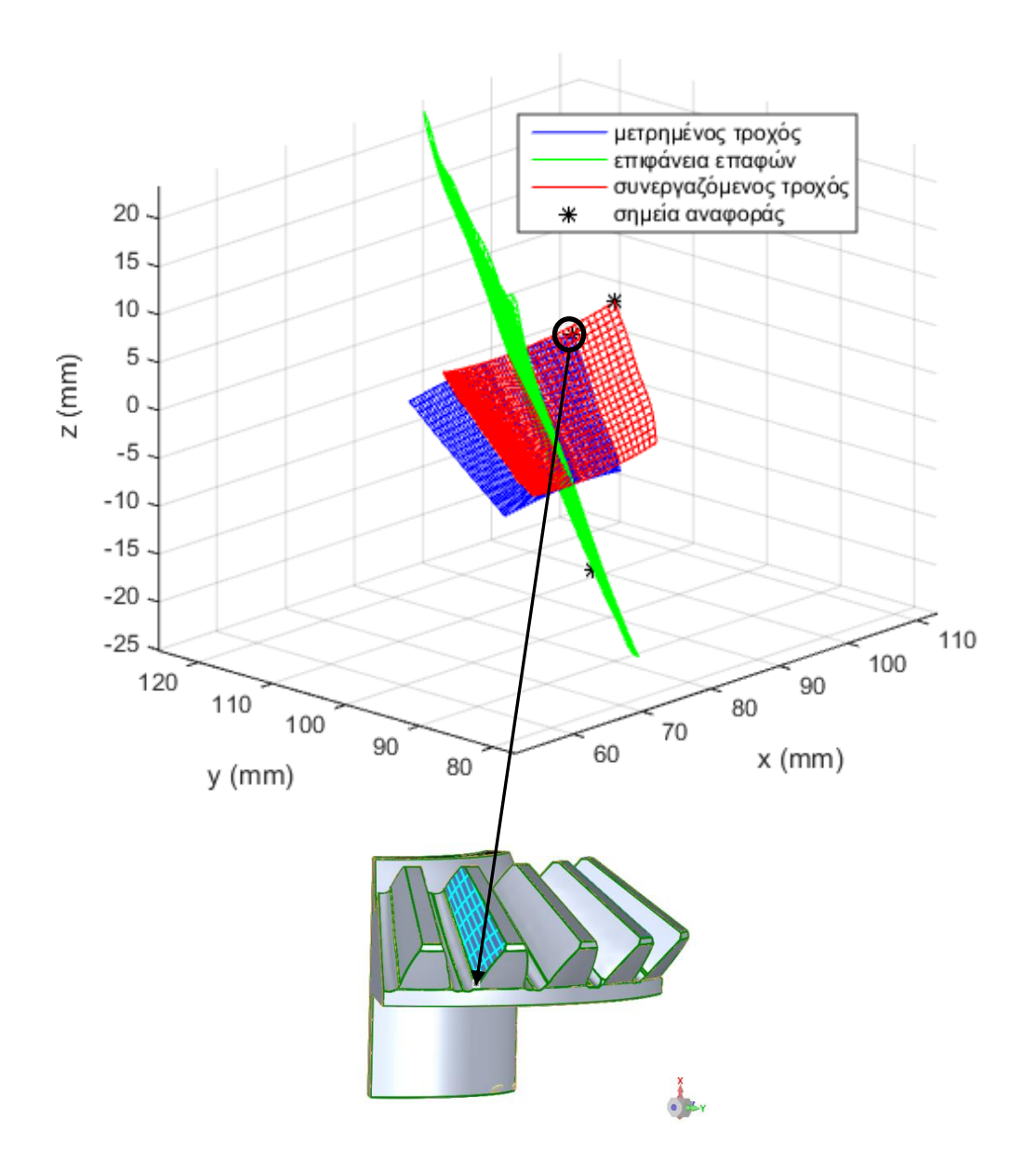

Σχήμα 6.2.1.2 – Λεπτομέρεια επαφών οδόντων, επιφάνειας επαφών και αντίστοιχων σημείων αναφοράς.

 Όσον αφορά στην αβεβαιότητα του συνεργαζόμενου τροχού, υπολογίζεται απο τις σχέσεις 1.7-1.12 του κεφαλαίου 1. Στο Σχήμα 6.2.3, φαίνεται η αδιάστατη αβεβαιότητα των σημείων της επιφάνειας επαφών ανά διεύθυνση. Η αδιαστατοποίηση γίνεται ως προς το αντίστοιχο σημείο συνεργασίας του γεννήτορα τροχού. Στο Σχήμα 6.2.4, φαίνεται η αδιάστατη αβεβαιότητα των σημείων του παραγόμενου τροχού ανά διεύθυνση. Η αδιαστατοποίηση γίνεται ως προς το αντίστοιχο σημείο συνεργασίας του γεννήτορα τροχού.

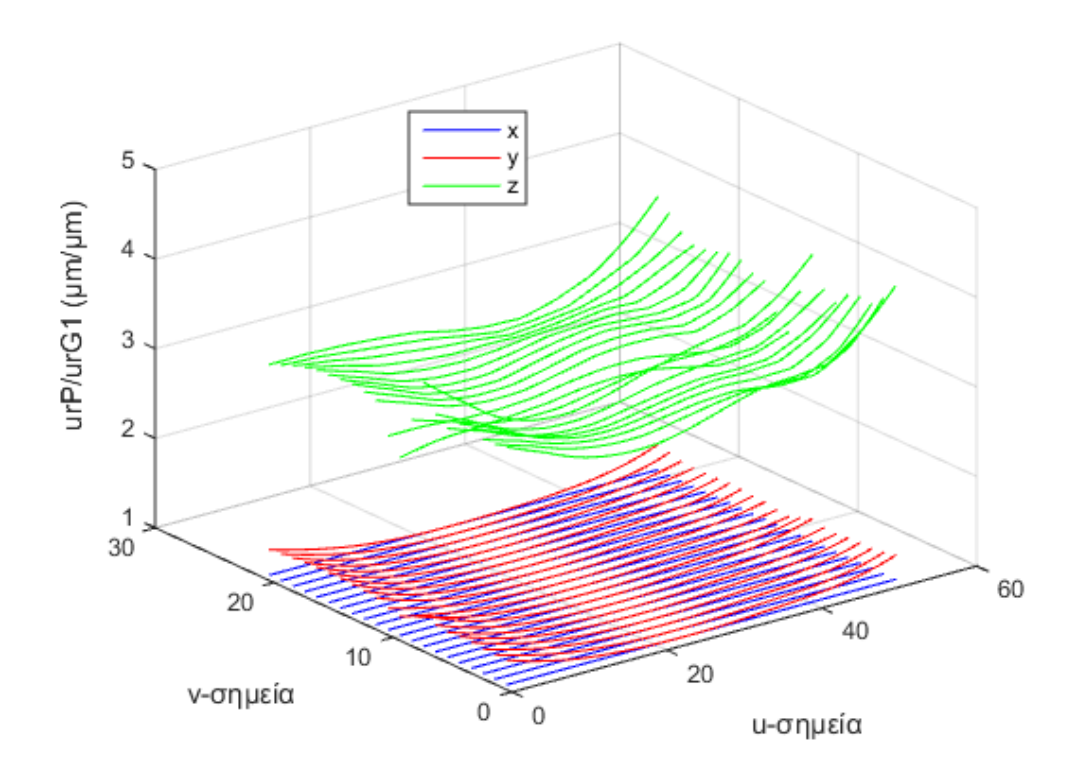

Σχήμα 6.2.3 – Αδιάστατη αβεβαιότητα σημείων επιφάνειας επαφών ανά διεύθυνση.

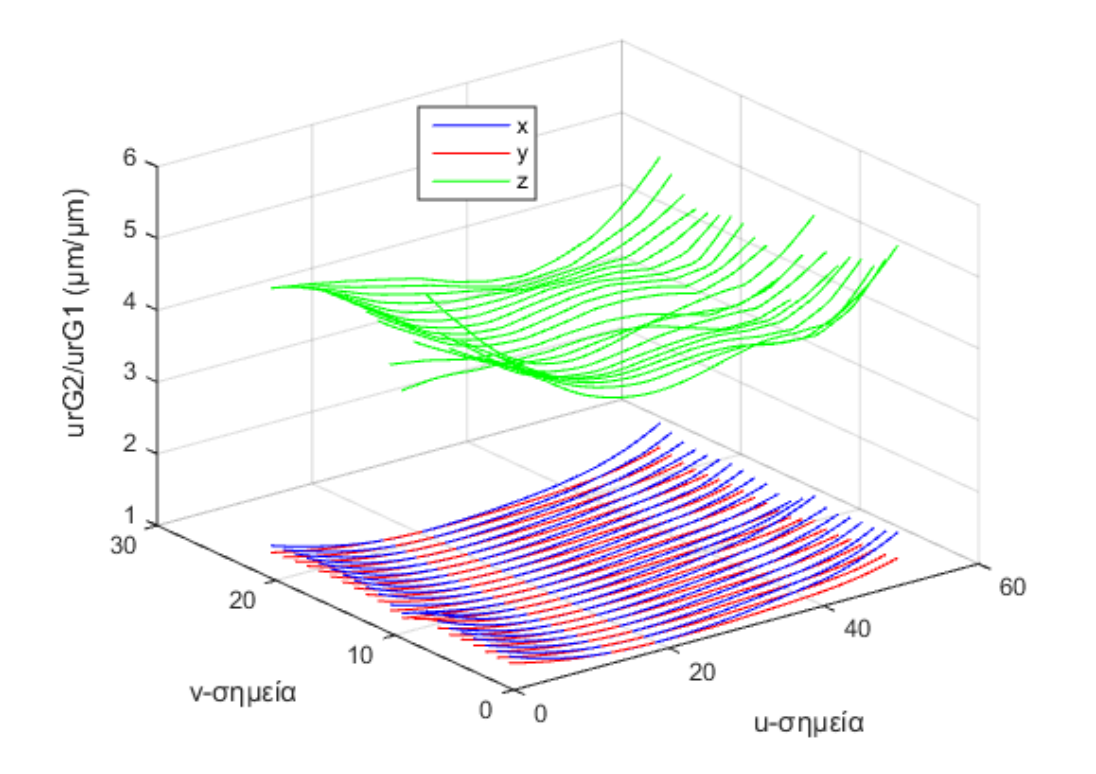

Σχήμα 6.2.3 – Αδιάστατη αβεβαιότητα σημείων παραγόμενου τροχού ανά διεύθυνση.

 Απο τα σχήματα 6.2.2-6.2.3, φαίνεται πως μονάχα η διεύθυνση z έχει σημαντική ενίσχυση αβεβαιότητας. Αυτό οφείλεται στη φύση των εξισώσεων της Ε.Θ.Ο. Συγκεκριμένα, η εξίσωση 1.3 είναι μια περιστροφή των σημείων του γεννήτορα τροχού κατα γωνία  $\theta_1$  ως προς τον άξονα Α1.

Ο άξονας Α1 ταυτίζεται με τον άξονα περιστροφής του γεννήτορα τροχού. Άρα, η διεύθυνση x δεν επηρεάζεται, έχει την ίδια αβεβαιότητα με τα σημεία του γεννήτορα τροχού. Στους άλλους δύο άξονες, με βάση το Σχήμα 6.2.4, θεωρώντας μικρή γωνία dθ και σημείο σε απόσταση 100mm κατα y, η διάμετρος του τροχού είναι περίπου 200mm, τότε κατα y είναι πολύ μικρή η αβεβαιότητα ενώ κατα z είναι ανάλογη της απόστασης του σημείου επί την εφαπτομένη της μικρής γωνίας.

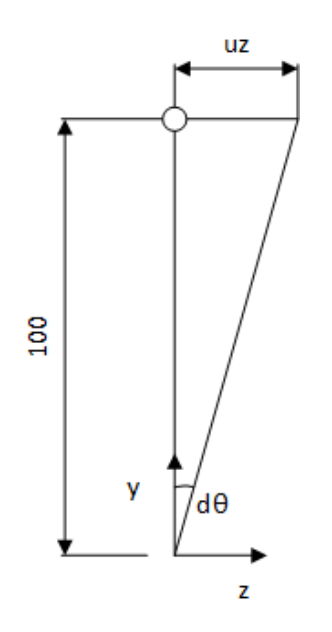

Σχήμα 6.2.4 – Εκτίμηση αβεβαιότητας συντεταγμένης z λόγω αβεβαιότητας γωνίας περιστροφής του συστήματος συντεταγμένων ως προς άξονα x.

Τέλος, γίνεται προσαρμογή κατανομής Kernel [17] στην αδιάστατη αβεβαιότητα του παραγόμενου γραναζιού. Στο Σχήμα 6.2.5, φαίνεται το ιστόγραμμα και η κατανομή.

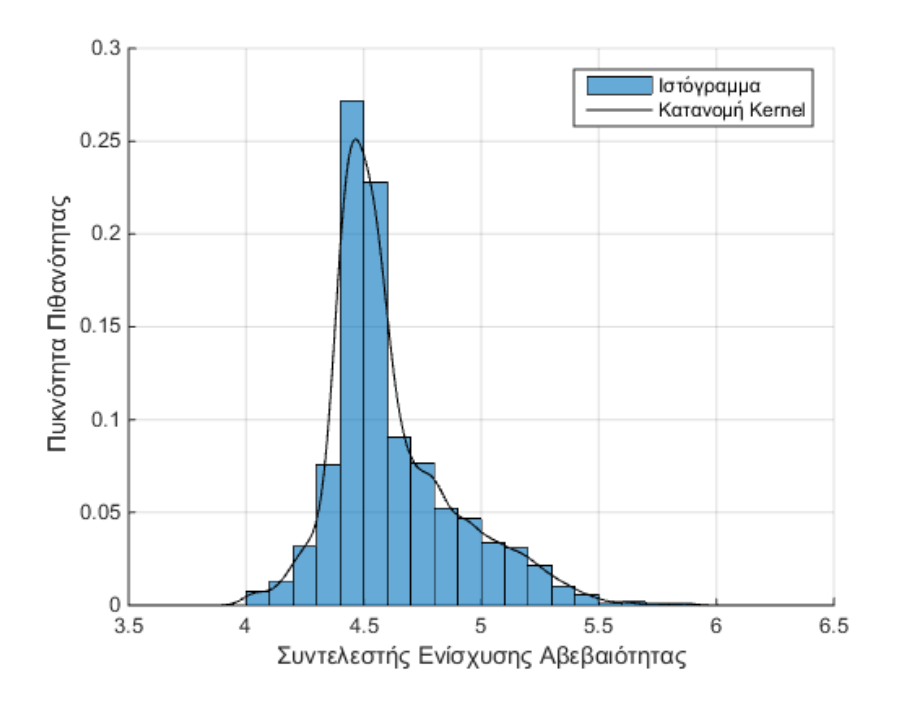

Σχήμα 6.2.5 – Ιστόγραμμα και κατανομή Kernel για τον συντελεστή ενίσχυσης αβεβαιότητας της Ε.Θ.Ο.

Η παραπάνω κατανομή δίνει αναμενόμενη τιμή και τυπική απόκλιση:

 $E(\lambda_{E.O.O.}) = 4.47$  $std(\lambda_{E. \Theta. \Omega.}) = 0.27$ 

#### **6.3 Αξιολόγηση διαδικασίας αντίστροφου σχεδιασμού**

 Τα μοντέλα σφάλματος των μετρημένων σημείων του τροχού 1, της μοντελοποιημένης επιφάνειας του τροχού 1 και της επιφάνειας του τροχού 2 είναι τα εξής:

$$
r = r^{\text{nom}} + \varepsilon_{\text{cmm}}
$$

$$
r_{G1} = r_{G1}^{\text{nom}} + \varepsilon_{G1}
$$

$$
r_{G2} = r_{G2}^{\text{nom}} + \varepsilon_{G2}
$$

όπου: r $^{\sf nom}$ , r $^{\sf nom}_{\sf G1}$ , r $^{\sf nom}_{\sf G2}$  τα εκάστοτε ονομαστικά σημεία και  $\varepsilon_{\sf cmm}$ ,  $\varepsilon_{\sf G1}$ ,  $\varepsilon_{\sf G2}$  τα αντίστοιχα σφάλματα.

#### **6.3.1 Αβεβαιότητα μετρήσεων**

 Η αβεβαιότητα των μετρήσεων εκτιμήθηκε στο κεφάλαιο 3 και ταυτίζεται με αυτή της μηχανής. Ο υπολογισμός γίνεται βάσει της εξ. 3.5:

$$
u_{\text{cmm}} = \sqrt{\text{var}\left(\epsilon_{\text{cmm}}\right)} = 0.98 \mu m
$$

με βαθμούς ελευθερίας απο την εξίσωση 3.6:

$$
v_{\text{cmm}} = \frac{0.98^4}{\frac{0.69^4}{82}} = 330
$$

#### **6.3.2 Αβεβαιότητα μοντελοποιημένης επιφάνειας τροχού 1**

 Από την ενότητα 6.1.2, για (p,q)=(2,2) και (m,n)=(13,13),(βλέπε Σχήμα 6.1.2.1) προέκυψε: ε $v_{\text{fit}} = \varepsilon_{\text{cmm}}$ 

ενώ απο την ενότητα 6.1.3, προέκυψε:

$$
u_{dist} = s_{dist} = var(\epsilon_{dist}) = 0.62 \mu m
$$

Άρα, η αβεβαιότητα είναι:

$$
u_{G1} = var(\varepsilon_{G1}) = \sqrt{u_{cmm}^2 + u_{dist}^2}
$$
 (6.4)  

$$
u_{G1} = 1.16 \mu m
$$

#### **6.3.3 Αβεβαιότητα επιφάνειας τροχού 2**

 Στην ενότητα 6.2, υπολογίστηκε η κατανομή του συντελεστή ενίσχυσης αβεβαιότητας της Ε.Θ.Ο. Επομένως το μοντέλο του σφάλματος μπορεί να γραφτεί:

$$
\boldsymbol{\epsilon}_{\text{G2}} = \!\Big(\lambda^{\text{nom}} + \boldsymbol{\epsilon}_{\lambda}\Big)\boldsymbol{\epsilon}_{\text{G1}} = \!\lambda^{\text{nom}}\boldsymbol{\epsilon}_{\text{G1}} + \boldsymbol{\epsilon}_{\lambda}\boldsymbol{\epsilon}_{\text{G1}}
$$

Άρα, η μεταβλητότητα του σφάλματος είναι:

$$
\text{var}\big(\epsilon_{\text{G2}}\big)\!=\!\text{var}\big(\lambda^{\text{nom}}\epsilon_{\text{G1}}\big)\!+\!\text{var}\big(\epsilon_{\text{r}}\epsilon_{\text{G1}}\big)
$$

όπου:

$$
var(\epsilon_{\lambda}\epsilon_{G1}) = \left[E(\epsilon_{\lambda})\right]^2 var(\epsilon_{G1}) + \left[E(\epsilon_{G1})\right]^2 var(\epsilon_{\lambda}) + var(\epsilon_{\lambda}) var(\epsilon_{G1})
$$

$$
var(\epsilon_{\lambda}\epsilon_{G1}) = var(\epsilon_{\lambda}) var(\epsilon_{G1}) = u_{\lambda}^2 u_{G1}^2
$$

Τελικά η αβεβαιότητα των σημείων της επιφάνειας του τροχού 2 είναι:

$$
u_{G2} = var(\epsilon_{G2}) = \sqrt{(\lambda^{norm} u_{G1})^{2} + u_{\lambda}^{2} u_{G1}^{2}}
$$
\n
$$
u_{G2} = \sqrt{(4.47 \times 1.16)^{2} + 0.24^{2} \times 1.16^{2}}
$$
\n
$$
u_{G2} = 5.17 \mu m
$$
\n(6.5)

με βαθμούς ελευθερίας:

$$
v\!=\!51\!\!\times\!21\!-\!13\!\!\times\!13\!-\!3\!=\!899
$$

Τα μετρημένα σημεία είναι 51x21, τα σημεία ελέγχου 13x13 και οι παράμετροι της κατανομής των αποστάσεων είναι 3.

Η διευρυμένη αβεβαιότητα για επίπεδο εμπιστοσύνης 95% είναι:

$$
u = t_{\frac{1-p}{2},v} u_{G2} = 1.962 \times 5.17 = 10.14 \mu m
$$

ενώ η ζώνη αβεβαιότητας των σημείων, η οποία μπορεί να συγκριθεί με τις ανοχές προφίλ των οδόντων, είναι:

$$
t=2u=20.28\mu m
$$

## **6.3.4 Συμπεράσματα**

 Στο σχήμα 6.3.4.1, φαίνεται η σύγκριση της ζώνης αβεβαιότητας του τροχού 1 και του τροχού 2 με τις επιτρεπόμενες ανοχές προφίλ βάσει του ISO-1328 για οδοντώσεις διαμέτρου απο 125 έως 280mm και module απο 6 έως 10mm.

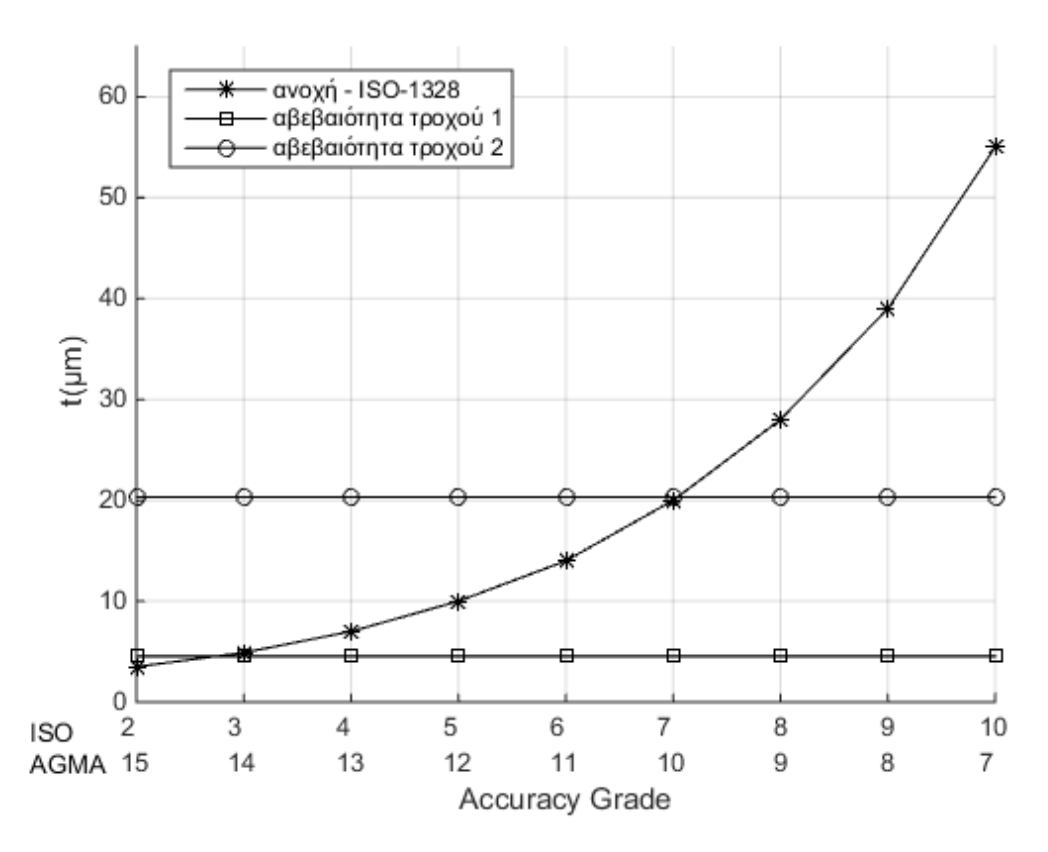

Σχήμα 6.3.4.1 – Σύγκριση ζωνών αβεβαιότητας τροχών 1 και 2 με ανοχή προφίλ οδόντων βάσει του ISO-1328.

Απο το Σχήμα 6.3.1, φαίνεται πως ο τροχός 2 μπορεί εν δυνάμει να κατασκευαστεί με accuracy grade 7-10 βάσει του ISO και 10-7 βάσει AGMA. Για οδοντώσεις οι οποίες χρησιμοποιούνται σε οχήματα, η ακρίβεια είναι 10-11 κατα AGMA [4].

Φαίνεται λοιπόν πώς η διαδικασία αυτή του αντίστροφου σχεδιαμού ζεύγους οδοντωτών τροχών όταν γίνεται ψηφιοποίηση ενός εκ των δύο διότι ο δεύτερος έχει υποστεί ενδεχομένως καταστροφικές φθορές, οδηγεί σε μοντέλα τροχών τα οποία μπορούν να κατασκευαστούν και μάλιστα με υψηλές ακρίβειες.

Απο αυτό το σχήμα μπορούμε πλέον να δούμε πιο άμεσα αλλα προσεγγιστικά αντίστροφα το πρόβλημα, δηλαδή για επιθυμητό accuracy grade να προσδιορίσουμε την ακρίβεια της μηχανής μέτρησης συντεταγμένων που απαιτείται.

Η ζώνη αβεβαιότητας του τροχού 1 δίνεται προσεγγιστικά:

$$
t_{G1} = 2u_{G1} = 2t_{\frac{1-p}{2},v}S_{\text{cmm}} \cong 4s_{\text{cmm}}
$$
 (6.6)  
 $t_{G1} \cong 4 \times 1 = 4 \mu m$ 

Η ζώνη αβεβαιότητας του τροχού 2 δίνεται προσεγγίστικά:

$$
t_{G2} = \lambda t_{G1} \cong 5t_{G1}
$$
\n
$$
t_{G2} \cong 5 \times 4 = 20 \mu m
$$
\n(6.7)

Απο αυτές τις σχέσεις προκύπτει ο προσεγγιστικός τύπος:

$$
t_{G2} = 20 \cdot s_{cmm} \tag{6.8}
$$

ενώ αναλυτικά βάσει των σχέσεων (6.4-6.5) η ζώνη αβεβαιότητας του τροχού δίνεται απο τη σχέση:

$$
t_{G2} = 2t_{\frac{1-p}{2},\nu} \sqrt{(\lambda_{\text{nom}}^2 + u_{\lambda}^2)(s_{\text{cmm}}^2 + u_{\text{dist}}^2)}
$$
(6.9)

για την περίπτωση που δεν έχουμε ενίσχυση αβεβαιότητας κατα την προσέγγιση των μετρημένων σημείων με επιφάνεια B-Spline.

 Για παράδειγμα, εάν θέλουμε ανοχή προφίλ 10μm στον παραγόμενο τροχό τότε η τυπική απόκλιση της μηχανής προκύπτει 0.5μm.

 Στο Σχήμα 6.3.4.2, φαίνονται η αναμενόμενη τιμή και η τυπική απόκλιση του συντελεστή ενίσχυσης αβεβαιότητας στην Ενοποιημένη Θεωρία Οδοντώσεων συναρτήσει της σχέσης μετάδοσης. Τα διαγράμματα υπολογίστηκαν με γενήτορα τροχό τον ψηφιοποιημένο κωνικό τροχό αλλάζοντας κάθε φορά την σχέση μετάδοσης, δηλαδή το μέγεθος του παραγόμενου τροχού.

 Επίσης, στο Σχήμα 6.3.4.3, η ζώνη αβεβαιότητας του παραγόμενου τροχού συναρτήσει της σχέσης μετάδοσης. Απο το διάγραμμα φαίνεται πως στους κωνικούς οδοντωτούς τροχούς για το εύρος i12=[0.63,1.25], η ζώνη αβεβαιότητας του παραγόμενου τροχού δεν παρουσιάζει σημαντικές διαφορές, οπότε ο προσεγγιστικός τύπος (6.8) εξακολουθεί να ισχύει.

 Το εύρος της σχέσης μετάδοσης αντιστοιχεί σε αριθμούς δοντιών παραγόμενου τροχού Z2=[15,30]. Τα 30 δόντια είναι το όριο για εξωτερικούς κωνικούς τροχούς,δεδομένης της γεωμετρίας του γεννήτορα τροχού.

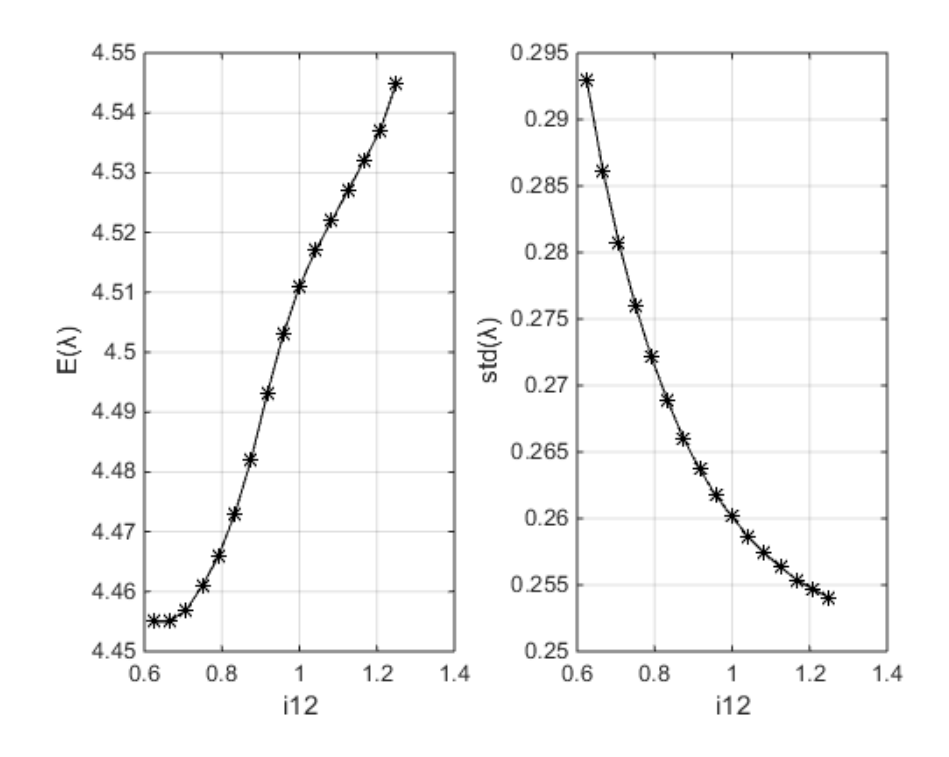

Σχήμα 6.3.4.2 – Αναμενόμενη τιμή και τυπική απόκλιση συντελεστή ενίσχυσης αβεβαιότητας της Ε.Θ.Ο. συναρτήσει της σχέσης μετάδοσης.

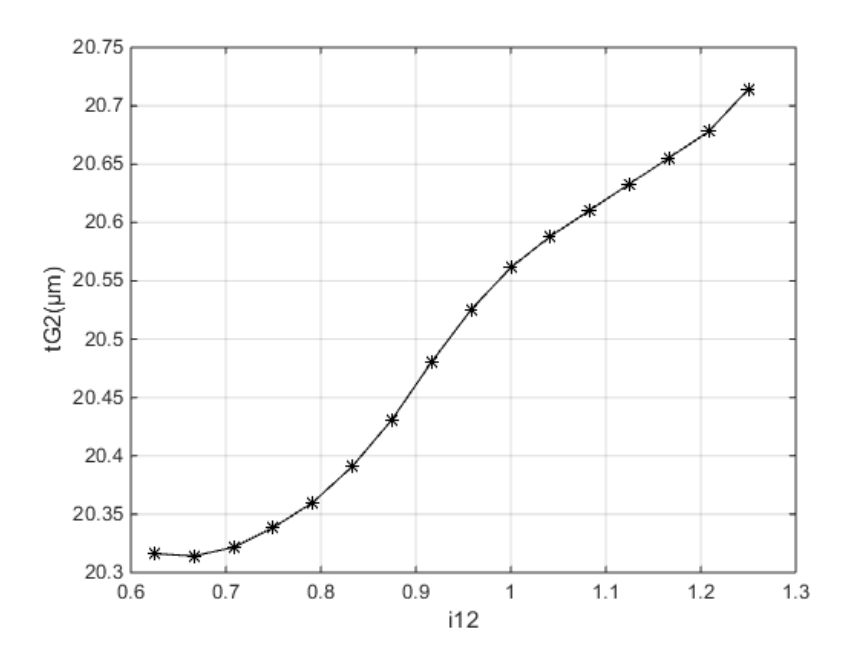

Σχήμα 6.3.4.3 – Ζώνη αβεβαιότητας παραγόμενου τροχού συναρτήσει της σχέσης μετάδοσης.

 Τέλος, παρατίθεται ένα ακόμη παράδειγμα σχετικά με τις κλάσεις ακρίβειας γραναζιών που μπορούν εν δυνάμει να κατασκευαστούν εάν μετρηθούν με την CMM που χρησιμοποιήθηκε στην παρούσα διπλωματική εργασία. Συγκεκριμένα στο Σχήμα 6.3.2, φαίνονται οι συνδιασμοί διαμέτρων, module και accuracy grades που μπορούν να επιτευχθούν στον συνεργαζόμενο οδοντωτό τροχό βάσει του ISO-1328.

| Reference diameter  | Module                                                                                                    | Accuracy grade    |      |     |      |      |      |      |      |      |      |       |       |       |
|---------------------|----------------------------------------------------------------------------------------------------|-------------------|------|-----|------|------|------|------|------|------|------|-------|-------|-------|
|                     |                                                                                                    | $\bf o$           | ٠    | 2   | э    | ٠    | ٠    | ٠    | ,    | ٠    |      | 10    | 11    | 12    |
| đ<br>mm             | $\overline{\phantom{a}}$<br>mm                                                                                                    | r.<br><b>HFTT</b> |      |     |      |      |      |      |      |      |      |       |       |       |
| 5 < d < 20          | 0.5 < m < 2                                                                                                    | 0.8               | 0.9  | 1.3 | 1.8  | 2.5  | 3.5  | 6.0  | 7.0  | 10.0 | 14.0 | 20.0  | 28.0  | 40.0  |
|                     | 2 < m < 3.5                                                                                                    | 0.9               | 1,3  | 1.8 | 2,6  | 3,6  | 5.0  | 7.0  | 10.0 | 14.0 | 20,0 | 29.0  | 41.0  | 58,0  |
| $20 < d \le 50$     | 0.56 me <sub>2</sub>                                                                                                    | 0.7               | 1,0  | 1.4 | 2.0  | 2,0  | 4,0  | 5,5  | 8,0  | 11.0 | 16,0 | 22.0  | 32.0  | 45.0  |
|                     | 2 < m < 3.5                                                                                                    | 1,0               | 1.4  | 2.0 | 2.8  | 3.9  | 5.5  | 8.0  | 11.0 | 16.0 | 22.0 | 31,0  | 44.0  | 62.0  |
|                     | $3.5 < m \leqslant 6$                                                                                                    | 1,2               | 1,7  | 2.4 | 3.4  | 4,8  | 7,0  | 9.5  | 14.0 | 19.0 | 27.0 | 39.0  | 54.0  | 77,0  |
|                     | 6 < m < 10                                                                                                    | 1,5               | 2.1  | 3.0 | 4,2  | 6.0  | 8.5  | 12.0 | 17,0 | 24,0 | 34,0 | 48.0  | 67.0  | 95.0  |
| $50 < d \le 125$    | $0.5 < m \leq 2$                                                                                                    | 0.8               | 1,1  | 1,6 | 2.3  | 3.2  | 4,5  | 6.5  | 9.0  | 13.0 | 18.0 | 26.0  | 36,0  | 51.0  |
|                     | $2 < m \leq 3.5$                                                                                                    | 1,1               | 1,5  | 2.1 | 3,0  | 4,3  | 6,0  | 8.5  | 12,0 | 17,0 | 24.0 | 34.0  | 49.0  | 69.0  |
|                     | 3.5 < m < 6                                                                                                    | 1,3               | 1,8  | 2.6 | 3.7  | 5.0  | 7.5  | 10.0 | 15.0 | 21,0 | 29.0 | 42.0  | 59.0  | 83.0  |
|                     | $6 < m \leq 10$                                                                                                    | 1,6               | 2.2  | 3.2 | 4.5  | 6.5  | 9.0  | 13.0 | 18.0 | 26.0 | 36.0 | 51.0  | 72,0  | 101.0 |
|                     | 10 < m < 18                                                                                                    | 1.9               | 2.7  | 3.9 | 5.5  | 7.5  | 11.0 | 15.0 | 22.0 | 31.0 | 44.0 | 62.0  | 87,0  | 123.0 |
|                     | 16 < m < 25                                                                                                    | 2.3               | 3.3  | 4.7 | 6.5  | 9.5  | 13.0 | 19.0 | 26.0 | 37,0 | 53.0 | 75.0  | 106.0 | 149.0 |
| $125 < d \le 280$   | 0.56 m62                                                                                                    | 0.9               | 1,3  | 1.3 | 2.7  | 3.8  | 5.5  | 7,5  | 11.0 | 15.0 | 21.0 | 30,0  | 43,0  | 60.0  |
|                     | 2 < m < 3.5                                                                                                    | 1,2               | 1,7  | 2.4 | 3.4  | 4.9  | 7.0  | 9.5  | 14.0 | 19.0 | 28.0 | 39.0  | 55.0  | 78.0  |
|                     | $3.5 < m \leqslant 6$                                                                                                    | 1.4               | 2.0  | 2.9 | 4.1  | 6.0  | 8.0  | 12.0 | 16.0 | 23.0 | 33.0 | 46,0  | 65.0  | 93.0  |
|                     | 6 < m < 10                                                                                                    | 1,7               | 2.4  | 3.5 | 4.9  | 7.0  | 10.0 | 14.0 | 20.0 | 29.0 | 39.0 | 56.0  | 78.0  | 111.0 |
|                     | 10 < m < 16                                                                                                    | 2.1               | 2.9  | 4.0 | 6.0  | 8.5  | 12.0 | 17.0 | 23,0 | 33.0 | 47,0 | 66.0  | 94.0  | 133.0 |
|                     | 18 < m < 25                                                                                                    | 2.5               | 3.5  | 5.0 | 7.0  | 10.0 | 14.0 | 20.0 | 28.0 | 40.0 | 56.0 | 79,0  | 112.0 | 158.0 |
|                     | 25 < m < 40                                                                                                    | 3.0               | 4.2  | 6.0 | 8.5  | 12.0 | 17.0 | 24.D | 34.0 | 48.0 | 68.0 | 96.0  | 135.0 | 191.0 |
| $280 < d \le 580$   | $0.56 \, m \leq 2$                                                                                                    | 1,1               | 1.6  | 2,3 | 3.2  | 4.5  | 6.5  | 9.0  | 13.0 | 18.0 | 26,0 | 36.0  | 51.0  | 72.0  |
|                     | 2 < m < 3.5                                                                                                    | 1.4               | 2.0  | 2.8 | 4.0  | 5.5  | 8.0  | 11.0 | 16.0 | 22.0 | 32.0 | 45.0  | 64.0  | 90.0  |
|                     | 3.5 < m < 6                                                                                                    | 1,6               | 2,3  | 3.3 | 4.6  | 6.5  | 9.0  | 13,0 | 18.0 | 26.0 | 37.0 | 52.0  | 74,0  | 104.0 |
|                     | $6 < m \le 10$                                                                                                    | 1,9               | 2.7  | 3.8 | 5.5  | 7.5  | 11.0 | 15.0 | 22.0 | 31.0 | 43.0 | 61.0  | 87,0  | 123.0 |
|                     | $10 < m \le 16$                                                                                                    | 2,3               | 3,2  | 4.5 | 6.5  | 9,0  | 13.0 | 18.0 | 26.0 | 36.0 | 51.0 | 72.0  | 102.0 | 145.0 |
|                     | 16 < m < 25                                                                                                    | 2.7               | 3.8  | 5.5 | 7,5  | 11.0 | 15.0 | 21,0 | 30,0 | 43.0 | 60.0 | 85.0  | 121.0 | 170.0 |
|                     | 25 < m < 40                                                                                                    | 3,2               | 4,5  | 数压  | 9.0  | 13.0 | 18.0 | 25.0 | 36.0 | 51.0 | 72.0 | 101,0 | 144.0 | 203.0 |
|                     | 40 < m < 70                                                                                                    | 3,9               | 5.5  | 8.0 | 11.0 | 16.0 | 22.0 | 31,0 | 44,0 | 62,0 | 88.0 | 125.0 | 177.0 | 250,0 |
| $560 < d \le 1000$  | 0.5 < m < 2                                                                                                    | 1,4               | 1,9  | 2.7 | 3,8  | 5.5  | 7.5  | 11,0 | 15.0 | 22.0 | 31.0 | 43,0  | 61,0  | 87.0  |
|                     | 2 < m < 3.5                                                                                                    | 1,8               | 2.3  | 3,3 | 4,6  | 6.5  | 9,0  | 13,0 | 18.0 | 26.0 | 37,0 | 52.0  | 74.0  | 104.0 |
|                     | $3.5 < m \leqslant 6$                                                                                                    | 1,9               | 2.8  | 3,7 | 5.5  | 7,5  | 11.0 | 15,0 | 21,0 | 30.0 | 42,0 | 59,0  | 840   | 119.0 |
|                     | 6 < m < 10                                                                                                    | 2,1               | 3.0  | 4,3 | 6.0  | 8.5  | 12.0 | 17,0 | 24,0 | 34.0 | 48.0 | 68.0  | 97.0  | 137,0 |
|                     | 10 < m < 16                                                                                                    | 2.5               | 3.5  | 5.0 | 7.0  | 10.0 | 14.0 | 20,0 | 28.0 | 40.0 | 56.0 | 79.0  | 112.0 | 159.0 |
|                     | 16 < m < 25                                                                                                    | 2.9               | 4,1  | 6,0 | 8.0  | 12.0 | 16,0 | 23,0 | 33,0 | 46.0 | 65.0 | 92.0  | 131,0 | 185.0 |
|                     | 25 < n < 40                                                                                                    | 3,4               | 4,8  | 7,0 | 9.5  | 14,0 | 19,0 | 27,0 | 38.0 | 54.0 | 77,0 | 109.0 | 1540  | 217,0 |
|                     | 40 < m < 70                                                                                                    | 4,1               | 6.0  | 8.5 | 12,0 | 17.0 | 23,0 | 33.0 | 47.0 | 66.0 | 93.0 | 132,0 | 187,0 | 264.0 |
| $1000 < d \le 1600$ | $2 \le m \le 3.5$                                                                                                    | 1,9               | 2.7  | 3,8 | 5.5  | 7.6  | 11.0 | 15.5 | 21.0 | 30.0 | 42.0 | 60.0  | 85.0  | 120.0 |
|                     | $3.5 < m \leqslant 6$                                                                                                    | 2,1               | 3.0  | 4,2 | 6.0  | 8.5  | 12.0 | 17.0 | 24.0 | 34.0 | 48,0 | 67.0  | 95.0  | 135,0 |
|                     | $6 < m \leqslant 10$                                                                                                    | 2,4               | 3.4  | 4,8 | 7.0  | 9,5  | 14,0 | 19.0 | 27,0 | 38,0 | 54.0 | 76.0  | 108,0 | 153,0 |
|                     | $10 \le m \le 16$                                                                                                    | 2.7               | 3.9  | 5.5 | 7.5  | 11,0 | 15.0 | 22.0 | 31.0 | 44,0 | 62.0 | 87.0  | 124,0 | 175,0 |
|                     | 16 <m 25<="" <="" td=""><td>3,1</td><td>4, 4</td><td>6.5</td><td>9,0</td><td>13.0</td><td>18.0</td><td>25.0</td><td>35.0</td><td>50,0</td><td>71.0</td><td>100.0</td><td>142.0</td><td>201.0</td></m> | 3,1               | 4, 4 | 6.5 | 9,0  | 13.0 | 18.0 | 25.0 | 35.0 | 50,0 | 71.0 | 100.0 | 142.0 | 201.0 |
|                     | 25 < m < 40                                                                                                    | 3.6               | 5.0  | 7.5 | 10.0 | 15.0 | 21.0 | 29.0 | 41.0 | 58,0 | 82,0 | 117.0 | 165.0 | 233.0 |
|                     | 40 < m < 70                                                                                                    | 4,4               | 6.0  | 8.5 | 12.0 | 17.0 | 25,0 | 35.0 | 49.0 | 70.0 | 99.0 | 140,0 | 198,0 | 280.0 |

Σχήμα 6.3.2 – Ακρίβειες γραναζιών που μπορούν εν δυνάμει να κατασκευαστούν ψηφιοποιώντας με την CMM MISTRAL-070705.

# **Μελλοντική έρευνα**

Για μελλοντική έρευνα προτείνονται τα εξής:

- Περεταίρω διερεύνηση των σφαλμάτων ανα άξονα της μηχανής μέτρησης συντεταγμένων MISTRAL-070705.
- Προγραμματισμό κατεργασιών ξεχονδρίσματος και φινιρίσματος με λογισμικό CAM.
- Κατασκευή οδοντωτού τροχού και ποιοτικός έλεγχος κατατομών.

 Οι παραπάνω προτάσεις ολοκληρώνουν την διαδικασία αντικατάστασης ενός οδοντωτού τροχού ο οποίος έχει αστοχήσει με έναν μη τυποποιημένο.

# **Παράρτημα – Προγράμματα Matlab**

#### **Π.1 Υπολογισμός παραγόμενου τροχού και μετάδοση αβεβαιότητας με την Ε.Θ.Ο.**

```
function [ rG2,urG2,rrP,urP ]=utg gear 2 gear ( rG1,urG1,N,uN,i12,a12,delta )
%%%%%%%%%%%%%%%%%%%%%%%%%%%%%%%%%%%%%%%%%%%%%%%%%%%%%%%%%%%%%%%%%%%%%%%%%%%
%%% Unified Theory of Gearing
%%% Calculates the mating gear (rG2) of gear1 (rG1), the surface of contact
%%% (rP) and the uncertainties of their coordinates, urG2, urP respectively.
%%%%%%%%%%%%%%%%%%%%%%%%%%%%%%%%%%%%%%%%%%%%%%%%%%%%%%%%%%%%%%%%%%%%%%%%%%%
%%% Inputs: rG1 = grid points of generating gear
%%% urG1 = uncertainty in coordinates of rG1
%%% N = normal vector at each rG1 point
%%% uN = uncerainty of normal vector N
888 i12 = qear ratio (=Z2/Z1, Z1->rG1, Z2->rG2)
%%% a12 = distance of rotating axes
%%% delta = angle between axes of rotation
%%% Outputs: rG2 = grid points of generated gear
%%% urG2 = uncertainty in coordinates of rG2
88% rP = grid points of generated surface of contact
%%% urP = uncertainty in coordinates of rP
%%%%%%%%%%%%%%%%%%%%%%%%%%%%%%%%%%%%%%%%%%%%%%%%%%%%%%%%%%%%%%%%%%%%%%%%%%%
%%% rG1, urG1, rG2, urG2, rP, urP, N, uN -> 3d matrices (m, n, 3)
%%% mxn = number of grid points
% %% (m, n, 1) = x coordinates
% %% (m, n, 2) = y coordinates
% %% (m, n, 3) = z coordinates
%%% Normal vector must be pointing outside i.e. opposite to the 
%%% direction where the material of the tooth is, otherwise the solutiom
%%% is not correct
%%%%%%%%%%%%%%%%%%%%%%%%%%%%%%%%%%%%%%%%%%%%%%%%%%%%%%%%%%%%%%%%%%%%%%%%%%%
[m,n,-] = size(rG1);rP = zeros(m, n, 3); urP = zeros(m, n, 3);rG2 = zeros(m, n, 3); u rG2 = zeros(m, n, 3);for j = 1:nfor i = 1:m %%% Coef. A B C
         %%%%%%%%%%%%%%%%%%%%%%%%%%%%%%%%%%%%%%%%%%%%%%%%%%%%%%%%%%%%%%%%%%%
        A = - (rG1(i,j,2) * N(i,j,1)...-rG1(i,j,1)*N(i,j,2))*sin(delta)...+N(i,j,3) *a12*cos(delta);
        uA = sqrt( ( N(i,j,2) * sin(delta) * urGI(i,j,1)) ^2+....
                   (N(i,j,1)*sin(detta)*urGI(i,j,2))<sup>2+...</sup>
                   (rG1(i,j,2)*sin(detta)*uN(i,j,1))<sup>2+</sup>...
                   (rG1(i,j,1)*sin(detta)*uN(i,j,2))<sup>2</sup> ...
                   ( al2*cos(delta)*uN(i,j,3))^2);
        B = -(rG1(i,j,3)*N(i,j,1)...-rG1(i,j,1) * N(i,j,3)) *sin(delta)...
            -N(i,j,2)*a12*cos(de1ta);uB = sqrt( (N(i,j,3)*sin(delta)*urG1(i,j,1) )^2+...
                   (N(i,j,1)*sin(detta)*urGI(i,j,3)) ^2+...(rG1(i,j,3)*sin(detta)*uN(i,j,1)) ^2+...( a12 * cos (delta) * uN(i,j,2) ) ^2+...
                   (rG1(i,j,1)*sin(detta)*uN(i,j,3)) ^2 );
        C = + (rG1(i,j,2) * N(i,j,3)...-rG1(i,i,3) *N(i,i,2) * (i12-cos(delta))...+N(i, j, 1) * a12 * sin(delta);uc = sqrt( ( N(i,j,3)*(i12-cos(detta))*urGL(i,j,2))^2+...(N(i,j,2)*(i12-\cos(delta))*\text{urGl}(i,j,3))<sup>2+...</sup>
                                a12*sin(delta)*uN(i,j,1) )^2+...
                   (rG1(i,j,3)*(i12-cos(detta))*uN(i,j,2))<sup>2+</sup>...
```

```
(rG1(i,j,2)*(i12-cos(detta))*uN(i,j,3)) ^2 );
        %%% Error message no solution
         %%%%%%%%%%%%%%%%%%%%%%%%%%%%%%%%%%%%%%%%%%%%%%%%%%%%%%%%%%%%%%%%%%%
        if (A^2+B^2-C^2 < 0)
             fprintf(2,'Error with SQRT\n');
            fprintf( 2, 'i=%d i=\frac{1}{2} );
             pause 
             return;
         end
        %%% Selection of proper angle/solution
         %%% Normal vector must be pointing outside i.e. opposite to the 
        %%% direction where the material of the tooth is
         %%%%%%%%%%%%%%%%%%%%%%%%%%%%%%%%%%%%%%%%%%%%%%%%%%%%%%%%%%%%%%%%%%%
        D = sqrt( (A^2+B^2-C^2) );
        F = (-A-D)/(C-B);t1 = 2 * \text{atan} (F);dFdA = -1/(C-B)*(1+A/D);
        dFdB = 1/(C-B)^2 * (-B/D * (C-B) - A-D);
        dFdC = 1/(C-B)^2*(C/D*(C-B)+A+D);
        ut1 = 2/(1+F^2)*sqrt(2+GFA*uA)^2+(dFdB*uB)^2+(dFdc*uc)^2;
         %%% Path of Contact and Mating Gear generation
         %%%%%%%%%%%%%%%%%%%%%%%%%%%%%%%%%%%%%%%%%%%%%%%%%%%%%%%%%%%%%%%%%%%
        rrP = Rot('x', t1)*(rGI(i,j,1);rGI(i,j,2);rGI(i,j,3);1];rP(i,j,1) = rTP(1); rP(i,j,2) = rTP(2); rP(i,j,3) = rTP(3);urP(i,j,1) = urGI(i,j,1);urP(i,j,2)=sqrt((cos(t1)*urGL(i,j,2))^2+(sin(t1)*urGL(i,j,3))^2+...((\sin(t1)*rGI(i,j,2)+\cos(t1)*rGI(i,j,3))*ut1 )^2 ;
        urP(i,j,3)=sqrt((sin(t1)*urGL(i,j,2))^2+(cos(t1)*urGL(i,j,3))^2+...((\cos(t1)*rGI(i,j,2)-sin(t1)*rGI(i,j,3))*ut1 )^2);rrP = Rot('z', -delta)*rrP+[0;0;-a12;1];urrP(1) =sqrt((cos(delta)*urP(i,j,1))^2+(sin(delta)*urP(i,j,2))^2);
        urrP(2) =sqrt((sin(delta)*urP(i,j,1))^2+(cos(delta)*urP(i,j,2))^2);
        urre(3) =urP(i,j,3);t2 = -t1/i12;ut2 = ut1/112;
        rrG = Rot('x', t2) * (rrP);uG(1) = urrP(1);uG(2) = sqrt( (cos(t2) *urre(2))^2+(sin(t2) *urre(3))^2+... ( (sin(t2)*rrP(2)+cos(t2)*rrP(3))*ut2 )^2 );
        uG(3) = sqrt( sin(t2)*urrP(2))^2+(cos(t2)*urrP(3))^2+...( (cos(t2)*rrP(2)-sin(t2)*rrP(3))*ut2 )^2 );
        rrG = Rot('z', delta)*rrG+[0;0; a12; 1];urG2(i,j,1) = sqrt( (cos(delta)*uG(1))^2+(sin(delta)*uG(2))^2);urG2(i,j,2) = sqrt( (sin(delta)*uG(1))^2+(cos(delta)*uG(2))^2);urG2(i,j,3) = uG(3);rG2(i,j,1) = rrG(1);rG2(i,j,2) = rrG(2);rG2(i,j,3) = rrG(3); end %i
end %j
end % function
```
# **Π.2 Υπολογισμός σημείων και αντίστοιχων κάθετων διανυσμάτων επιφάνειας B-Spline**

```
function [ rs, urs, nrml, unrml, drsu, udrsu, drsv, udrsv ] = ...b surface eval 2( p,q,m,n, P,uP, tu, tv, u, v, w, drvtv, direction )
%%%%%%%%%%%%%%%%%%%%%%%%%%%%%%%%%%%%%%%%%%%%%%%%%%%%%%%%%%%%%%%%%%%%%%%%%%%
%%% Evaluates b-spline surface at parameters u, v
%%%%%%%%%%%%%%%%%%%%%%%%%%%%%%%%%%%%%%%%%%%%%%%%%%%%%%%%%%%%%%%%%%%%%%%%%%%
%%% Inputs: p = polynomial degree u-lines
%%% q = polynomial degree v-lines
%%% P = control points
%%% uP = control points uncertainties
%%% tu = knot vector u-lines
%%% tv = knot vector v-lines
% %% u, v = parameters at which spline will be evaluated
%%% w = control point weights
%%% Outputs: rs = spline points<br>%%% urs = spline points
%%% urs = spline points' uncertainties<br>%%% drsu = 1st spline u-derivative
          drsu = 1st spline u-derivative
%%% udrsu = 1st spline u-derivative uncertainties<br>%% drsv = 1st spline v-derivative
          drsv = 1st spline v-derivative
%%% udrsv = 1st spline v-derivative uncertainties
%%%%%%%%%%%%%%%%%%%%%%%%%%%%%%%%%%%%%%%%%%%%%%%%%%%%%%%%%%%%%%%%%%%%%%%%%%%
[M, \sim] = size(u); [N, \sim] = size(v);%%%% Point evaluation
%%%%%%%%%%%%%%%%%%%%%%%%%%%%%%%%%%%%%%%%%%%%%%%%%%%%%%%%%%%%%%%%%%%%%%%%%%%
switch sum(sum(w))
     case m*n % non-rational b-spline surface
        [ rs,urs ] = surface evaluation( p,q,m,n,P,uP,tu,tv,u,v,M,N );
     otherwise% rational b-spline surface
        [ rs, urs, num, unum, den, uden, PR, uPR, wP, uwP ] = ...rational surface evaluation( p,q,m,n,P,uP,tu,tv,u,v,M,N,w );
end %switch
%%%%%%%%%%%%%%%%%%%%%%%%%%%%%%%%%%%%%%%%%%%%%%%%%%%%%%%%%%%%%%%%%%%%%%%%%%%
switch drvtv
     case 'none'
        drsu = zeros(M,N,3); udrsu = zeros(M,N,3);
        drsv = zeros(M,N,3); udrsv = zeros(M,N,3);
     case '1st'
         switch sum(sum(w))
             case m*n % non-rational b-spline surface
                [ drsu, udrsu, drsv, udrsv ] = ...
                    surface derivatives( p,q,m,n, P, uP, tu, tv, u, v, M, N );
             otherwise% rational b-spline surface
                [ drsu, udrsu, drsv, udrsv ] = rational surface derivatives...
(p,q,m,n,PR,uPR,wP,uwP,tu,tv,u,v,M,N,w,num,unum,den,uden);
         end %switch
     otherwise
        fprintf(2,'wrong dryty input in - b surface eval\ln\ln);
         return;
end %case
%%%%%%%%%%%%%%%%%%%%%%%%%%%%%%%%%%%%%%%%%%%%%%%%%%%%%%%%%%%%%%%%%%%%%%%%%%%
%%% Normla Vector Evaluation
%%%%%%%%%%%%%%%%%%%%%%%%%%%%%%%%%%%%%%%%%%%%%%%%%%%%%%%%%%%%%%%%%%%%%%%%%%%
[ nrml,unrml ] = b surface nrml vctr( drsu,udrsu, drsv,udrsv, direction );
%%%%%%%%%%%%%%%%%%%%%%%%%%%%%%%%%%%%%%%%%%%%%%%%%%%%%%%%%%%%%%%%%%%%%%%%%%%
end %function
يو يو
```

```
Π-3
```
%%%%%%%%%%%%%%%%%%%%%%%%%%%%%%%%%%%%%%%%%%%%%%%%%%%%%%%%%%%%%%%%%%%%%%%%%%%

```
function [ rs, urs ] = surface_evaluation( p, q, m, n, P, uP, tu, tv, u, v, M, N )
%%%%%%%%%%%%%%%%%%%%%%%%%%%%%%%%%%%%%%%%%%%%%%%%%%%%%%%%%%%%%%%%%%%%%%%%%%%
%%% Calculates b-spline surface points at parameters u, v
%%%%%%%%%%%%%%%%%%%%%%%%%%%%%%%%%%%%%%%%%%%%%%%%%%%%%%%%%%%%%%%%%%%%%%%%%%%
[\sim,\sim,L] = size( P );
rs = zeros(M,N,L); urs = zeros(M,N,L);
for j = 1:Nfor i = 1:M[ Bp ] = b_spline_bss_fns(m, p, tu(:,1), u(i,1));
         [ Bq ] = b_spline_bss_fns( n,q,tv(:,1),v(j,1) );
         for k = 1:\overline{L}rs(i,j,k) = (Bp*P(:,:,k)) * Bq';for j_in = 1:nfor i in = 1:murs(i,j,k) = urs(i,j,k)+...( Bp(1,i in)*uP(i in,j in,k)*Bq(1,j in) )^2;
                   end %i_in
              end %j_in
             urs(i, \overline{j}, k) = sqrt(urs(i, j, k));
          end %k
     end %i
end %j
end %function
%%%%%%%%%%%%%%%%%%%%%%%%%%%%%%%%%%%%%%%%%%%%%%%%%%%%%%%%%%%%%%%%%%%%%%%%%%%
%% 8,8\% 8,8\% 8,8\% 8,8\% 8,8\% 8,8\% 8,8\% 8,8\% 8,8\% 8,8\% 8,8\% 8,8\% 8,8\% 8,8\% 8,8\% 8,8\% 8,8\% 8,8\% 8,8\% 8,8\% 8,8\% 8,8\% 8,8\% 8,8\% 8,8\% 8,8\% 8,8\% 8,8\% 8,8\% 8,8\% 8,8\% 8,8\% 8,8\% 8,8\% 8,8\% 8,8\% 8,function [ drsu, udrsu, drsv, udrsv ] = surface derivatives ( ...
                                                     p,q,m,n,P,uP,tu,tv,u,v,M,N )
%%%%%%%%%%%%%%%%%%%%%%%%%%%%%%%%%%%%%%%%%%%%%%%%%%%%%%%%%%%%%%%%%%%%%%%%%%%
%%% Calculates b-spline surface derivatives at parameters u, v
%%%%%%%%%%%%%%%%%%%%%%%%%%%%%%%%%%%%%%%%%%%%%%%%%%%%%%%%%%%%%%%%%%%%%%%%%%%
\lceil \sim, \sim, L \rceil = size(P);
%%% u-derivative
%%%%%%%%%%%%%%%%%%%%%%%%%%%%%%%%%%%%%%%%%%%%%%%%%%%%%%%%%%%
P10 = zeros(m-1, n, L);
uP10 = zeros(m-1, n, L);
for i = 1:m-1for j = 1:nQ = p / ( tu(i+p+1) - tu(i+1) );
         for k = 1:LP10(i,j,k) = Q^* ( P(i+1,j,k)-P(i,j,k));
             uP10(i,j,k) = sqrt( uP(i+1,j,k)^2+uP(i,j,k)^2); end %k
     end %j
end %i
[ drsu, udrsu ] = surface evaluation( ...
    p-1, q, m-1, n, P10, uP10, \tau(u(2:(m+p+1)-1), tv, u, v, M, N);%%%%%%%%%%%%%%%%%%%%%%%%%%%%%%%%%%%%%%%%%%%%%%%%%%%%%%%%%%%
%%% v-derivative
%%%%%%%%%%%%%%%%%%%%%%%%%%%%%%%%%%%%%%%%%%%%%%%%%%%%%%%%%%%
P01 = zeros(m, n-1, L);
up01 = zeros(m,n-1,L);
for i = 1:mfor j = 1:n-1Q = q/(tv(i+q+1)-tv(i+1));
         for k = 1:LP01(i, j, k) = Q^* (P(i, j+1, k) - P(i, j, k));
             uP01(i,j,k) = sqrt( uP(i,j+1,k)^2+uP(i,j,k)^2 );
          end %k
     end %j
end %i
```

```
Π-4
```

```
[ drsv, udrsv ] = surface evaluation( ...
     p,q-1,m,n-1,P01,uP01,tu,tv(2:(n+q+1)-1),u,v, M,N ); 
%%%%%%%%%%%%%%%%%%%%%%%%%%%%%%%%%%%%%%%%%%%%%%%%%%%%%%%%%%%
end %function
%%%%%%%%%%%%%%%%%%%%%%%%%%%%%%%%%%%%%%%%%%%%%%%%%%%%%%%%%%%%%%%%%%%%%%%%%%%
%%%%%%%%%%%%%%%%%%%%%%%%%%%%%%%%%%%%%%%%%%%%%%%%%%%%%%%%%%%%%%%%%%%%%%%%%%%%
function [ rs,urs, num, unum, den, uden, PR, uPR, wP, uwP ] = ...
                rational surface evaluation( p,q,m,n,P,uP,tu,tv,u,v,M,N,w )
%%%%%%%%%%%%%%%%%%%%%%%%%%%%%%%%%%%%%%%%%%%%%%%%%%%%%%%%%%%%%%%%%%%%%%%%%%%
%%% Calculates rational b-spline surface points at parameters u, v
%%%%%%%%%%%%%%%%%%%%%%%%%%%%%%%%%%%%%%%%%%%%%%%%%%%%%%%%%%%%%%%%%%%%%%%%%%%
PR = zeros(m, n, 3); uPR = zeros(m, n, 3);wP = zeros(m, n, 3); uwP = zeros(m, n, 3);
for i = 1:mfor j = 1:nfor k = 1:3PR(i, j, k) = w(i, j) * P(i, j, k);uPR(i,j,k) = w(i,j) * uP(i,j,k);wP(i,j,k) = w(i,i);uwP(i, j, k) = 0; end
     end
end
[ num, unum ] = surface evaluation( p,q,m,n,PR,uPR,tu,tv,u,v,M,N );
[ den,uden ] = surface_evaluation(p,q,m,n,wP,uwP,tw,tv,u,v,M,N );
rs = zeros(M, N); urs = zeros(M, N);for i = 1:Mfor j = 1:Nfor k = 1:3rs(i,j,k) = num(i,j,k)/den(i,j,k);urs(i,j,k) = sqrt( (unum(i,j,k)/den(i,j,k))^2+...
                                   (\text{num}(i,i,k)/\text{den}(i,i,k)^2*\text{uden}(i,i,k))^2;
         end
     end
end
end %function
%%%%%%%%%%%%%%%%%%%%%%%%%%%%%%%%%%%%%%%%%%%%%%%%%%%%%%%%%%%%%%%%%%%%%%%%%%%
%%%%%%%%%%%%%%%%%%%%%%%%%%%%%%%%%%%%%%%%%%%%%%%%%%%%%%%%%%%%%%%%%%%%%%%%%%%%
function \int drsu, udrsu, drsv, udrsv \] = rational surface derivatives(...
                   p, q, m, n, PR, uPR, wP, uwP, tu, tv, u, v, M, N, w, num, unum, den, uden )%%%%%%%%%%%%%%%%%%%%%%%%%%%%%%%%%%%%%%%%%%%%%%%%%%%%%%%%%%%%%%%%%%%%%%%%%%%
%%% Calculates rational b-spline surface 1st derivatives at parameters u, v
%%%%%%%%%%%%%%%%%%%%%%%%%%%%%%%%%%%%%%%%%%%%%%%%%%%%%%%%%%%%%%%%%%%%%%%%%%%
[ dnu,udnu,dnv,udnv ] =surface derivatives( p,q,m,n,PR,uPR,tu,tv,u,v,M,N );
[ ddu,uddu,ddv,uddv ] =surface derivatives (p, q, m, n, wP, uwP, tu, tv, u, v, M, N );
drsu = zeros(M, N, 3); udrsu = zeros(M, N, 3);
drsv = zeros(M,N,3); udrsv = zeros(M,N,3);
for i = 1:Mfor j = 1:Nfor k = 1:3drsu(i,j,k) = (duu(i,j,k)*den(i,j,k)-num(i,j,k)*ddu(i,j,k))/...den(i, j, k) ^2;
            drsv(i,j,k) = (dnv(i,j,k)*den(i,j,k)-num(i,j,k)*ddv(i,j,k))/...den(i, j, k) ^2;
            udrsu(i,j,k) = sqrt( (ddu(i,j)/den(i,j)*unum(i,j,k))^2+...(udnu(i,j)/den(i,j))^2 +...
```

```
( (2 * num(i, j, k) * ddu(i, j)/den(i, j) *3-....
                                   dnu(i,j)/den(i,j)^2)*uden(i,j))^2+...
                                   (num(i,j,k)/den(i,j)^2*uddu(i,j))^2 );
            udrsv(i,j,k) = sqrt( (ddv(i,j)/den(i,j)*unum(i,j,k)<sup>2+...</sup>
                                   (udnv(i,j)/den(i,j))^2+...( (2 * num(i, j, k) * ddv(i, j)/den(i, j)^3-....
                                   dnv(i,j)/den(i,j)^2)*uden(i,j))^2+...
                                   (num(i,j,k)/den(i,j)^2*uddv(i,i))^2 );
         end %k
     end %j
end %i
end %function
%%%%%%%%%%%%%%%%%%%%%%%%%%%%%%%%%%%%%%%%%%%%%%%%%%%%%%%%%%%%%%%%%%%%%%%%%%%
%8%function [ N, NN ] = b spline bss fns( n, p, t, u )
%%%%%%%%%%%%%%%%%%%%%%%%%%%%%%%%%%%%%%%%%%%%%%%%%%%%%%%%%%%%%%%%%%%%%%%%%%%
%%% B-Spline basis functions
%%%%%%%%%%%%%%%%%%%%%%%%%%%%%%%%%%%%%%%%%%%%%%%%%%%%%%%%%%%%%%%%%%%%%%%%%%%
%%% n = number of control points
%%% p = polynomial degree
\frac{1}{888} t = knot vector ( m=(n+p+1) x 1 )
% %% u = point parameter, [t(1), t(m)]%%%%%%%%%%%%%%%%%%%%%%%%%%%%%%%%%%%%%%%%%%%%%%%%%%%%%%%%%%%%%%%%%%%%%%%%%%%
NN = zeros(n, p+1);
switch u
     case 0
        NN(1, p+1) = 1; case t(n+p+1)
        NN(n,p+1) = 1; otherwise
         %%%%%%%%%%%%%%%%%%%%%%%%%%%%%%%%%%%%%%%%%%%%%%%%%%%%%%%%%%%%%%%%%%%
        %%% basis functions of zero degree
%%%%%%%%%%%%%%%%%%%%%%%%%%%%%%%%%%%%%%%%%%%%%%%%%%%%%%%%%%%%%%%%%%%%%%%
        for i = 1 : nif ( u >= t(i) ) && ( u < t(i+1) )
                NN(i, 1) = 1; else
                NN(i, 1) = 0; end
         end
%%%%%%%%%%%%%%%%%%%%%%%%%%%%%%%%%%%%%%%%%%%%%%%%%%%%%%%%%%%%%%%%%%%%%%%
        %%% basis functions of 1 <= degree <= p
         %%%%%%%%%%%%%%%%%%%%%%%%%%%%%%%%%%%%%%%%%%%%%%%%%%%%%%%%%%%%%%%%%%%
        for j = 2 : p+1for i = 1:nif (t(i+j-1)-t(i)) == 0)a = 0;
                 else
                    a = (u-t(i)) / (t(i+j-1)-t(i)) * NN(i,j-1); end
                 if (t(i+j)-t(i+1)) == 0)b = 0; else
                    b = ( t(i+j)-u ) / ( t(i+j)-t(i+1) ) * NN(i+1, j-1); end
                NN(i, j) = a+b; end
         end
         %%%%%%%%%%%%%%%%%%%%%%%%%%%%%%%%%%%%%%%%%%%%%%%%%%%%%%%%%%%%%%%%%%%
end %switch u
N(1,1:n) = NN(1:n,p+1)';
```

```
end %function
```

```
%function [ nrml, unrml ] = b surface nrml vctr( ...
                                         drsu,udrsu, drsv,udrsv, direction )
%%%%%%%%%%%%%%%%%%%%%%%%%%%%%%%%%%%%%%%%%%%%%%%%%%%%%%%%%%%%%%%%%%%%%%%%%%%
%%% Calculates normal vector of a b-spline surface
%%%%%%%%%%%%%%%%%%%%%%%%%%%%%%%%%%%%%%%%%%%%%%%%%%%%%%%%%%%%%%%%%%%%%%%%%%%
[M,N,\sim] = size( drsu );
nrml = zeros(M,N,3); unrml = zeros(M,N,3);
switch direction
     case 'uv'
        for i = 1:Mfor j = 1:N[ nn, unn ] = nrml vctr(
drsu(i,j,:),drsv(i,j,:),udrsu(i,j,:),udrsv(i,j,:));
               nrml(i,j,:) = nn;unrml(i,j,:) = unn;
             end
         end
     case 'vu'
        for i = 1:Mfor j = 1:N[ nn, unn ] = nrml_vctr(
drsv(i,j,:),drsu(i,j,:),udrsv(i,j,:),udrsu(i,j,:));
               nrml(i,j,:) = nn;unrml(i,j;): = unn;
             end
         end
     otherwise
        fprintf(2,'wrong direction in b surface nrml vctr\n\n');
         return
end %switch
end %function
```
### **Π.3 Προσέγγιση επιφάνειας B-Spline με ελάχιστα τετράγωνα**

```
function [ P, uP, tu, tbru, tv, t brv ] = b surface lst sqrs 2( r,ur, p, m, q, n )
%%%%%%%%%%%%%%%%%%%%%%%%%%%%%%%%%%%%%%%%%%%%%%%%%%%%%%%%%%%%%%%%%%%%%%%%%%%%
%%% B-Spline Surface least squares fit (grid points)
% 8,80% 8,80% 8,80% 8,80% 8,80% 8,80% 8,80% 8,80% 8,80% 8,80% 8,80% 8,80% 8,80% 8,80% 8,80% 8,80% 8,80% 8,80% 8,80% 8,80% 8,80% 8,80% 8,80% 8,80% 8,80% 8,80% 8,80% 8,80% 8,80% 8,80% 8,80% 8,80% 8,80% 8,80% 8,80% 8,80% 8,%%% Inputs: r = \text{grid data points } (M, N, 3)%%% ur = uncertainty of r coordinates
%%% p = polynomial degree u-lines
\frac{1}{8\%}\ \frac{1}{9} = polynomial degree v-lines
%%% m = number of control points u-lines
%%% n = number of control points v-lines 
%%% Outputs: P = control points, (m, n, 3)% %% uP = uncertainty in coordinates of P, (m, n, 3)%%% tu = knot vector, u-direction
%%% tv = knot vector, v-direction
%%% tbru = parameters u assigned to r points
%%% tbrv = parameters v assigned to r points
% 8,8\% 8,8\% 8,8\% 8,8\% 8,8\% 8,8\% 8,8\% 8,8\% 8,8\% 8,8\% 8,8\% 8,8\% 8,8\% 8,8\% 8,8\% 8,8\% 8,8\% 8,8\% 8,8\% 8,8\% 8,8\% 8,8\% 8,8\% 8,8\% 8,8\% 8,8\% 8,8\% 8,8\% 8,8\% 8,8\% 8,8\% 8,8\% 8,8\% 8,8\% 8,8\% 8,8\% 8,[M,N,\sim] = size( r );
%[ tu, tbru, tv, tbrv ] = b surface knt vctr( r,m,p,q,n );
tu(p+1:(p+m+1)-p,1) = linspace(0, 1, m+1-p);
tv(q+1:(q+n+1)-q,1) = linspace(0,1,n+1-q);
%%% Combined basis functions
%%%%%%%%%%%%%%%%%%%%%%%%%%%%%%%%%%%%%%%%%%%%%%%%%%%%%%%%%%%%%%%%%%%%%%%%%%%
Np = zeros(M,m);for i = 1:M[ bss ] = b_spline_bss_fns( m,p,tu,tbru(i) );
    Np( i,1:m ) = bss(1,:);end
clear bss;
Nq = zeros(N,n);for i = 1:N[ bss ] = b spline bss fns( n,q,tv,tbrv(i) );
    Nq(i,1:n) = bss(\overline{1,:});
end
B = zeros(M*N, m*n);
for j = 1:Nfor i = 1:Mi j = (j-1) * M + i;for l = 1:nfor k = 1:mk = (1-1) * m+k;B(ij, kl) = Np(i, k) * Nq(j, l); end %k
          end %l
     end %i
end %j
%%%%%%%%%%%%%%%%%%%%%%%%%%%%%%%%%%%%%%%%%%%%%%%%%%%%%%%%%%%%%%%%%%%%%%%%%%%
%%% Organise Data Points
%%%%%%%%%%%%%%%%%%%%%%%%%%%%%%%%%%%%%%%%%%%%%%%%%%%%%%%%%%%%%%%%%%%%%%%%%%%
D = zeros (M*N, 3);
uD = zeros(M*N, 3);k = 0;for i = 1:Nfor i = 1:Mk = k+1;
          D(k, :) = r(i, j, :);uD(k, :) = ur(i,j,:); end
end
%%%%%%%%%%%%%%%%%%%%%%%%%%%%%%%%%%%%%%%%%%%%%%%%%%%%%%%%%%%%%%%%%%%%%%%%%%%
%%% Least Squares Fit
%%% Works only for grid data, not point cloud
%%%%%%%%%%%%%%%%%%%%%%%%%%%%%%%%%%%%%%%%%%%%%%%%%%%%%%%%%%%%%%%%%%%%%%%%%%%
```

```
R = (B' * B) \setminus (B' * D);
BB = inv(B'*B)*B';uR = 7 \text{eros}(M*N, 3):
for i = 1:m*nfor j = 1:M*Nfor k = 1:3uR(i,k) = uR(i,k) + (BB(i,j)*uD(j,k))<sup>2</sup>;
         end
     end
    uR(i,1) = sqrt(uR(i,1));
    uR(i,2) = sqrt(uR(i,2));
    uR(i,3) = sqrt( uR(i,3) );
end %i
P = zeros(m, n, 3); uP = zeros(m, n, 3);k = 0;for i = 1:nfor i = 1:mk = k+1:
        P(i, j, :) = R(k, :);uP(i,j,:) = uR(k,:); end
end
%%%%%%%%%%%%%%%%%%%%%%%%%%%%%%%%%%%%%%%%%%%%%%%%%%%%%%%%%%%%%%%%%%%%%%%%%%%
end %functions
22%%%%%%%%%%%%%%%%%%%%%%%%%%%%%%%%%%%%%%%%%%%%%%%%%%%%%%%%%%%%%%%%%%%%%%%%%%%
function [ tu, tbru, tv, tbrv ] = b surface knt vctr( r,m,p,q,n )
%%%%%%%%%%%%%%%%%%%%%%%%%%%%%%%%%%%%%%%%%%%%%%%%%%%%%%%%%%%%%%%%%%%%%%%%%%%
%%% B-Surface knot vector construction
%%%%%%%%%%%%%%%%%%%%%%%%%%%%%%%%%%%%%%%%%%%%%%%%%%%%%%%%%%%%%%%%%%%%%%%%%%%
[M,N,\sim] = size(r);%%% u lines
%%%%%%%%%%%%%%%%%%%%%%%%%%%%%%%%%%%%%%%%%%%%%%%%%%%%%%%%%%%%%%%%%%%%%%%%%%%
k = m + p + 1:
tu = zeros(k,1); tbru = zeros(M,1); tbr = zeros(M,N);
for j = 1:Nrint(:,:) = r(:,j,:);
    [ tu,tbr(:,j) ] = b_spline_knt_fit( M,m,p,rint, 'chord length' );
end
for i = 1:Msum = 0;for j = 1:Nsum = sum + tbr(i, j); end
    tbru(i, 1) = sum/N;
end
%%%%%%%%%%%%%%%%%%%%%%%%%%%%%%%%%%%%%%%%%%%%%%%%%%%%%%%%%%%%%%%%%%%%%%%%%%%
clear rint tbr;
%% v lines
%%%%%%%%%%%%%%%%%%%%%%%%%%%%%%%%%%%%%%%%%%%%%%%%%%%%%%%%%%%%%%%%%%%%%%%%%%% 
1 = n+q+1;tv = zeros( l, 1 ); tbrv = zeros( N, 1 ); tbr = zeros( N, M );
for i = 1:M\text{rint}(:,:): = r(i,:,:);
    [ tv,tbr(:,i) ] = b spline knt fit( N,n,q,rint,'chord length' );
end
for j = 1:Nsum = 0;for i = 1:Msum = sum + thr(j, i); end
```

```
tbrv(j, 1) = sum/M;
end
%%%%%%%%%%%%%%%%%%%%%%%%%%%%%%%%%%%%%%%%%%%%%%%%%%%%%%%%%%%%%%%%%%%%%%%%%%%
end %function
%%%%%%%%%%%%%%%%%%%%%%%%%%%%%%%%%%%%%%%%%%%%%%%%%%%%%%%%%%%%%%%%%%%%%%%%%%%%
function [ t, tbr, ut, utbr, sumd ] = b spline knt fit( N, n, p, r, type )
\frac{8}{8}\frac{8}{8}\frac{8%%% Knot vector construction
%%%%%%%%%%%%%%%%%%%%%%%%%%%%%%%%%%%%%%%%%%%%%%%%%%%%%%%%%%%%%%%%%%%%%%%%%%%
tbr = zeros(N, 1); utbr = zeros(N, 1);
tbr(1) = 0;tbr(N) = 1;<br>x = r(:,1);
                y = r(:,2); z = r(:,3);%ux = ur(:,1); uy = ur(:,2); uz = ur(:,3);
ux = zeros(N,1); uy = zeros(N,1); uz = zeros(N,1);switch type
     case 'equally spaced'
          for j = 2 : N-1tbr(j) = j/(N-1);
          end
      case 'chord length'
           %%%%%%%%%%%%%%%%%%%%%%%%%%%%%%%%%%%%%%%%%%%%%%%%%%%%%%%%%%%%%%%%%%%
          d = zeros(N,1); ud = zeros(N,1);sumd = 0;for j = 2:Nd(j) = sqrt( (x(j)-x(j-1))^2+(y(j)-y(j-1))^2+(z(j)-z(j-1))^2 );
               ud(j) = 1/d(j)*sqrt( (x(j)-x(j-1))^2*(ux(j)^2+ux(j-1)^2)+...
                                          (y(j)-y(j-1))<sup>2*</sup>(uy(j)<sup>^2+</sup>uy(j-1)^2)+...
                                          (z(i)-z(i-1))^2 (uz(j)<sup>2</sup>+uz(j-1)<sup>^2</sup>) ;
               sumd = sumd+d(j);
           end
          for j = 2 : N-1tbr(j) = tbr(j-1)+d(j)/sumd;
               for i = 2:Nsum = 0;if i \sim= j
                        sum = sum+(d(j)/sumd<sup>^2*</sup>ud(i) )<sup>^2</sup>;
                     else
                        sum = sum+( (1-d(j))/sumd^2*ud(i) )^2;
                     end
                    utbr(j) = sqrt( utbr(j-1)^2+sum );
                end
           end
           %%%%%%%%%%%%%%%%%%%%%%%%%%%%%%%%%%%%%%%%%%%%%%%%%%%%%%%%%%%%%%%%%%%
      case 'centipedal'
          d = 0;for j = 2:Nd = d+ \ldotssqrt(sqrt( (x(j)-x(j-1))^2+(y(j)-y(j-1))^2+(z(j)-z(j-1))^2);
           end
          for j = 2 : N-1dj = \ldotssqrt(sqrt( (x(j)-x(j-1))^2+(y(j)-y(j-1))^2+(z(j)-z(j-1))^2 ));
               tbr(j) = tbr(j-1)+dj/d;
           end
      otherwise
          fprintf('wrong type for tbr in knt dtft\n\n');
           return;
end %case
t = zeros( n+p+1, 1); ut = zeros(n+p+1, 1);m = n+p+1;
```
```
d = N/(n-p);for j = 2:n-pi = floor(j * d);
    a = j * d - i;t(p+j) = (1-a)*tbr(i-1)+a*tbr(i);ut(p+j) = sqrt( ((1-a)*utbr(i-1))^2+(a*utbr(i))^2 );
end
for j = 0:pt(m-j) = 1;end
end %end of function
%%%%%%%%%%%%%%%%%%%%%%%%%%%%%%%%%%%%%%%%%%%%%%%%%%%%%%%%%%%%%%%%%%%%%%%%%%%
%%%%%%%%%%%%%%%%%%%%%%%%%%%%%%%%%%%%%%%%%%%%%%%%%%%%%%%%%%%%%%%%%%%%%%%%%%%%
function [ N, NN ] = b spline bss fns( n, p, t, u )
%%%%%%%%%%%%%%%%%%%%%%%%%%%%%%%%%%%%%%%%%%%%%%%%%%%%%%%%%%%%%%%%%%%%%%%%%%%
%%% B-Spline basis functions
%%%%%%%%%%%%%%%%%%%%%%%%%%%%%%%%%%%%%%%%%%%%%%%%%%%%%%%%%%%%%%%%%%%%%%%%%%%
%%% n = number of control points
%%% p = polynomial degree
% \frac{1}{2} t = knot vector ( m=(n+p+1) x 1 )
% %% u = point parameter, [t(1), t(m)]%%%%%%%%%%%%%%%%%%%%%%%%%%%%%%%%%%%%%%%%%%%%%%%%%%%%%%%%%%%%%%%%%%%%%%%%%%%
NN = zeros( n, p+1 );
switch u
     case 0
        NN(1, p+1) = 1; case t(n+p+1)
        NN(n,p+1) = 1; otherwise
         %%%%%%%%%%%%%%%%%%%%%%%%%%%%%%%%%%%%%%%%%%%%%%%%%%%%%%%%%%%%%%%%%%%
        %%% basis functions of zero degree
         %%%%%%%%%%%%%%%%%%%%%%%%%%%%%%%%%%%%%%%%%%%%%%%%%%%%%%%%%%%%%%%%%%%
        for i = 1 : nif ( u >= t(i) ) && ( u < t(i+1) )
                NN(i,1) = 1; else
                NN(i,1) = 0; end
         end
         %%%%%%%%%%%%%%%%%%%%%%%%%%%%%%%%%%%%%%%%%%%%%%%%%%%%%%%%%%%%%%%%%%%
        %%% basis functions of 1 <= degree <= p
         %%%%%%%%%%%%%%%%%%%%%%%%%%%%%%%%%%%%%%%%%%%%%%%%%%%%%%%%%%%%%%%%%%%
        for j = 2 : p+1for i = 1 : nif (t(i+j-1)-t(i)) == 0)a = 0; else
                    a = (u-t(i)) / (t(i+j-1)-t(i)) * NN(i,j-1); end
                if (t(i+j)-t(i+1)) == 0)b = 0:
                 else
                    b = ( t(i+j)-u ) / ( t(i+j)-t(i+1) ) * NN(i+1, j-1); end
                NN(i, j) = a+b; end
         end
         %%%%%%%%%%%%%%%%%%%%%%%%%%%%%%%%%%%%%%%%%%%%%%%%%%%%%%%%%%%%%%%%%%%
end %switch u
N(1,1:n) = NN(1:n,p+1)';
end %function
```
## **Π.4 Υπολογισμός ελάχιστων αποστάσεων σημείων απο επιφάνεια B-Spline**

```
function [dd,us,vs,nter,gradFu,gradFv] = ...b_surface_min_distance( r,p,m,q,n,P,uP,tu,tbru,tv,tbrv,w )
%%%%%%%%%%%%%%%%%%%%%%%%%%%%%%%%%%%%%%%%%%%%%%%%%%%%%%%%%%%%%%%%%%%%%%%%%%%
%%% Calculates the min distance of points r from surface with parameters
%% p, m, q, n, P, uP, tu, tbru, tv, tbrv, w
%%%%%%%%%%%%%%%%%%%%%%%%%%%%%%%%%%%%%%%%%%%%%%%%%%%%%%%%%%%%%%%%%%%%%%%%%%%
[M,N,\sim] = size(r);
dd = zeros(M,N);us = zeros(M, 1);
vs = zeros(N,1);niter = zeros(M,N);gradFu = zeros(M,N);
gradFv = zeros(M,N);for j = 1:N\bar{v} = tbrv(j);
    for i = 1:Mu = \text{tbru}(i);flag = 0;while ( flag == 0 )
             [rs, \sim, \sim, \text{drsu}, \sim, \text{drsv}, \sim] = b \text{ surface eval } 2( ... )p,q,m,n,P,\overline{u}P,tu,tv,u,v,\overline{w},'1st','uv' );
             niter(i,j) = niter(i,j)+1;[d] = \text{eucledian norm}(\text{rs},\text{r}(i,j,:)) );
             dr = ([ rs(1,1,1)-r(i,j,1),...]rs(1,1,2)-r(i,1,2),...rs(1,1,3)-r(i,j,3)]);
             gradFu(i,j) = dr*[drsu(1,1,1);drsu(1,1,2);drsu(1,1,3)];
             gradFv(i,j) = dr*[drsv(1,1,1);drsv(1,1,2);drsv(1,1,3)];
             u = u - 1e - 2/2*gradFu(i, j);v = v-1e-2/2*gradFv(i,j);if ( abs(gradFu(i,j)) \leq 1e-6 ) &( abs(gradFv(i,j)) \leq 1e-6 )
                 flag = 1;dd(i, j) = d;us(i) = u;
                 \forall s(j) = \forall jelseif ( niter(i,j) >= 100 )
             flag = 1;dd(i,j) = d;us(i) = u;vs(j) = v; end %if 
         end %while
         v = tbrv(j); end %j
end %i
end %function
```
## **Βιβλιογραφία**

[1] Β.Α. Σπιτάς, Μοντελοποίηση και Σχεδιασμός Βέλτιστων Οδοντώσεων με Χρήση Αναλυτικών, Αριθμητικών και Πειραματικών Μεθόδων, Διδακτορική Διατριβή, Αθήνα 2001.

[2] E. Buckingham, Analytical Mechanics of Gears, Dover Publications Inc., New York, 1988.

[3] F.L. Litvin, Theory of Gearing, NASA Reference Publication 1212, AVSCOM Technical Report, 88-C-035, 1989.

[4] D.P. Townsend, Dudley's Gear Handbook, McGraw Hill, 1990.

[5] Θ.Ν. Κωστόπουλος, Οδοντώσεις και Μειωτήρες Στροφών, Εκδόσεις Συμεών, 2005.

[6] L.Piegl, W.Tiller, The NURBS Book, Springer, 1996.

[7] Y.Ming Li, Least Squares Approximation, Intergraph, 1997.

[8] W. Wang, H. Pottmann, Y. Liu, Fitting B-Spline Curves to Point Clouds by Squared Distance Minimization, HKU CS Tech Report TR-2004-11, 2004.

[9] Κ.Χ. Γιαννάκογλου, Αριθμητική Ανάλυση για Μηχανικούς,.Εκδόσεις Ε.Μ.Π., 1999.

[10] Κ.Χ. Γιαννάκογλου, Μέθοδοι Αεροδυναμικής Βελτιστοποίησης, Εκδόσεις Ε.Μ.Π., 2006.

[11] NASA Handbook, Measurement Uncertainty Analysis Principles and Methods, NASA Measurement Quality Assurance Handbook – ANNEX 3, NASA-HDBK-8739.19- 3, 2010

[12] Σ.Ε. Σιμόπουλος, Μετρήσεις Τεχνικών Μεγεθών, Εκδόσεις Ε.Μ.Π., 1989.

[13] PCDMIS CMM Manual, Hexagon Metrology and Wilcox Associates Incorporated, 2004.

[14] ISO-1328-1:1995, Cylindrical Gears – ISO System of Accuracy, International Standard.

[15] ISO 23509:2006, Bevel and Hypoid Gear Geometry, International Standard.

[16] ANSI/AGMA 2009 – B01, Bevel Gear Classification, Tolerances and Measuring Methods.

[17] [www.mathworks.com](http://www.mathworks.com/)

[18] [www.ritchiespecs.com](http://www.ritchiespecs.com/)

[19] 777parts.net

[20] [www.cmmsales.co.uk](http://www.cmmsales.co.uk/)

[21] M. Ristic, I. Ainsworth, D. Brujic, Contact probe radius compensation using computer aided design models, IMechE 2001.